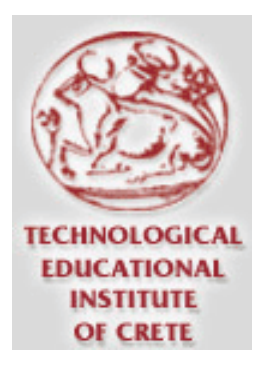

# **Τμήμα Εφαρμοσμένης Πληροφορικής & Πολυμέσων Α.Τ.Ε.Ι. ΚΡΗΤΗΣ**  Πτυχιακή Εργασία

# **Σχεδίαση Οπτικού Δικτύου Ευρείας Περιοχής**

**Βελτιστοποίηση με κριτήρια το κόστος και επιδόσεις.**

# **ΜπουγιούκαςΧ.Ευστράτιος**

**Εισηγητής:Τσιρακάκης Γεώργιος** 

**11/06/2009** 

# **ΠΕΡΙΕΧΟΜΕΝΑ**

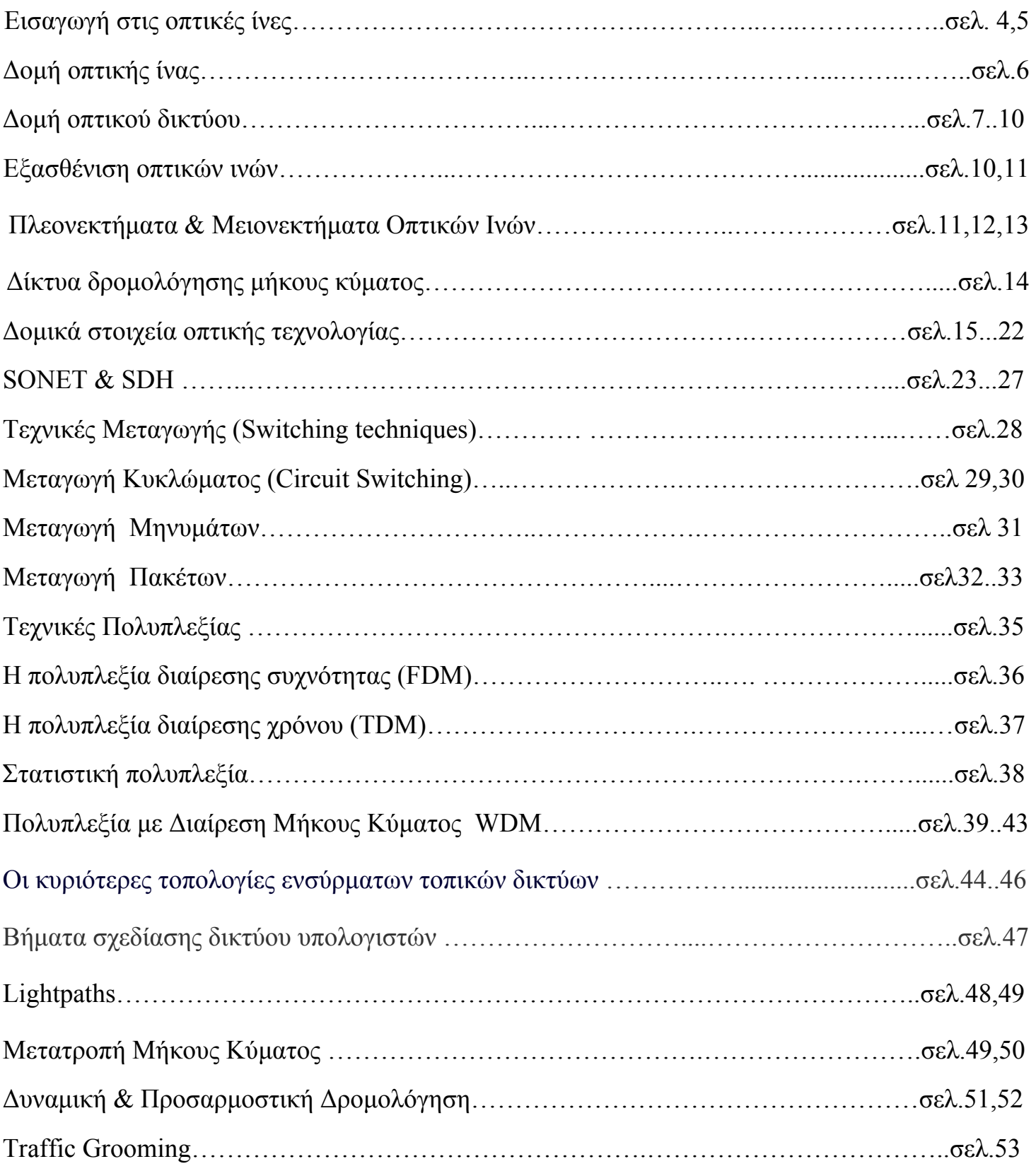

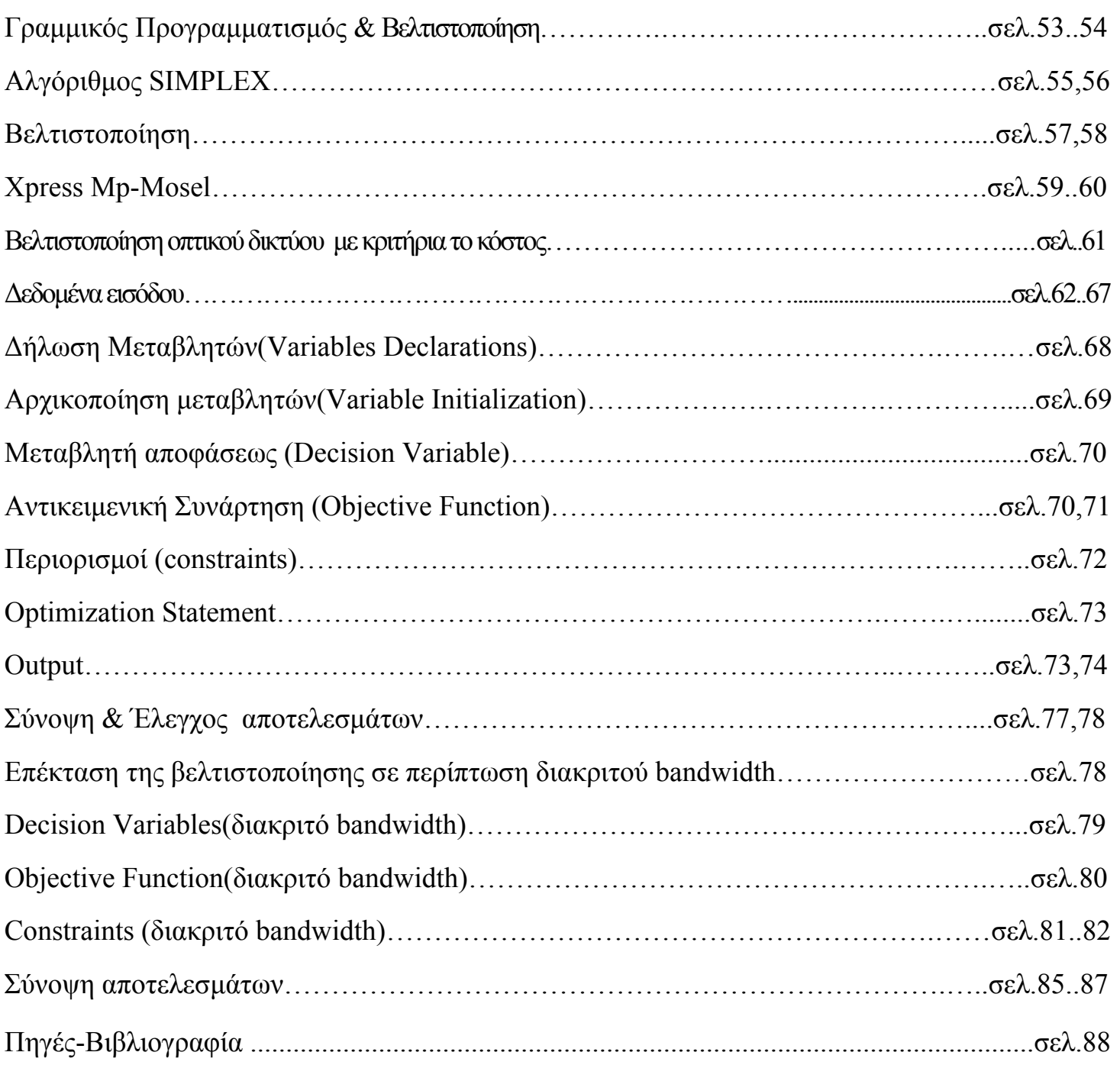

### **Εισαγωγή στις οπτικές ίνες**

### **Τι είναι οι οπτικές ίνες;**

 Οι οπτικές ίνες, είναι ειδικά νήματα που έχουν κατασκευαστεί από γυαλί και με διάμετρο περίπου όσο μια ανθρώπινη τρίχα. Το υλικό από το οποίο έχουν κατασκευαστεί επιτρέπει τη μετάδοση φωτός από το εσωτερικό τους, ενώ συνήθως τις συναντάμε συγκεντρωμένες κατά χιλιάδες σε δέσμες, που σχηματίζουν τα λεγόμενα οπτικά καλώδια

### **Χρήσεις – Παραδείγματα**

Τα καλώδια οπτικών ινών, τα οποία, συνήθως περιέχουν δεσμίδες οπτικών ινών, χρησιμοποιούνται, κυρίως, από τους τηλεπικοινωνιακούς οργανισμούς για επίγειες και υποθαλάσσιες συνδέσεις μεγάλων αποστάσεων, αντικαθιστώντας τόσο τις γραμμές ομοαξονικών καλωδίων, όσο και τις επίγειες και δορυφορικές μικροκυματικές ζεύξεις. Τα τελευταία χρόνια έχουν ποντισθεί πολλά καλώδια οπτικών ινών, με χωρητικότητα, η οποία ξεπερνά τα 30.000 κυκλώματα φωνής, για τη διασύνδεση ηπείρων. Τέτοια παραδείγματα αποτελούν το καλώδιο BSFOCS, που εκτείνεται στην περιοχή της Μαύρης θάλασσας και συνδέει τη Βουλγαρία, Ουκρανία και Ρωσία, το καλωδιακό σύστημα SEA - ΜΕ - WE 3 (South East Asia - Middle East - West Europe), που ξεκινά από τη Δυτική Ευρώπη (Γερμανία, Μεγ. Βρετανία),

περνά από τα στενά του Γιβραλτάρ στη Μεσόγειο (Ιταλία, Ελλάδα, Κύπρο) συνεχίζει από τα στενά του Σουέζ προς την Ασία (Ινδία, Σιγκαπουρη) και χωρίζεται σε δύο μέρη, με το ένα άκρο να καταλήγει οτην Ιαπωνία και το άλλο στην Αυστραλία και το καλώδιο ADRIA-1, που συνδέει την Ελλάδα (Κέρκυρα), την Αλβανία (Durres) και την Κροατία (Dubrovnik).

Οι οπτικές ίνες χρησιμοποιούνται, επίσης, από ιδιωτικές εταιρίες σε τοπικά δίκτυα, σε πανεπιστημιακά δίκτυα κορμού, σε δίκτυα ευρείας περιοχής, σε δίκτυα καλωδιακής τηλεόρασης, σε εφαρμογές με υψηλές απαιτήσεις σε ασφάλεια μετάδοσης, όπως οι στρατιωτικές και, τέλος, σε βιομηχανικές εφαρμογές, όπου υπάρχει υψηλός βιομηχανικός θόρυβος, στον οποίο οι οπτικές ίνες παρουσιάζουν ανοσία.

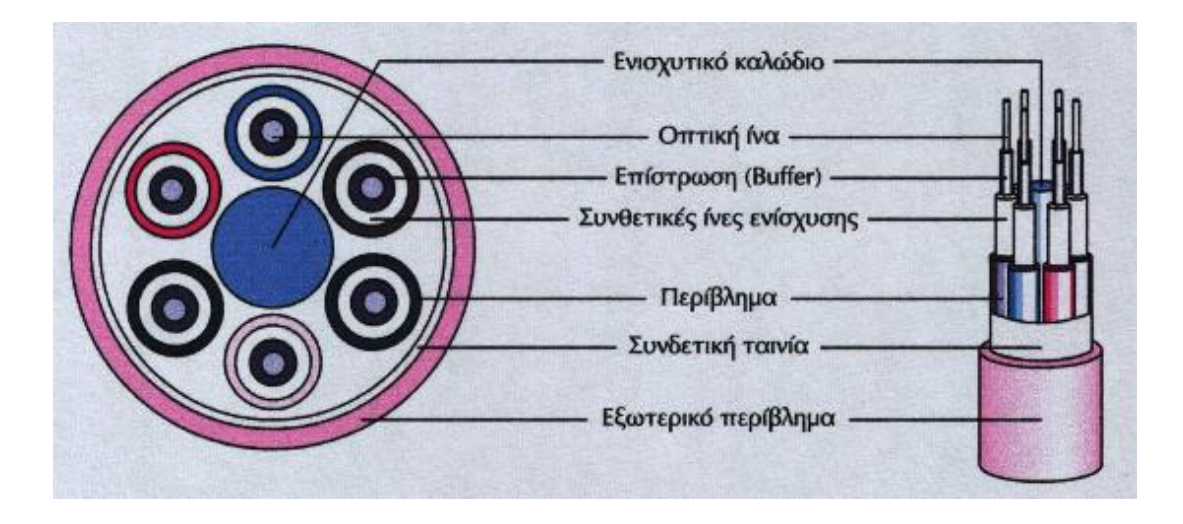

### **Δομή ενός καλωδίου οπτικών ινών**

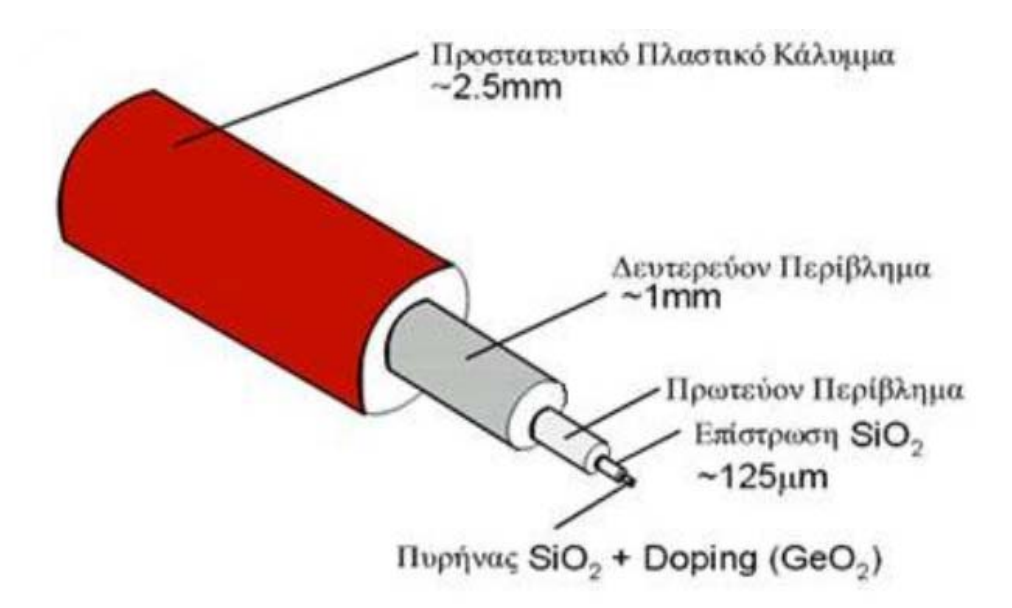

 Η δομή ενός καλωδίου οπτικών ινών είναι τέτοια, ώστε να αποτρέπει τις εξωτερικές φθορές, αλλά και την απώλεια σήματος, που θα προέκυπτε κατά τη διαρροή της φωτεινής ακτινοβολίας στο εξωτερικό του. Αν κόψουμε στη μέση ένα οπτικό καλώδιο, θα συναντήσουμε, από το κέντρο προς το εξωτερικό του, τα εξής τμήματα:

- y **Πυρήνας**: Η δέσμη των οπτικών ινών, που αναλαμβάνουν τη μετάδοση των φωτεινών σημάτων. Βρίσκεται τοποθετημένη ακριβώς στο κέντρο του καλωδίου.
- y **Εσωτερική επένδυση**: Είναι το υλικό που αντανακλά εσωτερικά το φως, εκμηδενίζοντας παράλληλα το ποσοστό διαφυγής του στο εξωτερικό του καλωδίου.
- y **Εξωτερική επένδυση**: Ανθεκτικό υλικό, που αποτελείται από καουτσούκ για μικρά καλώδια οικιακής χρήσης, ή από ατσάλι για μεγαλύτερα, που χρησιμοποιούν οι εταιρείες σε εξωτερικό περιβάλλον. Προστατεύει το +καλώδιο από ζημιές που θα προέκυπταν από τους διάφορους εξωτερικούς παράγοντες.

# **Δομή ενός δικτύου οπτικών ινών**

Συγκεκριμένα αποτελείται από τα εξής μέρη:

**1) Πομπός**, ο οποίος πραγματοποιεί την μετατροπή του ψηφιακού σήματος σε φωτεινή πληροφορία και πραγματοποιεί την εκπομπή της. Βρίσκεται σε επαφή με το οπτικό καλώδιο και διαθέτει κατάλληλο φακό, ώστε να διοχετεύει το φως στο εσωτερικό του.

Η εκπομπή του οπτικού σήματος σε οπτική ίνα γίνεται από πηγή **LED (light Emmiting Diode) ή LASER (Light Amplification by Stimulated Emission off Radiation),** και τα μήκη κύματος του φωτός, που η οπτική ίνα είναι σχεδιασμένη να μεταφέρει, ποικίλουν από 800nm μέχρι 1500nm

y Η χρήση του Laser ως πηγή μετάδοσης.

Η χρήση του Laser ως πηγή μετάδοσης έχει χαρακτηριστικά όπως μεγάλη ισχύ εκπομπής, επίσης με την χρήση του Laser μπορούμε να πετύχουμε υψηλό Bit rate. Σε σύγκριση με την μέθοδο LED παρέχει στενότερη δέσμη φωτός. Τέλος η χρήση και σε μονότροπη και σε πολύτροπη οπτική ίνα καθίσταται εφικτή.

• Η χρήση του LED ως πηγή μετάδοσης

Η χρήση του LED ως πηγή μετάδοσης σε σύγκριση με την μέθοδο του Laser μας προσφέρει σημαντικά πλεονεκτήματα όπως χαμηλότερο συγκριτικά κόστος .Επίσης ένα ακόμη σημαντικό πλεονέκτημα είναι και η μεγαλύτερη διάρκεια ζωής της πηγής LED καθώς και η μικρότερη ευαισθησία στην θερμοκρασία αποφεύγοντας σφάλματα κατά την μετάδοση. Η χρήση τους περιορίζεται στις πολύτροπες ίνες με χαμηλούς ρυθμούς μετάδοσης και μικρές αποστάσεις διάδοσης.

**2) Μέσο μεταφοράς**, που δεν είναι άλλο από το καλώδιο οπτικών ινών.

Οι οπτικές ίνες χωρίζονται σε δύο βασικές κατηγορίες τις πολύτροπες οπτικές ίνες και τις μονότροπες.

### y **Πολύτροπη οπτική ίνα**

- Διάμετρος: 50, 62, 100 μm
- y Στις πολύτροπες οπτικές ίνες χρησιμοποιούνται μήκη κύματος μεταξύ των 1310 nm και των 1550 nm.
- Ανάκλαση ακτινών οπτικού σήματος με διαφορετικές γωνίες.
- Μείωση της διαμέτρου -> μείωση «δρόμων διάδοσης».
- y Οι πολύτροπες οπτικές ίνες μπορούν να χρησιμοποιηθούν σε αποστάσεις, που υπερβαίνουν τα 3Km

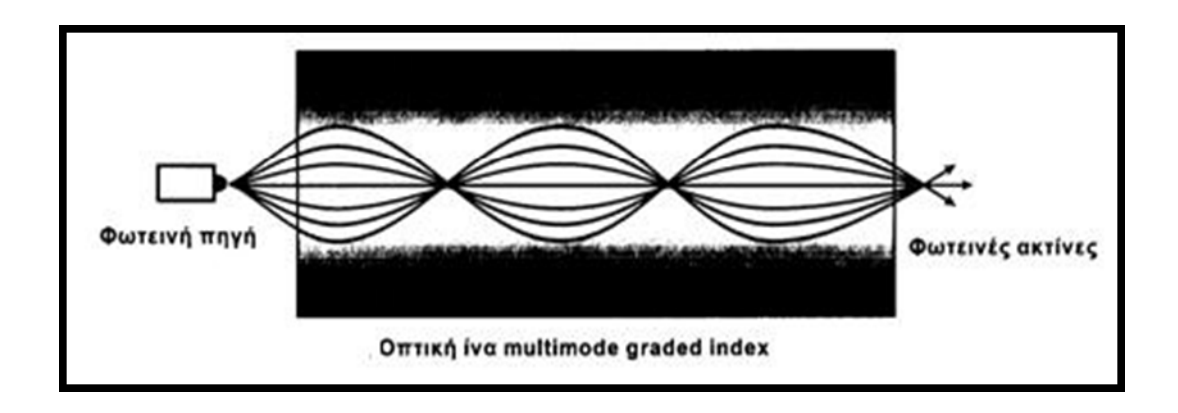

### **Μονότροπη οπτική ίνα**

- y Διάμετρος = μήκος κύματος εκπεμπόμενου σήματος.
- y Στις μονότροπες οπτικές ίνες έχουμε μήκη κύματος από 850 nm έως 1300 nm.
- y Οι μονότροπες οπτικές ίνες μπορούν να υπερβούν τα 10km

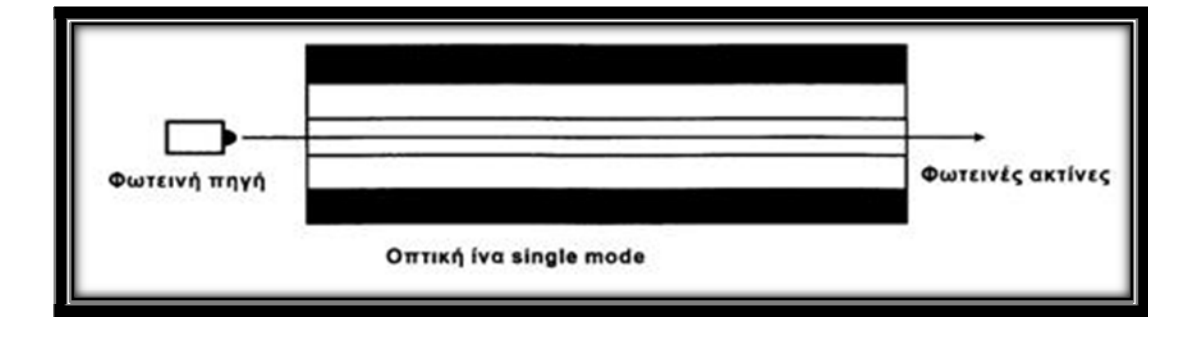

 **3)Ενισχυτής σήματος**, είναι απαραίτητος μόνο σε συνδέσεις μεγάλων αποστάσεων και αναλαμβάνει την ενίσχυση του σήματος σε τακτικά διαστήματα. Διαθέτει ειδικά κυκλώματα, τα οποία όταν λάβουν την εξασθενημένη φωτεινή πληροφορία, εκπέμπουν το σήμα εκ νέου, με πλήρη ισχύ. Ο οπτικός ενισχυτής κατέστησε δυνατή την ενίσχυση όλων των μηκών κύματος ταυτόχρονα και χωρίς μετατροπές από το οπτικό στο ηλεκτρικό πεδίο Τα χαμηλά επίπεδα θορύβου είναι μια σημαντική απαίτηση διότι ο θόρυβος ενισχύεται μαζί με το σήμα.

 **4)Δέκτης**, ο οποίος λαμβάνει το φωτεινό σήμα και το μετατρέπει ξανά στην αρχική του μορφή, δηλαδή σε ψηφιακά δεδομένα. Όπως και ο πομπός, βρίσκεται σε άμεση επαφή με το καλώδιο οπτικών ινών και χρησιμοποιεί φωτοδιόδους για να ανιχνεύσει το λαμβανόμενο σήμα.

Το εύρος ζώνης ενός φωτοανιχνευτή καθορίζεται από την ταχύτητα με την οποία αυτός αποκρίνεται στις μεταβολές της προσπίπτουσας οπτικής ισχύος.

### **Απαιτήσεις:**

- Ευαισθησία.
- Γρήγορη απόκριση.
- Χαμηλό θόρυβο.
- Αντίστοιχο μέγεθος με οπτικές ίνες.
- Χαμηλό κόστος.
- Μεγάλη αξιοπιστία.

# **Εξασθένιση οπτικών ινών**

Υπό ιδανικές συνθήκες το σήμα που εισέρχεται στην οπτική ίνα εξέρχεται αναλλοίωτο στο άκρο της.

Στον πραγματικό κόσμο κανένα μέσο μετάδοσης δεν είναι ιδανικό.

Αναφορικά με την οπτική ίνα η αλλοίωση του σήματος οφείλεται στην απόσβεση της ίνας (απώλειες της ισχύος) και στην διασπορά (αλλοίωση του σχήματος του παλμού).

# **Oι παράγοντες εξασθένισης είναι:**

Η απορρόφηση η οποία εξαρτάται από το υλικό που θα χρησιμοποιηθεί καθώς και από την καθαρότητά του.

Η απορρόφηση χωρίζετε σε δυο κατηγορίες

- α) Ενδογενής απορρόφηση από άτομα υλικού της ίδιας της ίνας.
- β) Εξωγενής απορρόφηση από άτομα ανεπιθύμητων προσμίξεων ξένων υλικών.

Η σκέδαση είναι επίσης ένας σημαντικός παράγοντας απορρόφησης του σήματος το φαινόμενο αυτό παρατηρείτε λόγω ανομοιογένειας στην πυκνότητα και στη σύνθεση του υλικού οι οποίες δημιουργούνται μέσα στο γυαλί κατά τη διαδικασία της κατασκευής.

Τέλος η καμπυλότητα που δημιουργείτε κατά την εγκατάσταση της οπτικής ίνας αυξάνει το ποσοστό του διαφυγέντος πεδίου.

# **Πλεονεκτήματα – Μειονεκτήματα Οπτικών Ινών**

Οι οπτικές ίνες φαίνεται να είναι σήμερα η καλύτερη λύση στα μέσα μετάδοσης και αυτό γιατί τα πλεονεκτήματα, που παρουσιάζουν, σε σχέση με τα άλλα μέσα είναι ιδιαίτερα σημαντικά.

Οι οπτικές ίνες διαθέτουν πολύ μεγάλο εύρος ζώνης συχνοτήτων, με αποτέλεσμα να επιτυγχάνονται υψηλές ταχύτητες μετάδοσης (της τάξης των Gbps). Συνήθεις ταχύτητες μετάδοσης είναι αυτές των 2 και 10 Gbps, ενώ έχουν επίσης αναπτυχθεί συστήματα των 20,40 και 50 Gbps. Σε περίπτωση πολυπλεξίας με διαίρεση μήκους κύματος, οι ταχύτητες φθάνουν στα μερικά Tbps. Επίσης, δεν επηρεάζονται από ηλεκτρικά και μαγνητικά πεδία, με αποτέλεσμα να συνιστάται η χρήση τους σε βιομηχανικό περιβάλλον και σε χώρους με υψηλό θόρυβο. Η εξασθένηση των σημάτων είναι μικρότερη από ό,τι στα χάλκινα και ομοαξονικά καλώδια, με αποτέλεσμα οι αποστάσεις μεταξύ ενισχυτών ή άλλων ενεργών στοιχείων να κυμαίνονται από μερικά μέχρι και μερικές εκατοντάδες χιλιόμετρα, ανάλογα με τη τεχνική και το ρυθμό μετάδοσης. Η υποκλοπή ή η παρεμβολή πληροφορίας είναι πολύ δύσκολο να επιτευχθούν, με αποτέλεσμα οι οπτικές ίνες να συνιστούν πολύ ασφαλές μέσο μετάδοσης. Επίσης, το βάρος και ο όγκος τους είναι σημαντικά μικρότερος από τα αντίστοιχα μεγέθη των άλλων αγωγών. Αξίζει να αναφέρουμε, σαν παράδειγμα, ότι χάλκινο καλώδιο με 1000 ζεύγη και μήκος 500 μέτρων ζυγίζει περίπου 4000 κιλά, ενώ οπτική ίνα του ίδιου μήκους, που περιέχει τον ίδιο αριθμό καναλιών, ζυγίζει μόνο 45 κιλά. Επιπλέον, δεν είναι ευαίσθητη σε υγρό περιβάλλον, όπου τα χάλκινα καλώδια μπορεί να δημιουργήσουν βραχυκυκλώματα. Επειδή η οπτική ίνα δεν μεταφέρει ηλεκτρικό σήμα, προτιμάται σε περιοχές υψηλού κίνδυνου εκρήξεων από σπινθήρες (χώροι καυσίμων, εύφλεκτων αερίων κλπ.).

Συμπερασματικά, θα πρέπει να αναφέρουμε, ότι τα καλώδια οπτικών ινών παρουσιάζουν ίδιες μηχανικές ιδιότητες με τα ομοαξονικά, αλλά είναι ελαφρότερα σε βάρος, μικρότερα σε διάμετρο και οι αποστάσεις μεταξύ των επαναληπτών είναι μεγαλύτερες. Ένα από τα βασικότερα μειονεκτήματα, που παρουσιάζουν οι οπτικές ίνες, είναι η δυσκολία υλοποίησης συνδέσεων, επειδή απαιτείται υψηλή προσαρμογή και ευθυγράμμιση της φωτεινής πηγής, για να μην υπάρχει διασπορά και να ελαχιστοποιηθούν οι απώλειες. Όμως, η πρόοδος της τεχνολογίας, που έχει σημειωθεί τα τελευταία χρόνια στην περιοχή των οπτικών ινών, αντιμετώπισε με επιτυχία την παραπάνω δυσκολία, με αποτέλεσμα να είναι δυνατή η χρήση τους και για συνδέσεις σημείου προς πολλά σημεία. Παρόλα αυτά, η χρήση τους σε τέτοιες

συνδέσεις δεν έχει ακόμη ευρέως εξαπλωθεί, ιδιαίτερα λόγω του αυξημένου κόστους, που παρουσιάζουν τέτοια συστήματα.

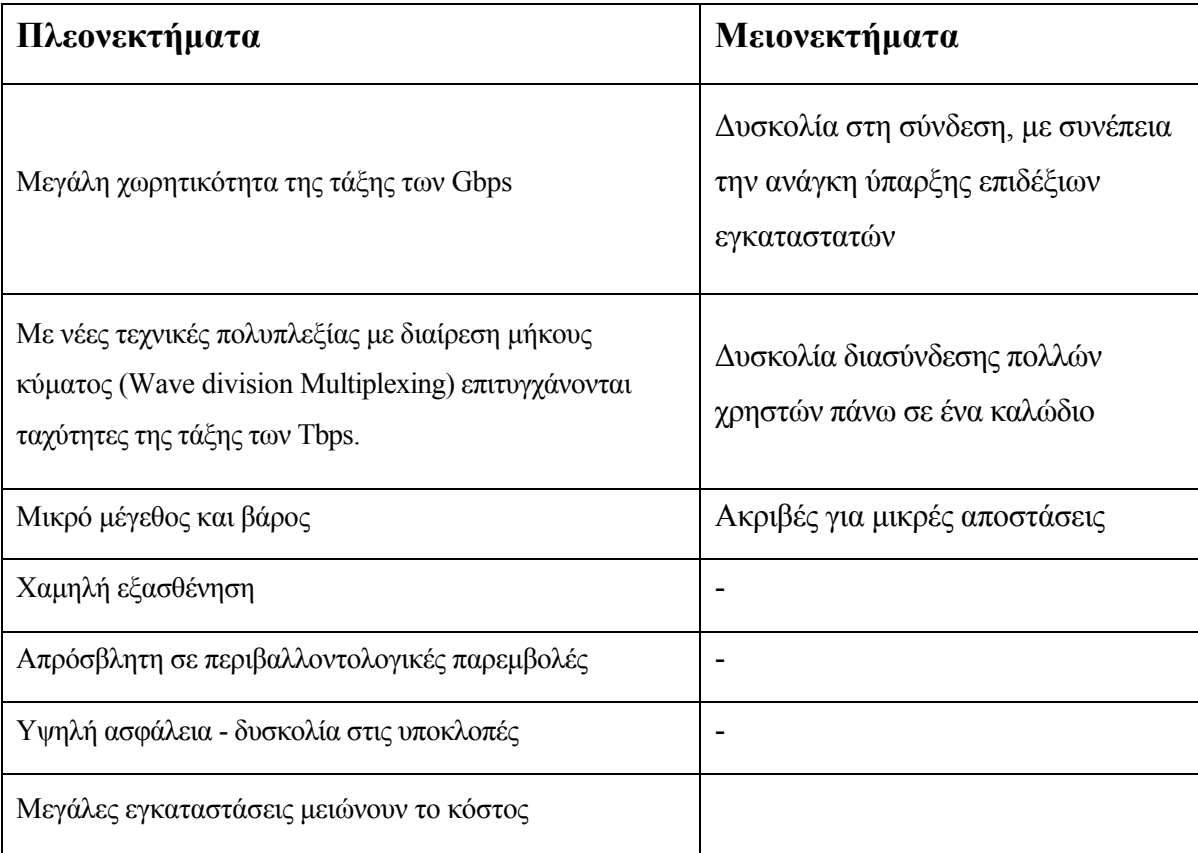

# **Δίκτυα δρομολόγησης μήκους κύματος.**

Χρησιμοποιούνται για την οπτική επικοινωνία σε μεγάλες αποστάσεις και συνήθως επάνω από ακανόνιστες (random) τοπολογίες.

## **Στα οπτικά δίκτυα 1ης γενιάς:**

• Οι τελικοί χρήστες μεταδίδουν και λαμβάνουν ηλεκτρικά σήματα τα οποία απλά μετατρέπονται σε οπτικά προκειμένου να μεταδοθούν μέσω της ίνας από-σημείο-σε-σημείο.

Δίκτυα SDH/SONET.

### **Στα οπτικά δίκτυα 2ης γενιάς:**

• Οι λειτουργίες της δρομολόγησης, της μεταγωγής καθώς και η γενικότερη ευφυΐα του δικτύου μεταφέρονται σε ένα μεγάλο ποσοστό στο οπτικό επίπεδο.

π.χ. δίκτυα WDM.

# **Σημαντικά ζητήματα στα οπτικά δίκτυα ευρείας περιοχής.**

Τα πιο σημαντικά ζητήματα στα οπτικά δίκτυα ευρείας περιοχής είναι:

- Δρομολόγηση και ανάθεση μήκους κύματος.
- Ελαχιστοποίηση της απώλειας εύρους ζώνης οφειλόμενη στον περιορισμό του συνεχούς μήκους κύματος.
- Σχεδιασμός, επαναδιαμόρφωση και βιωσιμότητα της εικονικής τοπολογίας.
- Οπτική πολυδιανομή (optical multicasting).
- Έλεγχος και διαχείριση.

# **Δομικά στοιχεία οπτικής τεχνολογίας**

• **Οπτικά φίλτρα**

Τα οπτικά φίλτρα είναι συσκευές που εμποδίζουν ένα μέρος του εισερχόμενου φωτός από το να φτάσει σε ένα συγκεκριμένο σημείο ή προορισμό.

Στα συστήματα WDM τα οπτικά φίλτρα είναι απαραίτητα αφού διαχωρίζουν τα σήματα στα επιμέρους μήκη κύματος δρομολόγηση σε διαφορετικούς προορισμούς.

Τα οπτικά φίλτρα διακρίνονται σε δύο βασικές κατηγορίες:

• Στα σταθερά φίλτρα.

Συντονισμένα σε ένα μήκος κύματος.

• Στα μεταβλητά (ή συντονισμένα) φίλτρα.

Επιλεκτική προσθήκη ή εξαγωγή συγκεκριμένων μηκών κύματος από και προς ένα πολυκαναλικό δίκτυο.

**Δομικά στοιχεία οπτικής τεχνολογίας**

• **Ο διαχωριστής (splitter)** 

Ο διαχωριστής (splitter) είναι μία οπτική συσκευή που διαχωρίζει το οπτικό σήμα από μία σε δύο οπτικές ίνες.

Ο πιο διαδεδομένος διαχωριστής είναι ο 1 × 2:

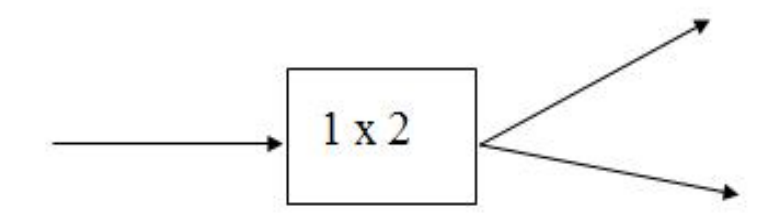

**Δομικά στοιχεία οπτικής τεχνολογίας**

• **Ο συνδυαστής (combiner)** 

Ο συνδυαστής (combiner) είναι μία οπτική συσκευή που συνενώνει το οπτικό σήμα από δύο οπτικές ίνες σε μία.

Ο πιο διαδεδομένος διαχωριστής είναι ο 2 × 1:

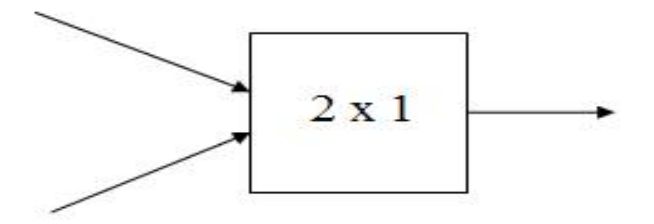

### **Δομικά στοιχεία οπτικής τεχνολογίας**

# • **Ο συζεύκτης (coupler)**

Ο συζεύκτης (coupler) είναι μία οπτική συσκευή που συνδυάζει τη λειτουργία ενός διαχωριστή και ενός συνδυαστή. Το σήμα εκπέμπεται σε όλες τις εξόδους της συσκευής (από όποια είσοδο και αν προέρχεται).

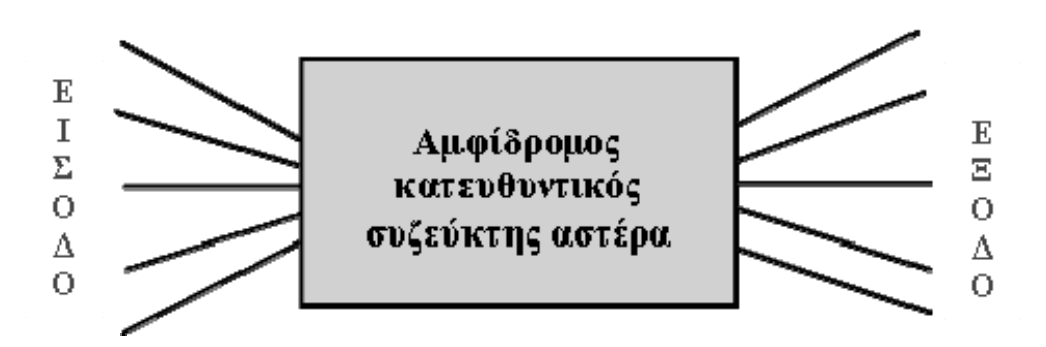

**Δομικά στοιχεία οπτικής τεχνολογίας**

• **Πολυπλέκτης** : συνενώνει μήκη κύματος από διάφορες εισόδους σε μία κοινή έξοδο.

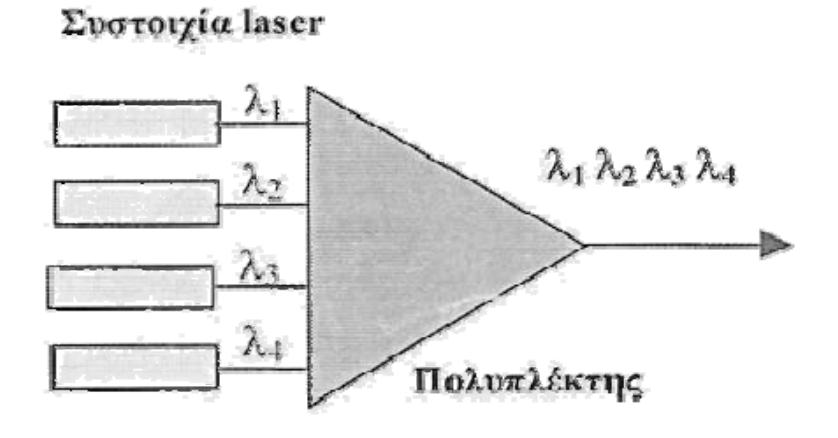

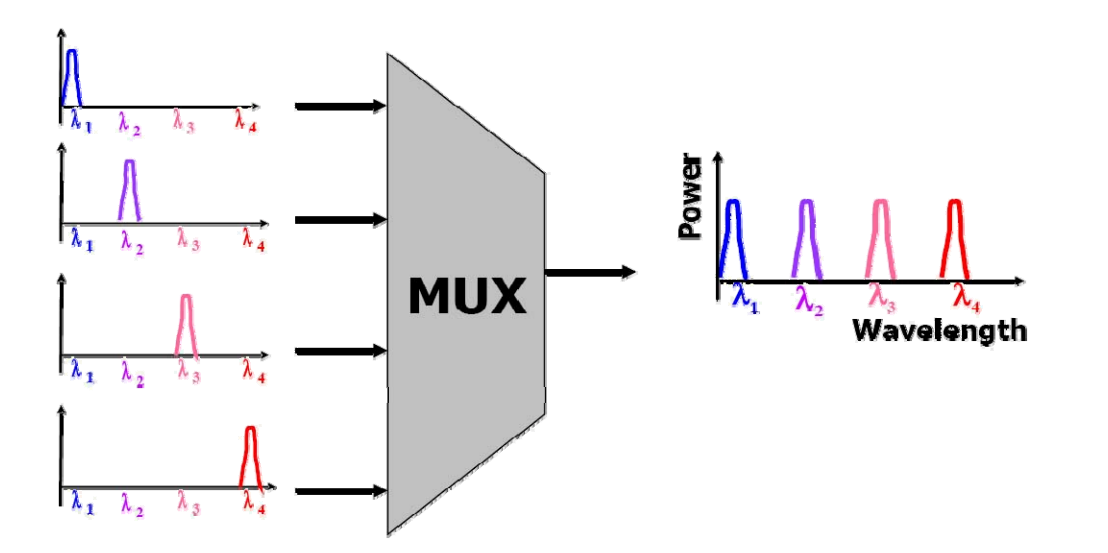

### **Δομικά στοιχεία οπτικής τεχνολογίας**

• **Αποπολυπλέκτης** : διαχωρίζει το ενοποιημένο σήμα στα διαφορετικά μήκη κύματος.

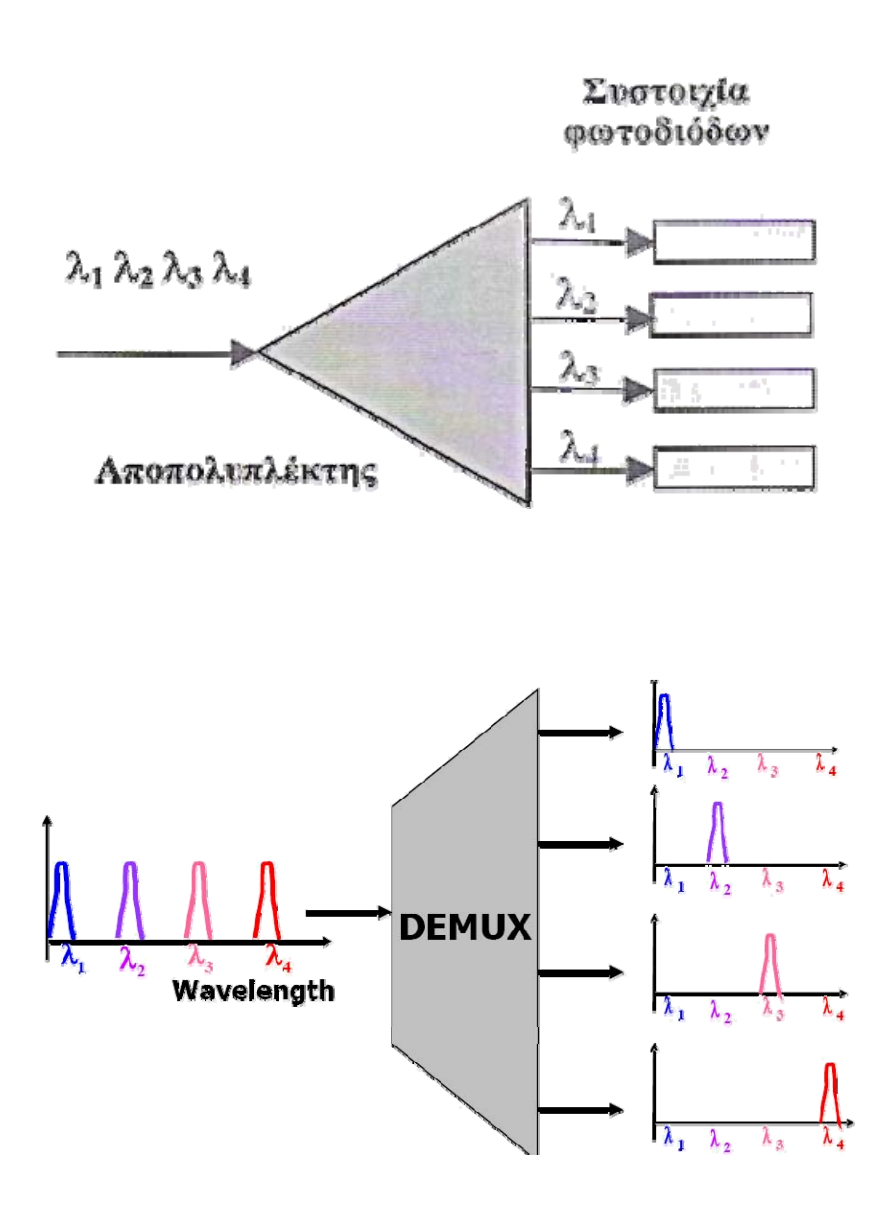

# Παράδειγμα πολύπλεξης-αποπολύπλεξης 4×4

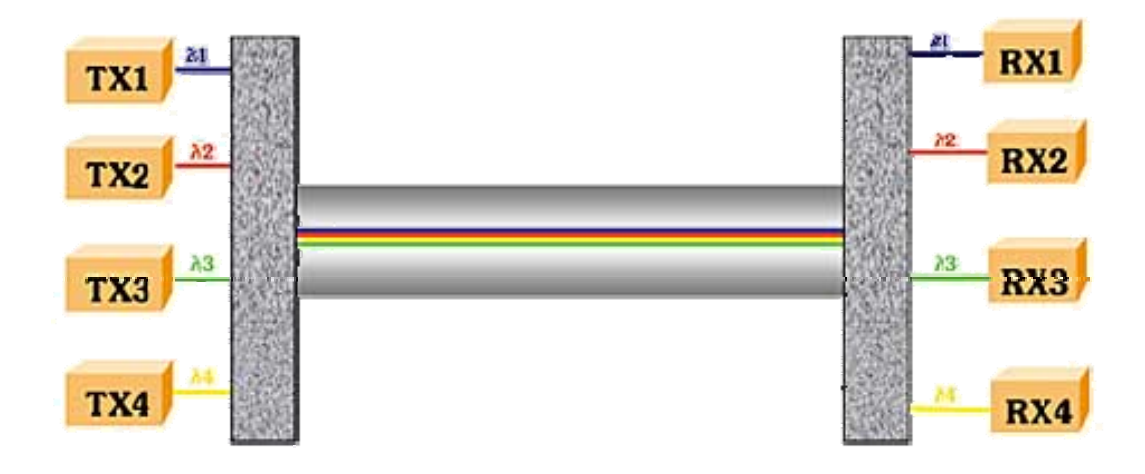

**Δομικά στοιχεία οπτικής τεχνολογίας**

• **WADM** Wavelength Add/Drop Multiplexer (WADM)

Σε ένα σύστημα WDM είναι επιθυμητό να υπάρχει δυνατότητα προσθήκης και /ή εξαγωγής μηκών κύματος σε ενδιάμεσα σημεία μιας διαδρομής μεταξύ των σημείων πολύπλεξης και αποπολύπλεξης. Αυτό μπορεί να γίνει με χρήση ενός οπτικού πολυπλέκτη προσθήκης/εξαγωγής μηκών κύματος (Wavelength Add/Drop Multiplexer – WADM).

Αντί να συνδυάζει ή να διαχωρίζει όλα τα μήκη κύματος, η συσκευή WADM μπορεί να προσθέσει ή να αφαιρέσει ένα μήκος κύματος χωρίς να επηρεάσει τα υπόλοιπα. Οι συσκευές WADM θεωρούνται πολύ σημαντικά συστατικά στοιχεία στην προσπάθεια για αμιγώς οπτικά δίκτυα.

Υπάρχουν δύο γενικοί τύποι συσκευών WADM:

- Οι σταθερές συσκευές οι οποίες είναι ρυθμισμένες (από φυσικής άποψης) να προσθέτουν συγκεκριμένα μήκη κύματος και να εξάγουν κάποια άλλα.
- Οι συσκευές δεύτερης γενιάς με δυνατότητα ρύθμισης και δυναμικής επιλογής των μηκών κύματος που θα προστεθούν ή θα εξαχθούν.

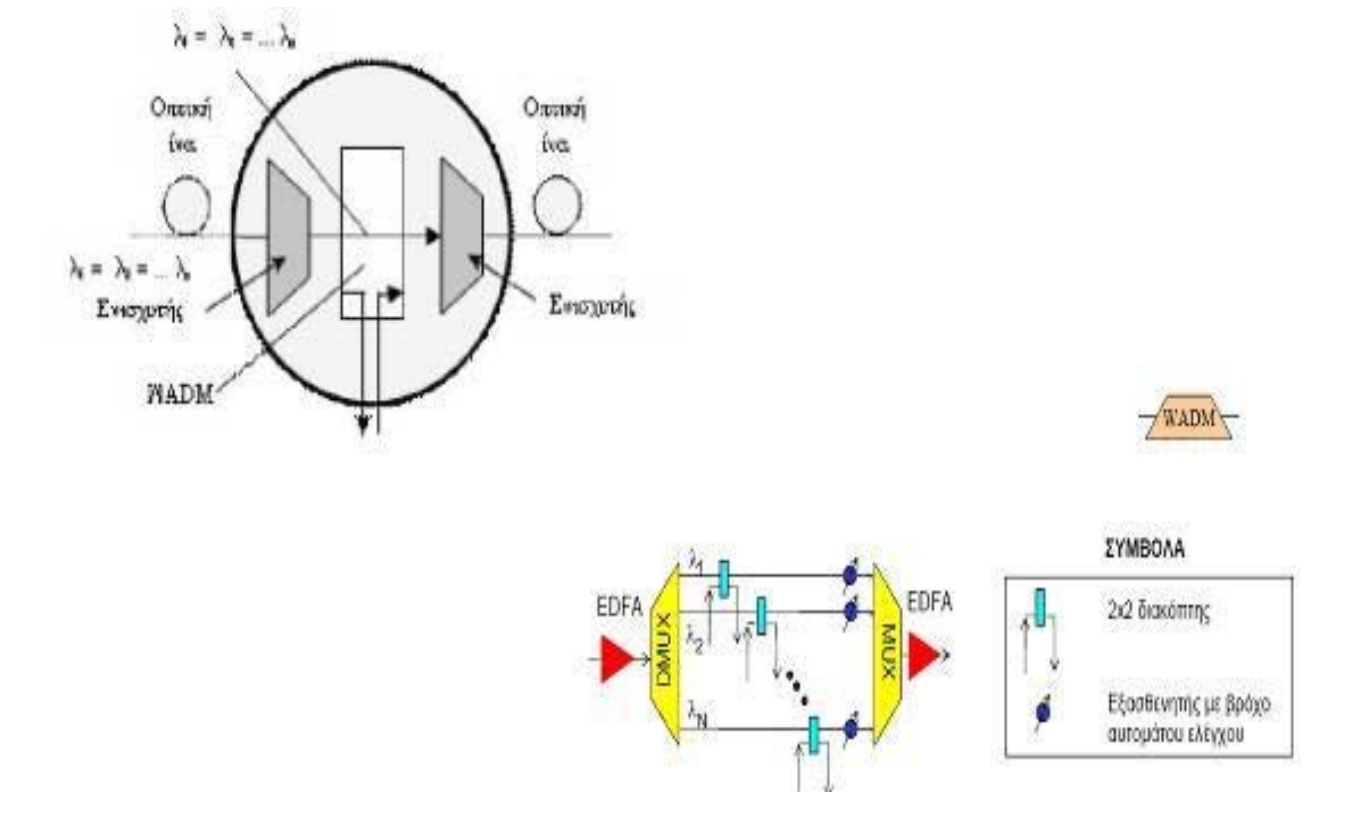

**Σχηματικά μία τυπική διάταξη συστήματος πολυπλεξίας με διαίρεση μήκους κύματος:** 

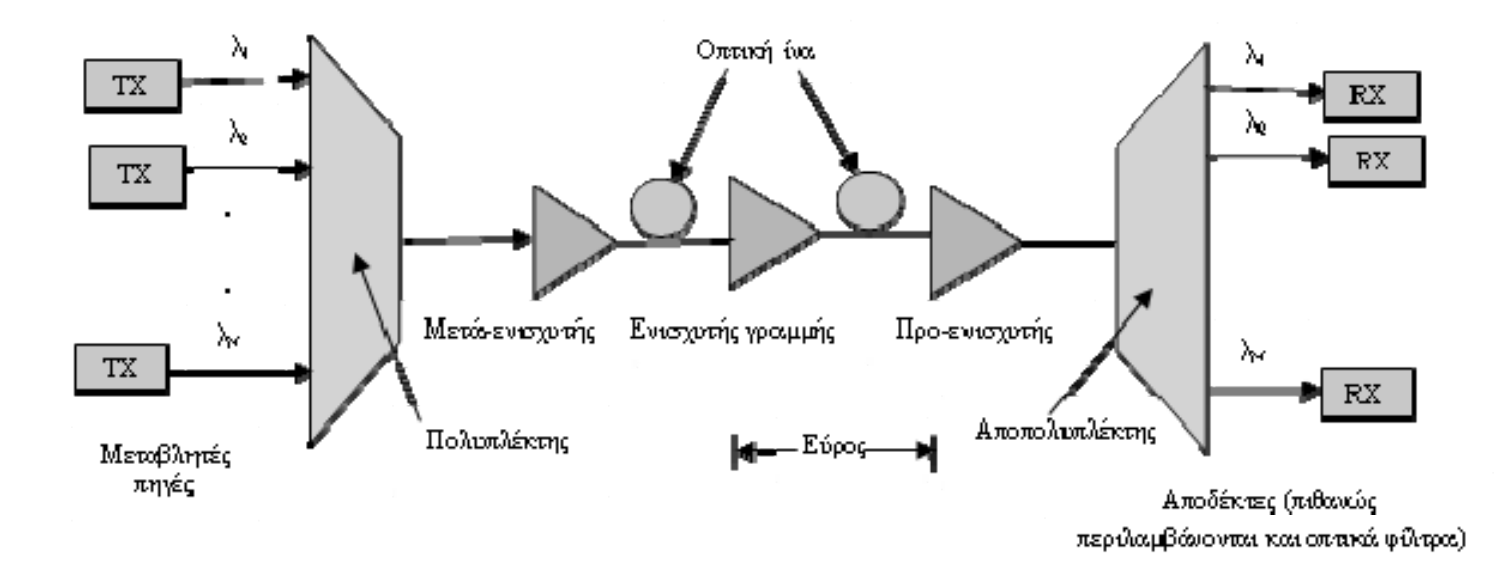

# **Διάθλαση με πρίσμα**

• **Σχηματικά η αποπολύπλεξη φωτός με διάθλαση με πρίσμα:** 

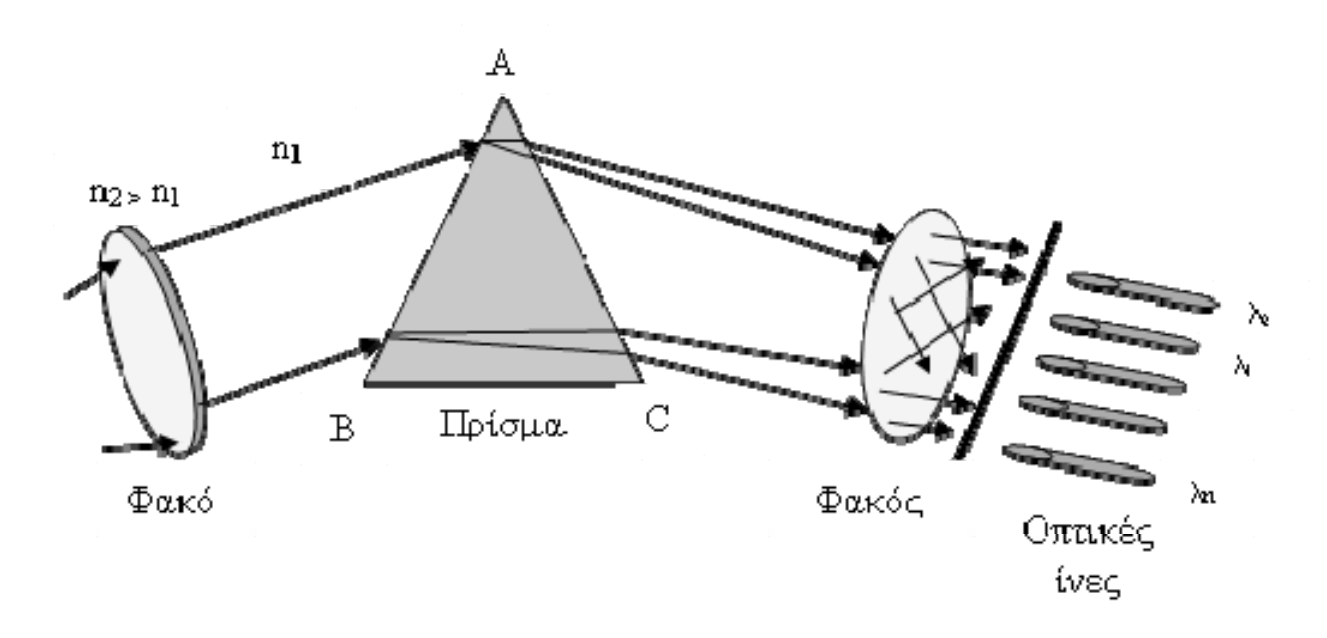

# **SONET & SDH**

- y To SONET/SDH αποτελεί ένα πρότυπο πολυπλεξίας στον χρόνο που προσφέρει υψηλές ταχύτητες μετάδοσης (από 155 Mbps ως 10 Gbps) διαμέσου οπτικών ινών χρησιμοποιείται στα μητροπολιτικά δίκτυα καθώς και στα δίκτυα ευρείας περιοχής τα τελευταία δέκα χρόνια. Αποτελούσε το βασικό μέσο μεταφοράς τόσο για τα δίκτυα που βασίζονται στην πολυπλεξία του χρόνου όσο και για τα υπόλοιπα δίκτυα δεδομένων. Η στοιχειώδης μονάδα πληροφορίας στη δομή της σύγχρονης πολυπλεξίας είναι το container στο οποίο αποθηκεύονται όλα τα Ευρωπαϊκά και Βορειοαμερικανικά DS-m σήματα πριν την πολυπλεξία. Η προσθήκη στο container ενός header που περιέχει πληροφορία για το μονοπάτι (POH - Path OverHead), καταλήγει στη δημιουργία ενός νοητού container (VC - Virtual Container).
	- $\checkmark$  SONET -> ΗΠΑ, ιαπωνία (Bellcore)
		- Πρότυπο οπτικής μετάδοσης
		- Πλαίσιο 810 bytes διάρκειας 125μsec
		- 774 Bytes πληροφορίας (SPE) και επιβάρυνση μετάδοσης (POH)
		- POH διαιρείται σε επιβάρυνση τμήματος (SOH) και γραμμής (LOH)
	- $\checkmark$  SDH -> Ευρώπη (ETSI)
		- Τελικά η ITU-T το διεθνές πρότυπο SONET/SDH
		- SONET & SDH

Η λειτουργικότητα του SONET επιτυγχάνεται:

- ορίζεται το βασικό STS-1 σήμα
- y Δημιουργείται μια πολλαπλάσια δομή η οποία προκύπτει από την πολυπλεξία σημάτων STS-1.

 Ανάλογα με το βαθμό πολυπλεξίας δημιουργούνται σήματα με ρυθμούς Ν φορές μεγαλύτερους από το βασικό ρυθμό του STS-1

Οι τιμές του Ν είναι 1,3,9,12,18,24,36,48.

 Οπτικό αντίστοιχο του **STS-1** Æ **OC-1** (optical Carrier -1) είναι το σήμα που λαμβάνεται στην έξοδο ενός ηλεκτρικό-οπτικού μετατροπέα, όταν στην είσοδό του εισάγεται το σήμα STS-1. Αποτελεί το βασικό δομικό στοιχείο μετάδοσης στο SONET και από αυτόν μπορούν να παραχθούν σήματα υψηλότερης ιεραρχίας.

y το OC-3 μεταφέρει πληροφορία με ρυθμό 3x51,84 δηλαδή 155,42 Mbps

• Ο αριθμός που συνοδεύει το πρόθεμα OC δείχνει το πλήθος των σημάτων ψηφιακού ρεύματος (DS3), που το οπτικό σήμα μπορεί να μεταφέρει.

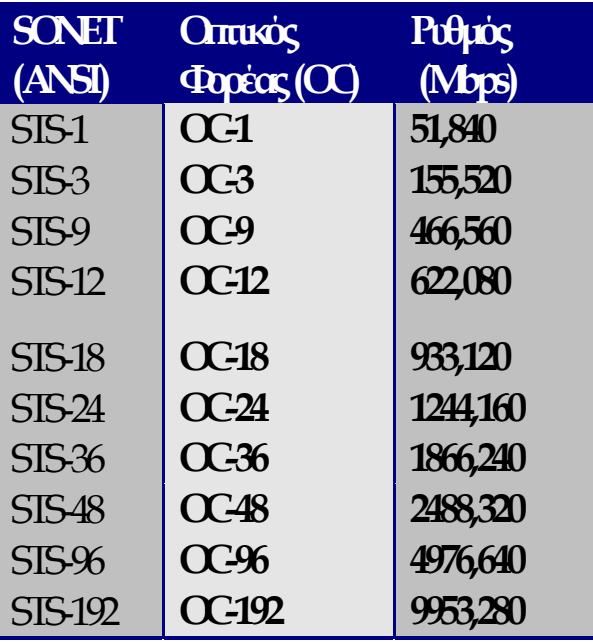

### **Το SDH βασίζεται στο SONET και το επεκτείνει**

#### **Διαφορές:**

Ο βασικός ρυθμός είναι 150 Mbps αντί 50 Mbps

Άρα το STM-1 του SDH είναι η συνένωση 3 βασικών σημάτων STS-1

# **SONET vs SDH**

Διαφέρουν στο πλήθος και την πυκνότητα των ρυθμών μετάδοσης που υποστηρίζουν

- y Επειδή η τιμή του βασικού πλαισίου του SDH είναι 155,520 Mbps, με την πολυπλεξία π.χ. τεσσάρων καναλιών θα προκύψει ροή πληροφορίας με ρυθμό 622,080Mbps (STM-4) και αν πολυπλεχθούν 16, ο ρυθμός που θα προκύψει ισούται με 2.488,320 (STM-16). Επίσης, όσον αφορά το πλαίσιο μετάδοσης, το πλαίσιο του SONET μπορεί να θεωρηθεί ότι είναι το ένα τρίτο του SDH. To πλαίσιο του SDH αποτελείται από 9 γραμμές των 270 bytes, ενώ του SONET από 9 γραμμές των 90 bytes.
- y Το SDH έχει δυσκολία για τη μεταφορά των σημάτων μικρότερου ρυθμού αφού έχει μεγάλο βασικό ρυθμό

# y **Κόμβοι SDH/SONET**

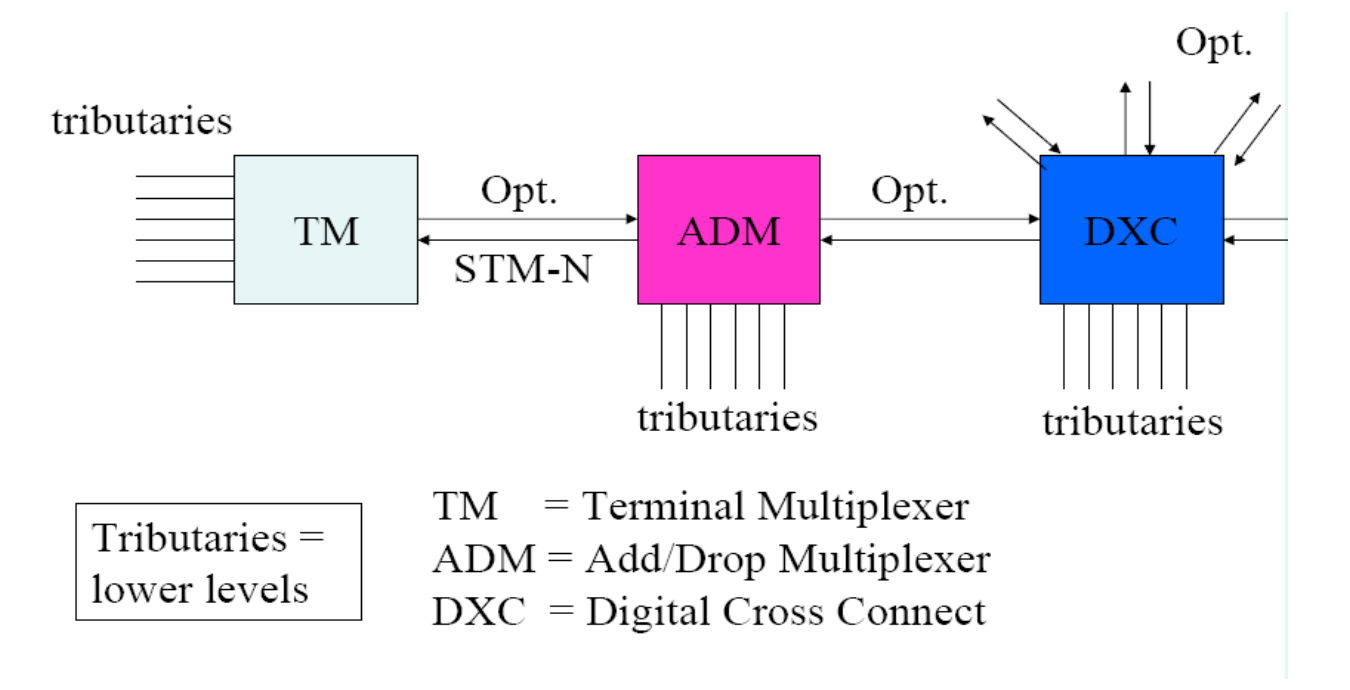

### y **Κόμβοι SDH/SONET**

### **DXC(Digital Cross Connect)**

Ο SDH κόμβος δέχεται ως είσοδο τα πολυπλεγμένα στον χρόνο σήματα τα αποπολυπλέκει στον χρόνο και τα διασυνδέει προωθώντας τα στην κατάλληλη κάρτα εξόδου.

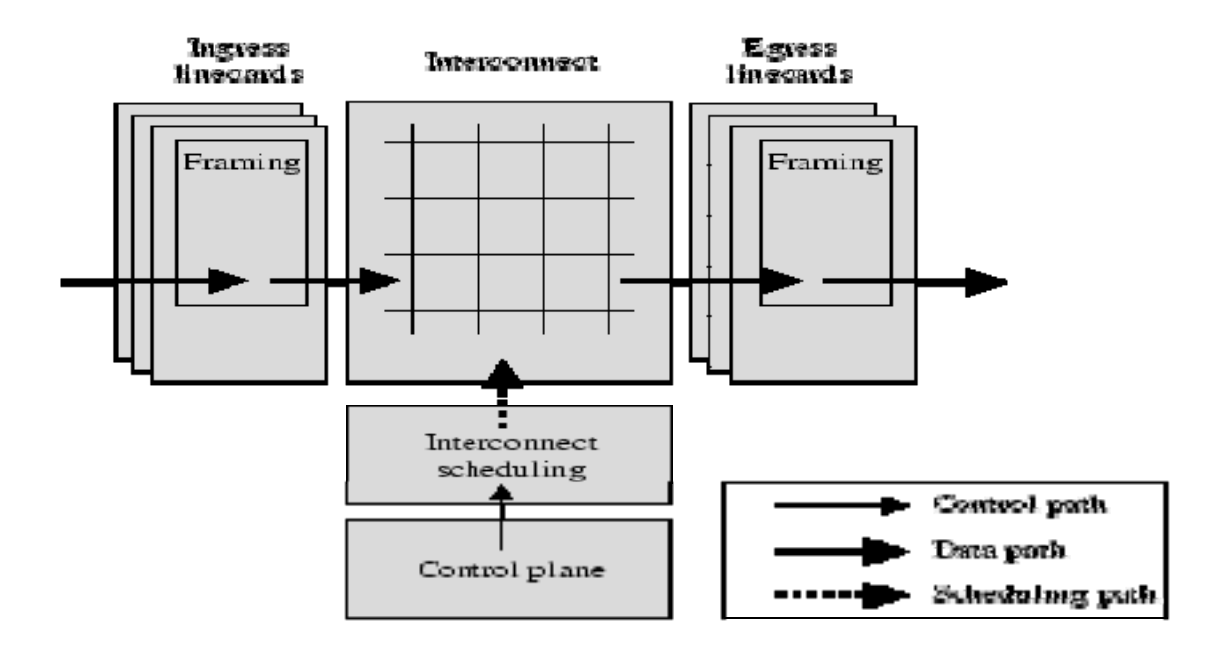

# **SDH/SONET Στον Ελληνικό χώρο**

Ήδη έχει αρχίσει και τελειώνει έως το τέλος του 2008 η αναβάθμιση του δικτύου SDH-DWDM με 700 νέους δακτυλίους σε όλη την Ελλάδα με μηχανήματα τύπου Marconi-Ericsson, Siemens και Alcatel υψηλής τεχνολογίας και 10πλάσιου bandwidth από την προηγούμενη κατάσταση

# **Γενική περιγραφή του θέματος της πολυπλεξίας και μεταγωγής.**

y Δρομολογούμε και συγκεντρώνουμε την κίνηση εξετάζωντας την τρέχουσα κατάσταση του δίκτυου όσον αφορά τον φόρτο κίνησης και το κόστος.

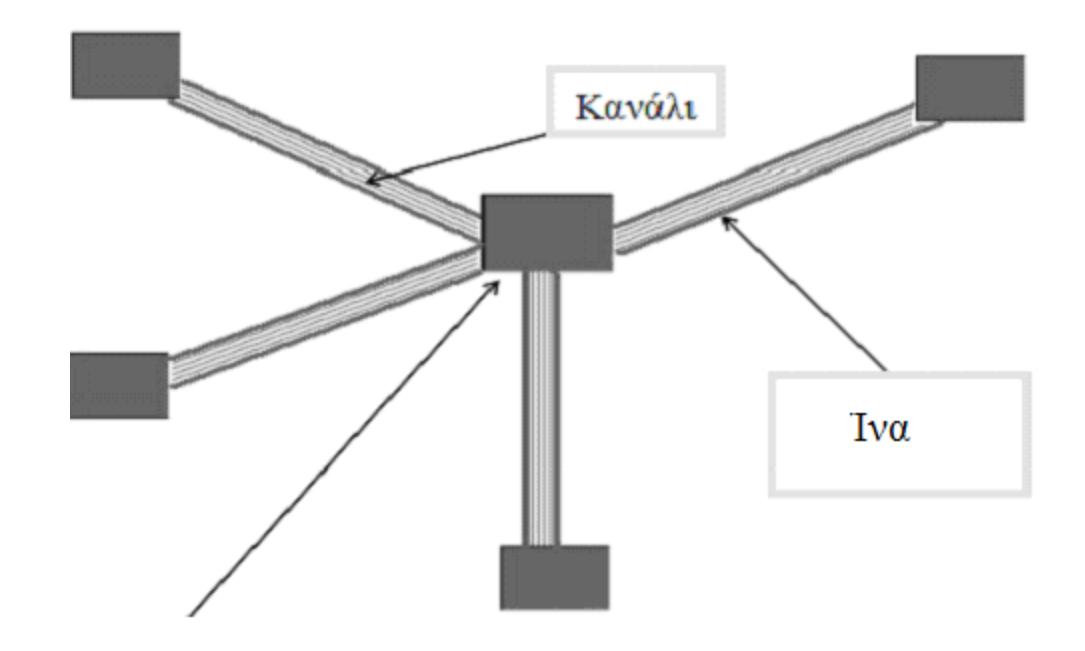

- α)Αποπολυπλέκει τα κανάλια
- β)Διασυνδέει τα κανάλια
- **π.χ** Η πληροφορία στο κανάλι (α) της ίνας (1) δρομολογείτε στο κανάλι (β) της ίνας (2).

**• Τεχνικές Μεταγωγής (Switching techniques)** 

**Μεταγωγή Κυκλώματος** (Circuit Switching)

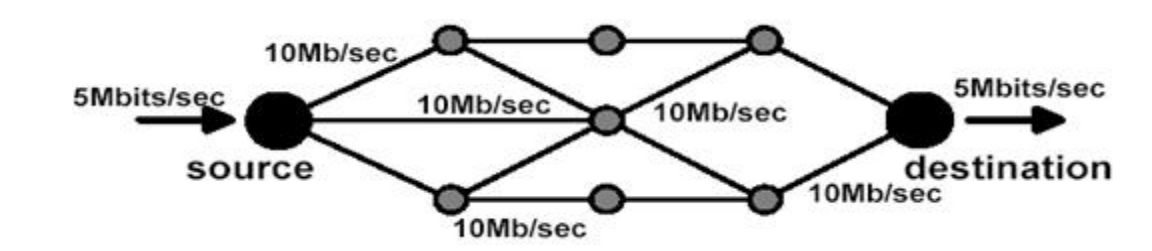

**Kάθε σύνδεσμος «σπάει» σε μικρότερα κομμάτια, κάθε ένα από τα οποία δεσμεύεται αποκλειστικά για μια και μόνο σύνοδο (session).** 

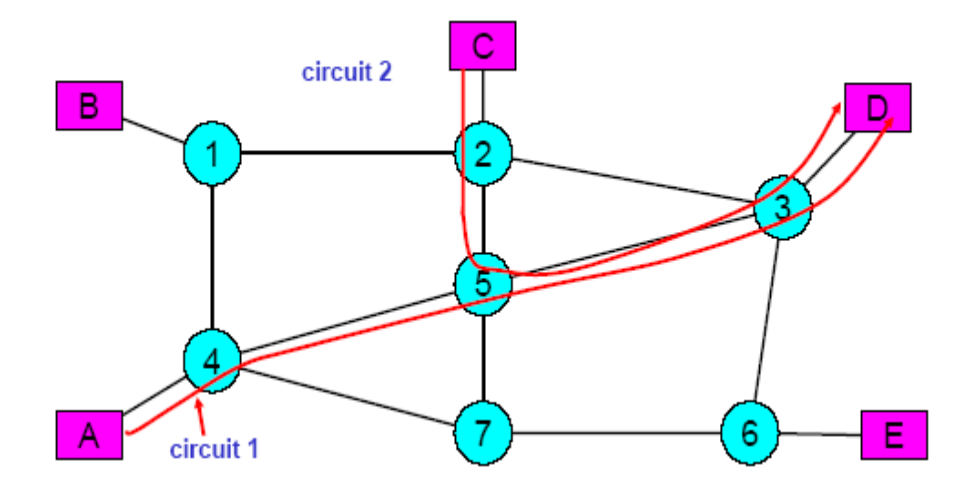

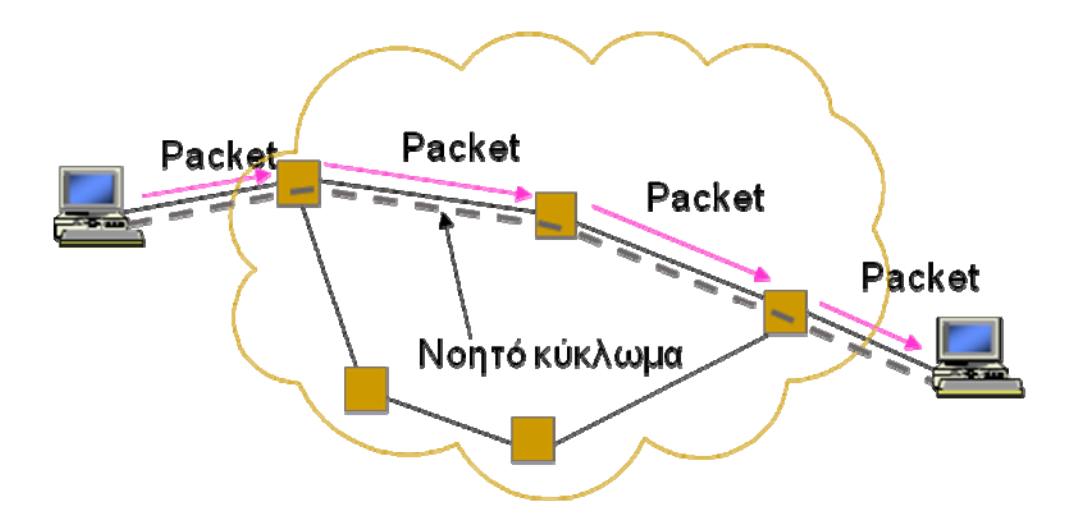

# **Βασικά χαρακτηριστικά της τεχνικής μεταγωγής κυκλώματος**

- y Δεσμεύονται πόροι στο δίκτυο εάν δεν χρειάζονται προσωρινά σπαταλούνται.
- **•** Εγγύηση για ποιότητα.
- y Θέλει χρόνο εγκατάστασης => όχι κατάλληλο για σύντομες συνδέσεις.
- y Σε περίπτωση βλάβης όλα τα κυκλώματα πρέπει να ξαναδημιουργηθούν.
- Χρέωση με την απόσταση & χρόνο.
- y Καλό για υπηρεσίες ευαίσθητες που απαιτούν ποιότητα καθώς οι απαιτούμενοι πόροι είναι ήδη δεσμευμένοι.
- Το δίκτυο δεν βλέπει την πληροφορία που μεταφέρεται.

# **Μεταγωγή Μηνυμάτων**

Mεταγωγή αποθήκευσης και προώθησης (store-and-forward switching)

**Μεταγωγή μηνυμάτων**

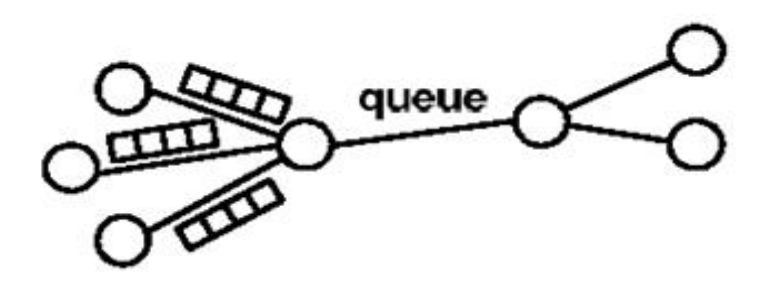

Οι σύνοδοι (sessions) μοιράζονται τους επικοινωνιακούς πόρους (συνδέσμους και καταχωρητές) με δυναμικό τρόπο.

Μεταβλητός χρόνος διέλευσης από ένα σύνδεσμο.

Ορισμένα μηνύματα ενδέχεται να χαθούν εξαιτίας της υπερφόρτωσης της μνήμης(buffer) ενός κόμβου.

# **Μεταγωγή Πακέτων**

Κάθε μήνυμα σπάει σε πακέτα**.** 

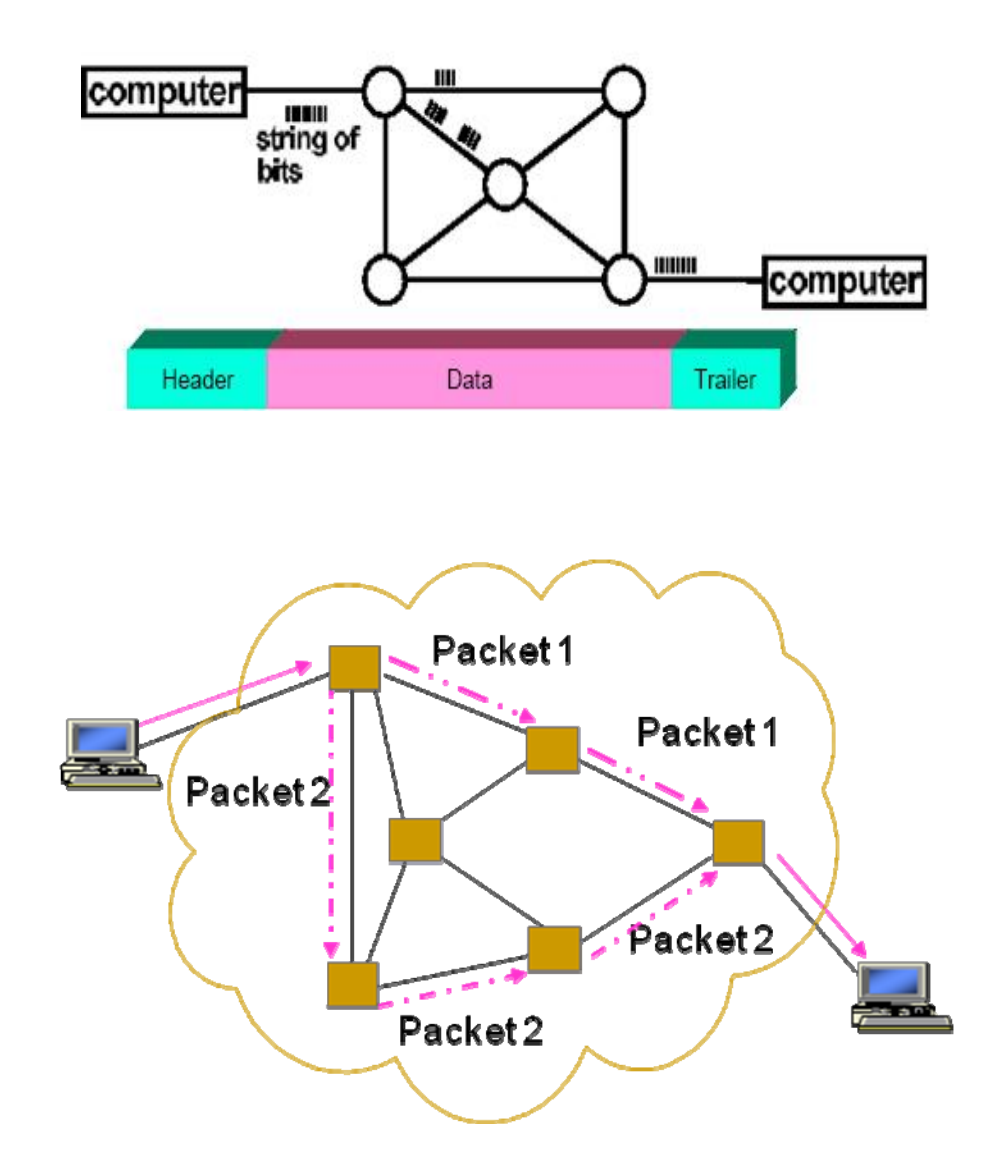

Πλεονεκτήματα: μικρότερη καθυστέρηση, ευκολότερη διαχείριση καταχωρητών, ευελιξία στη δρομολόγηση.

Μειονεκτήματα: μεγαλύτερος επικοινωνιακός και υπολογιστικός φόρτος, προβλήματα επανασυναρμολόγησης μηνυμάτων.

- Διαφορετικά πακέτα διαφορετικές διαδρομές (το πακέτο έχει μέσα την τελική διεύθυνση).
- Μαζί με τα πακέτα μεταδίδεται και η πληροφορία έλεγχου επίσης σε κάθε κόμβο πραγματοποιείται η απόφαση δρομολόγησης.

• Σε περίπτωση βλάβης τα πακέτα δρομολογούνται από αλλού.

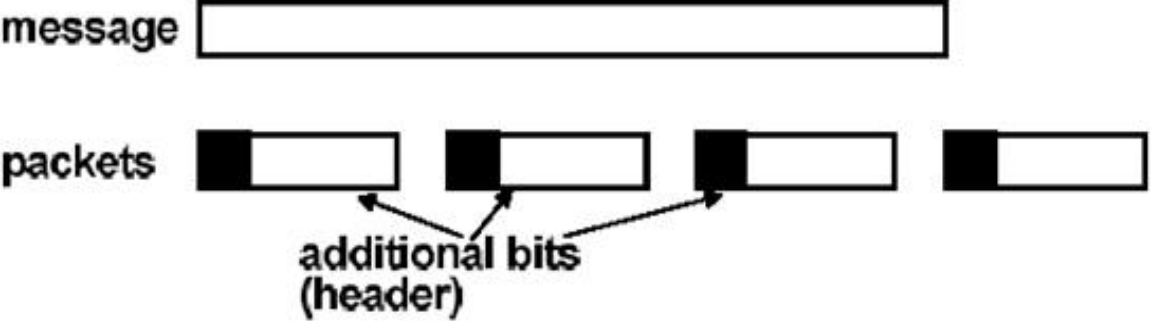

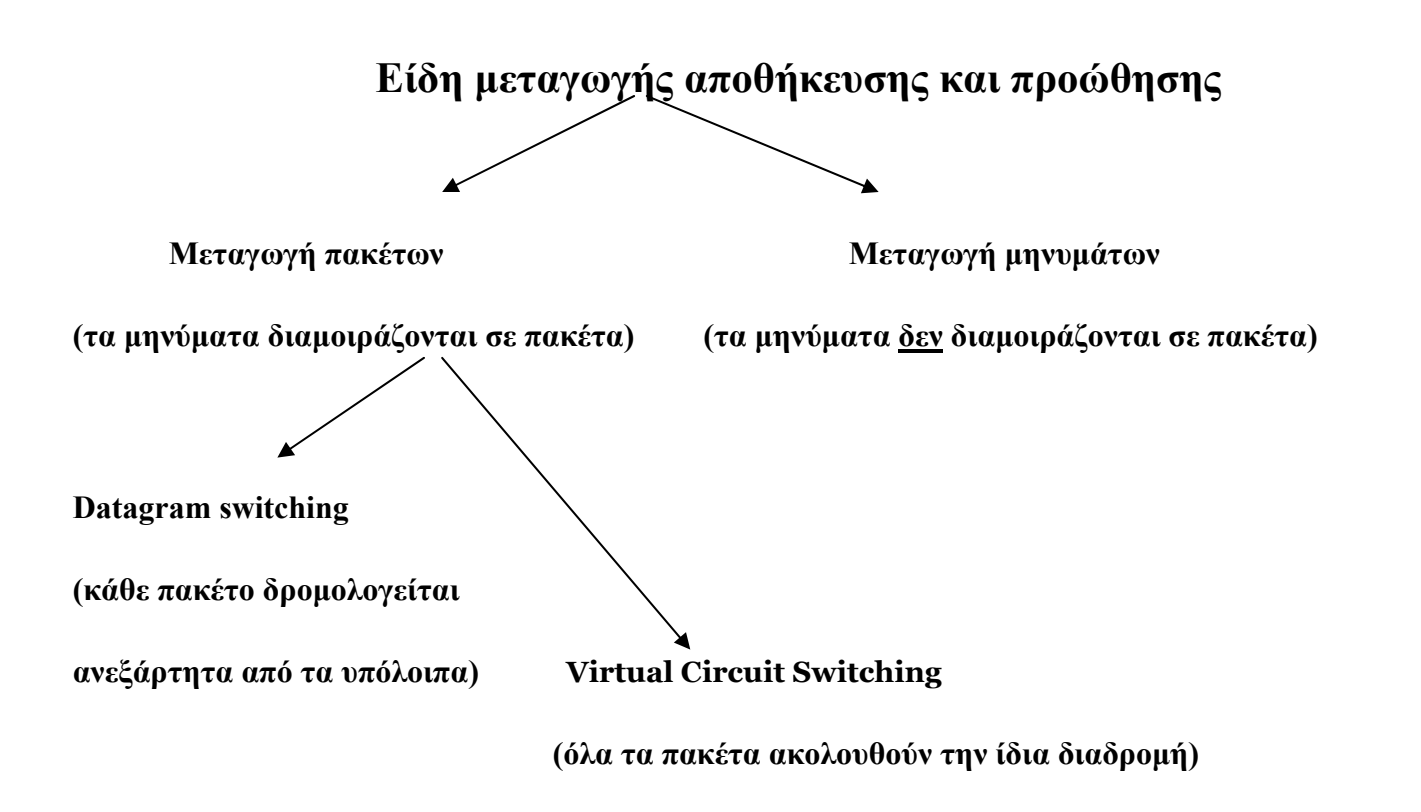

**Datagram switching:** μικρότερη καθυστέρηση, ευκολότερη διαχείριση καταχωρητών, ευελιξία στη δρομολόγηση.

**Virtual circuit switching:** τα πακέτα φτάνουν στη σωστή σειρά, μικρός υπολογιστικός και επικοινωνιακός φόρτος

.

# **Τεχνικές Πολυπλεξίας**

Η ανάγκη για πολυπλεξία εμφανίστηκε, κατ' αρχήν στο τηλεφωνικό δίκτυο. Καθώς το τηλεφωνικό δίκτυο μεγάλωνε και οι συνδρομητές διαρκώς αυξάνονταν, χρειάστηκαν επιπλέον κυκλώματα. Έγινε αμέσως αντιληπτό, ότι υπήρχε φυσικό όριο στον αριθμό καλωδίων, που μπορούσαν να τοποθετηθούν.

• Πολυπλεξία (multiplexing) είναι η τεχνική, που επιτρέπει δεδομένα από πολλές πηγές να μεταδίδονται μέσα από την ίδια γραμμή επικοινωνίας. Έτσι γίνεται καλύτερη αξιοποίηση των τηλεπικοινωνιακών γραμμών υψηλής χωρητικότητας

**Πολυπλέκτης:** Συνθέτει (πολυπλέκει) τα δεδομένα από τις ν γραμμές εισόδου και τα μεταδίδει μέσα από γραμμή μεγαλύτερης χωρητικότητας.

**Αποπολυπλέκτης:** Λαμβάνει την πολυπλεγμένη ροή δεδομένων, χωρίζει τα δεδομένα ανάλογα με το κανάλι, στο οποίο ανήκουν και τα οδηγεί στις αντίστοιχες γραμμές εξόδου.

# **Πλεονεκτήματα Πολυπλεξίας**

- Αξιοποίηση των τηλεπικοινωνιακών γραμμών υψηλής χωρητικότητας (γρήγορες γραμμές).
- Μέσα από μια γραμμή επικοινωνίας περνάνε περισσότερες «γραμμές» ή αλλιώς κανάλια.

### **Οι πιο σημαντικές τεχνικές πολυπλεξίας είναι οι παρακάτω:**

Frequency Division Multiplexing (FDM)

Time Division Multiplexing (TDM)

Στατιστική πολυπλεξία

Wavelength Division Multiplexing (WDM - Οπτικά Δίκτυα)

Code Division Multimple Access (CDMA - Ασύρματα Δίκτυα)

### **Frequency Division Multiplexing (FDM)**

Η **πολυπλεξία διαίρεσης συχνότητας** (FDM) χρησιμοποιείται για τη μετάδοση αναλογικών σημάτων, όπου κάθε σήμα μεταδίδεται σε διαφορετική ζώνη συχνοτήτων.

#### End-Endystem system Circuit Circuit Switch Switch End-Endsystem ysten Συχνότητα Kανάλι 5  $f_{5}$ Κανάλι 4  $\rm f_4$ Κανάλι 3  $f_3$  $\mathbf{f}_2$  . Kováli 2 Κανάλι 1  $f_1$

**FDM** 

# **Frequency Division Multiplexing (FDM)**

36
#### **Time Division Multiplexing (TDM)**

Η **πολυπλεξία διαίρεσης χρόνου** (TDM) χρησιμοποιείται για τη μετάδοση ψηφιακών σημάτων, όπου χρόνος μετάδοσης χωρίζεται σε χρονοθυρίδες και κάθε σήμα μεταδίδεται σε συγκεκριμένη χρονοθυρίδα.

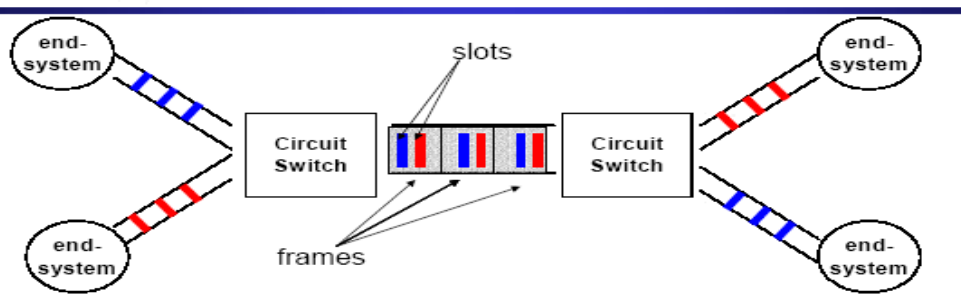

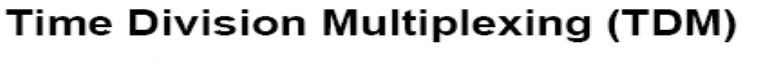

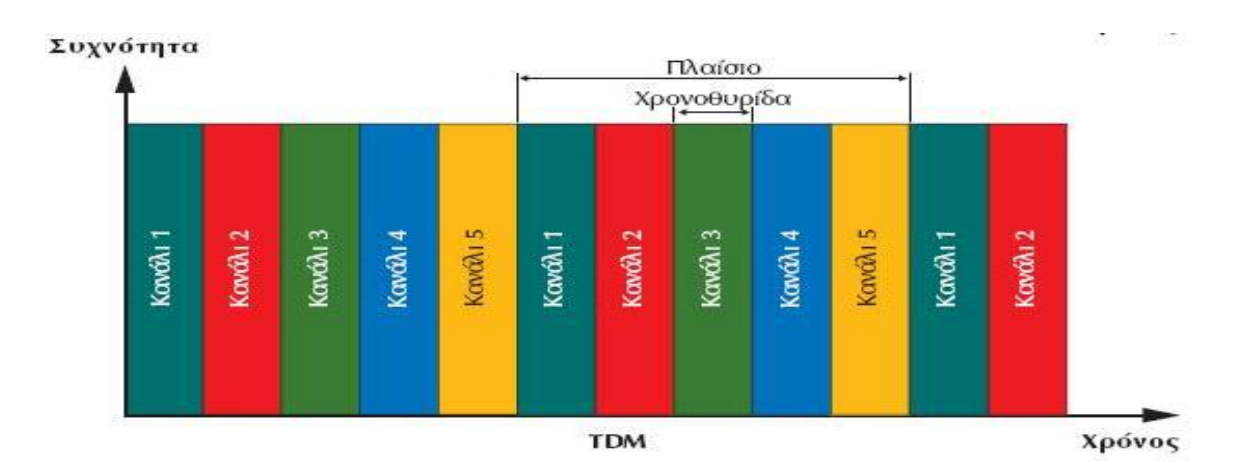

## **Στατιστική πολυπλεξία**

Η στατιστική πολυπλεξία αποτελεί μια βελτίωση της πολυπλεξία διαίρεσης χρόνου, και έχει ως στόχο να μειώσει τα προβλήματα που παρουσιάζονται σε αυτή. Το πιο βασικό από αυτά τα προβλήματα είναι η αναποτελεσματική χρήση της χωρητικότητας της γραμμής εξόδου, σε περιπτώσεις κατά τις οποίες υπάρχουν τερματικά που δεν στέλνουν δεδομένα στο κανάλι. Επειδή η πολυπλεξία διαίρεσης χρόνου χρησιμοποιείται κατά κύριο λόγο στη σύγχρονη μετάδοση, είναι προφανές πως εάν κάποιο τερματικό δεν έχει να στείλει δεδομένα, θα λάβει χώρα αποστολή εικονικών χαρακτήρων (dummy characters), προκειμένου να διατηρηθεί ο συγχρονισμός ανάμεσα στον πομπό και στο δέκτη. Αυτό όμως σημαίνει κακή διαχείριση της χωρητικότητας του καναλιού επικοινωνίας. Προκειμένου να αποφευχθεί αυτό το φαινόμενο επινοήθηκε η στατιστική πολυπλεξία διαίρεσης χρόνου, όπου τα δεδομένα αποθηκεύονται πρώτα σε έναν καταχωρητή και μετά μεταδίδονται μέσω των χρονοθυρίδων.

Σε αυτήν την περίπτωση σε κάθε χρονοθυρίδα υπάρχει επιπλέον η πληροφορία της διεύθυνσης του παραλήπτη

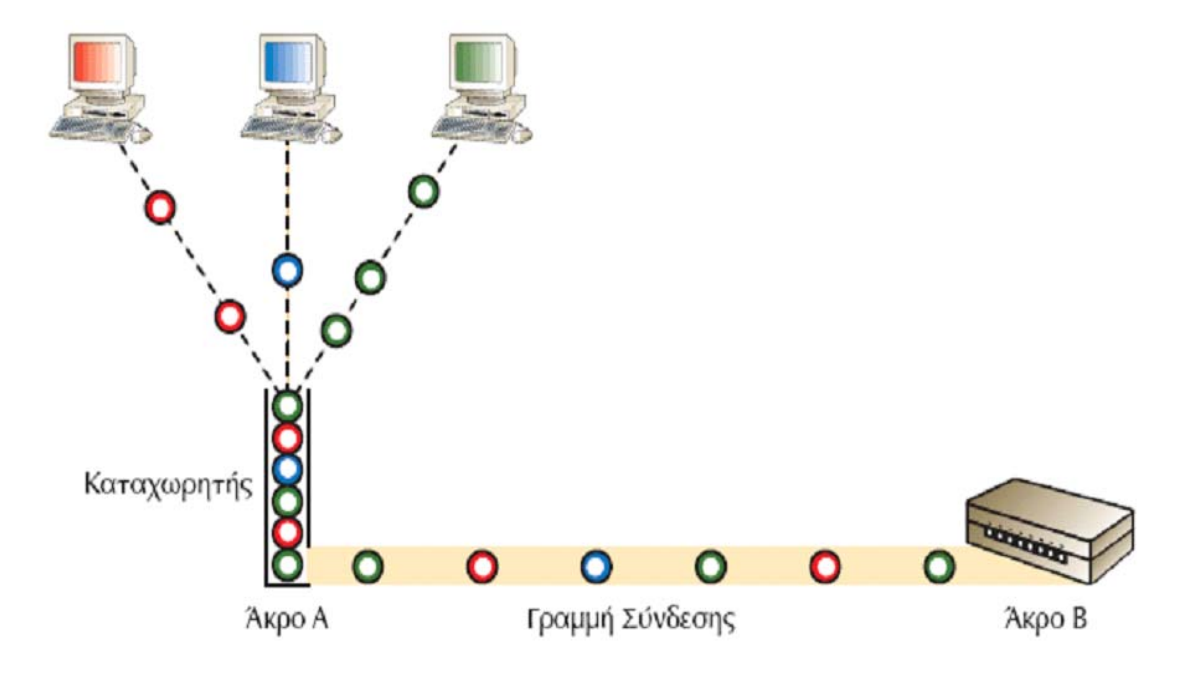

### **Πολυπλεξία με Διαίρεση Μήκους Κύματος WDM (Wave Division Multiplexing)**

- Δίκτυα WDM
- Ασφάλεια
- Αξιοπιστία
- Υψηλή χωρητικότητα
- Μικρή απώλεια ισχύος
- Διαφάνεια πρωτοκόλλων

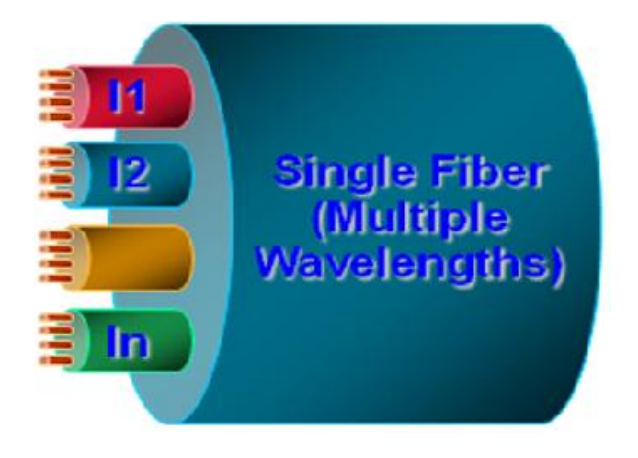

#### **Πολυπλεξία με Διαίρεση Μήκους Κύματος WDM (Wave Division Multiplexing)**

Στα οπτικά δίκτυα γίνεται συνήθως χρήση μια σχετικά νέας τεχνικής πολυπλεξίας που ονομάζεται Πολυπλεξία με Διαίρεση Μήκους Κύματος WDM (Wave Division Multiplexing). Η τεχνική αυτή επιτρέπει την ταυτόχρονη μετάδοση πολλών ψηφιακών σημάτων με την εκχώρηση σε κάθε ένα από αυτά μιας ιδιαίτερης περιοχής μήκους κύματος λi. Η βασική ιδέα πάνω στην οποία στηρίχτηκε η νέα τεχνολογία ήταν η εξής: σε κάθε οπτική ίνα το οπτικό σήμα που διαδίδεται έχει μια συγκεκριμένη συχνότητα, είναι δυνατόν από την ίδια ίνα να περάσουν περισσότερα του ενός διαφορετικά σήματα διαφορετικού μήκους κύματος (λ) ή αλλιώς διαφορετικού χρώματος μιας και μιλάμε για οπτικά σήματα, τα οποία το καθένα να αντιπροσωπεύει και μία ροή δεδομένων. Το βασικότερο πλεονέκτημα της τεχνικής αυτής είναι ότι με αυτό τον τρόπο επιταχύνεται μεγάλη αύξηση της χωρητικότητας μιας ινοοπτικής ζεύξης κατά 4,8,16 και 32 φορές.

Η βασική διάρθρωση με τους τρόπους υλοποίησης μιας ινοοπτικής ζεύξης με πολυπλεξία μήκους κύματος φαίνεται στο παρακάτω σχήμα.

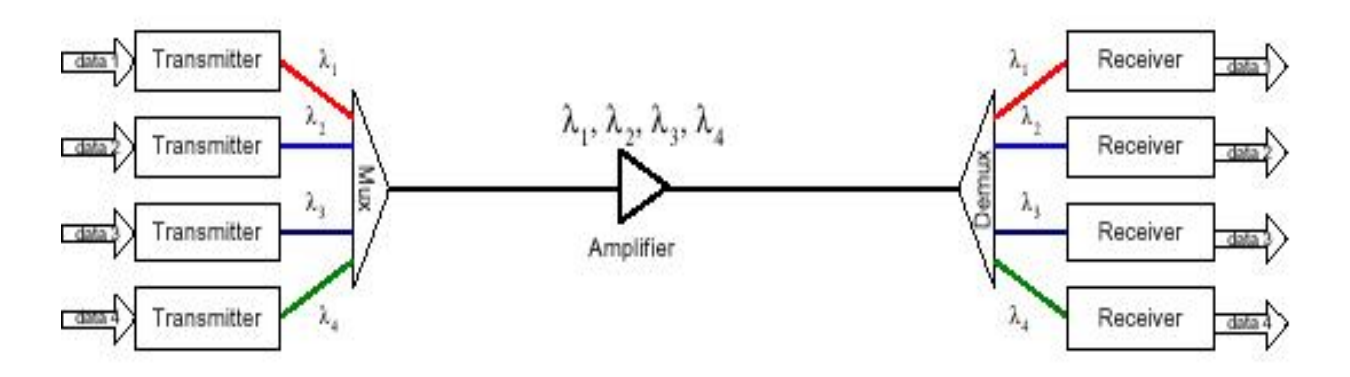

Αυτός ο τρόπος μετάδοσης είναι όμοιος με τον τρόπο μετάδοσης ραδιοφωνικού σήματος με διαμόρφωση συχνότητας (FM), όπου κάθε κανάλι έχει τη δική του συχνότητα και μπορούμε λάβουμε το περιεχόμενό του συντονίζοντας το δέκτη στη συχνότητα αυτή. Αντί για τη λέξη «λάμδα» πολλές φορές χρησιμοποιείται η λέξη «χρώμα» για να περιγράψει τα διακριτά κανάλια ενός WDM διαμορφωμένου σήματος, αφού διαφορετικά μήκη κύματος του φωτός αντιστοιχούν σε διαφορετικά χρώματα.

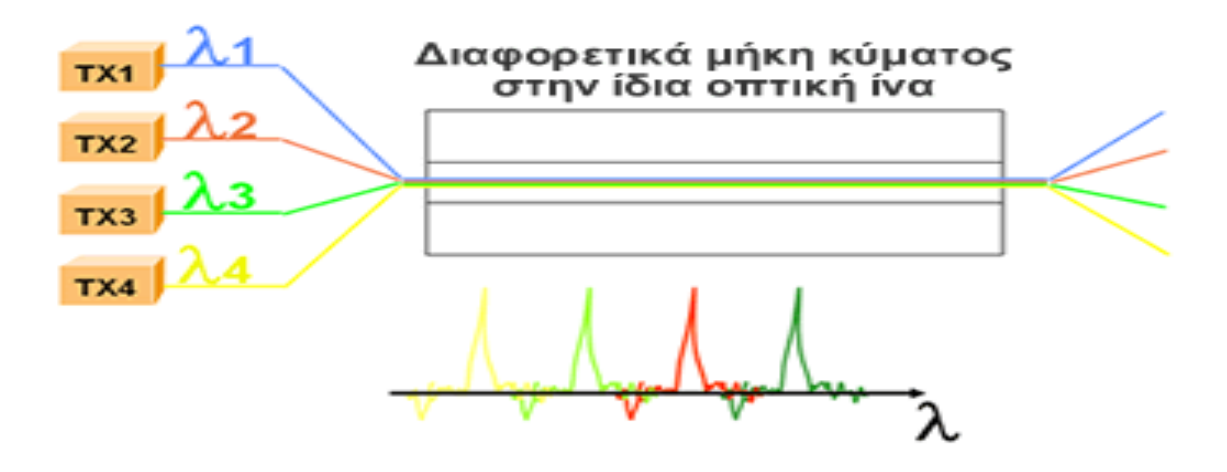

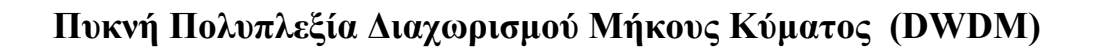

Η Πυκνή Πολυπλεξία Διαχωρισμού Μήκους Κύματος (DWDM) είναι μια τεχνολογία οπτικών δικτύων η οποία χρησιμοποιείται για να αυξηθεί η χωρητικότητα του μέσου μεταφοράς των δεδομένων (οπτικές ίνες).

Το DWDM έχει και διάφορα άλλα ξεχωριστά χαρακτηριστικά.

Αυτά περιλαμβάνουν τη δυνατότητα ενίσχυσης όλων των μηκών κύματος αμέσως χωρίς να μεσολαβήσει η μετατροπή τους σε ηλεκτρικά σήματα, και τη δυνατότητα μεταφοράς σημάτων διαφορετικών ταχυτήτων και είδους διαφανώς πάνω από μία ίνα (ανεξαρτησία στο είδος πρωτοκόλλου και στο ρυθμό μετάδοσης).

Η διαφορά μεταξύ του WDM και του DWDM είναι απλώς διαφορά μεγέθους. Το DWDM τοποθετεί τα μήκη κύματος πιο κοντά μεταξύ τους από το WDM, και επομένως έχει μεγαλύτερη συνολική χωρητικότητα. Τα όρια αυτού του διαστήματος δεν είναι ακριβώς γνωστά, και πιθανώς δεν έχουν επιτευχθεί, αν και από το μέσο του έτους 2000 είναι διαθέσιμα συστήματα με μια ικανότητα μεταφοράς 128 λάμδα σε μια ίνα.

### **Φυσική Τοπολογία Ενός WDM Δικτύου**

### **Κόμβοι Πρόσβασης**

Οι κόμβοι πρόσβασης (access nodes) είναι οι κόμβοι στους οποίους συγκεντρώνεται η κίνηση και οι αιτήσεις των χρηστών, συνδέονται με τους διακόπτες του υπόλοιπου οπτικού δικτύου, μέσω κάποιων από τις ίνες εισόδου και εξόδου.Κάθε access node συνδέεται με κάποιο routing node μέσω μιας συγκεκριμένης ίνας εισόδου σε ένα συγκεκριμένο μήκος κύματος. Αν απαιτείται διαφορετικό μήκος κύματος, τότε θα πρέπει να χρησιμοποιηθεί μετατροπή μήκους κύματος (wavelength conversion). Οι κόμβοι πρόσβασης των WDM δικτύων διαθέτουν lasers και φίλτρα, για την εκπομπή και λήψη αντίστοιχα του οπτικού σήματος, τα οποία ρυθμίζονται κατάλληλα ώστε να λειτουργούν στην επιθυμητή συχνότητα που αντιστοιχεί στο μήκος κύματος που έχει ανατεθεί στην κάθε σύνδεση. Ένας κόμβος πρόσβασης μπορεί να μεταδίδει ταυτόχρονα σε πολλά μήκη κύματος. Τα διαφορετικά αυτά σήματα πολυπλέκονται με τη βοήθεια

κατάλληλων πολυπλεκτών μήκους κύματος (wavelength multiplexers) και μεταδίδονται μαζί πάνω από την ίδια οπτική ίνα.

### **Κόμβοι Μεταγωγής**

Στους ενδιάμεσους κόμβους μεταγωγής (routing/switching nodes), χρησιμοποιούνται οπτοηλεκτρονικά switches (optical cross connects – OXCs) για τη δρομολόγηση του σήματος στον τελικό προορισμό. Ένα OXC παίρνει σαν είσοδο ένα οπτικό σήμα σε κάθε ένα από τα μήκη κύματος σε μία από τις εισόδους του και μπορεί να το κάνει μεταγωγή σε μία συγκεκριμένη έξοδο, ανεξάρτητα από άλλα μήκη κύματος. Ένα OXC με *N* εισόδους και *N*  εξόδους ικανό να χειρίζεται *W* μήκη κύματος για κάθε port είναι ισοδύναμος με *W*  ανεξάρτητους *N*×*N* μεταγωγείς. Αυτοί οι μεταγωγείς πρέπει να βρίσκονται μετά από έναν αποπολυπλέκτη μήκους κύματος και να ακολουθούνται από έναν πολυπλέκτη μήκους κύματος για να υλοποιούν έναν OXC.Επομένως ένας OXC μπορεί να συνδέσει τα διαφορετικά μήκη κύματος από την είσοδο στη έξοδο, όπου ο τύπος σύνδεσης του κάθε μήκους κύματος είναι ανεξάρτητο με τα άλλα. Με κατάλληλη διαμόρφωση των OXC κατά μήκος ενός φυσικού μονοπατιού, λογικές συνδέσεις (lightpaths) μπορούν να εγκατασταθούν μεταξύ οποιουδήποτε ζευγαριού από υποδίκτυα.

y **Φυσική Τοπολογία Ενός WDM Κόμβου**

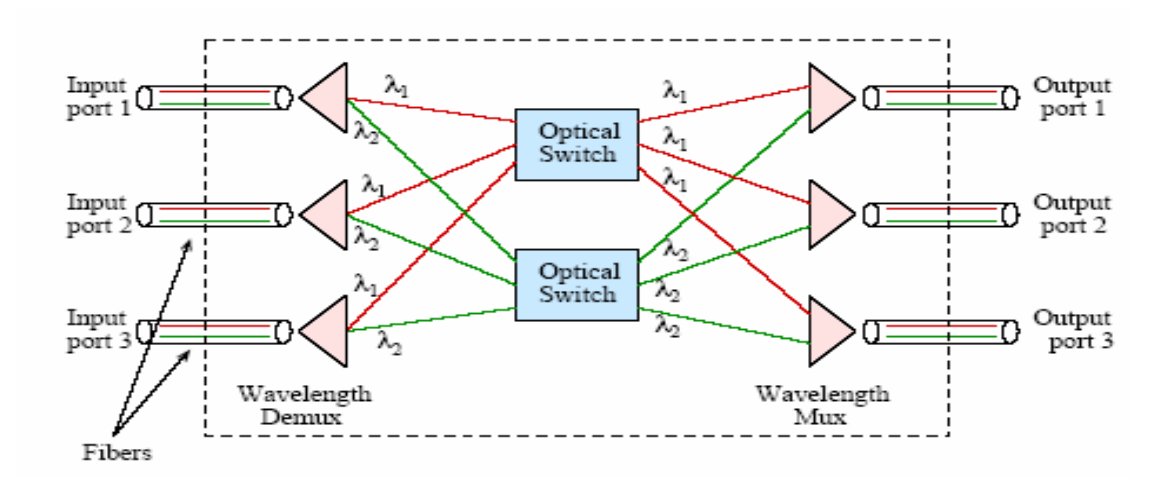

Οπτικοί μεταγωγείς με δύο μήκη κύματος ανά ίνα

### **Οι κυριότερες τοπολογίες ενσύρματων τοπικών δικτύων**

Από τη βασική θεωρία των τοπικών δικτύων υπολογιστών είναι γνωστό, πως οι πιο σημαντικές από τις τοπολογίες που μπορούν να χρησιμοποιηθούν είναι η τοπολογία διαύλου, η τοπολογία δένδρου, η τοπολογία δακτυλίου και η τοπολογία αστέρα.

#### **Τοπολογία διαύλου (bus topology)**

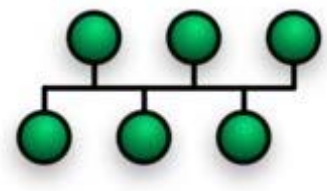

Στην τοπολογία διαύλου (bus topology), όλοι οι κόμβοι του δικτύου, συνδέονται άμεσα σε μια κοινή γραμμή επικοινωνίας που λέγεται δίαυλος (bus). Τα πακέτα δεδομένων μεταδίδονται σε όλο το μήκος του φυσικού μέσου, και μπορούν να παραληφθούν από όλους τους άλλους κόμβους. Κάθε κόμβος βλέπει το μήνυμα, ελέγχει τη διεύθυνση του παραλήπτη, και εάν τον αφορά, το αντιγράφει. Τα δίκτυα αυτού του τύπου αποτελούν καλή επιλογή όταν ο αριθμός των κόμβων που είναι συνδεδεμένοι στο δίκτυο είναι μικρός, ενώ το ίδιο συμβαίνει και με την κυκλοφορία του δικτύου.

#### **Τοπολογία δένδρου (tree topology)**

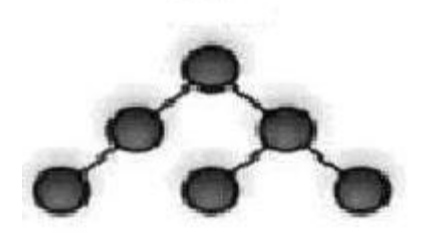

Η τοπολογία δένδρου (tree topology) αποτελεί παραλλαγή της τοπολογίας διαύλου και για το λόγο αυτό χαρακτηρίζεται από τα ίδια πλεονεκτήματα και μειονεκτήματα. Το βασικό της χαρακτηριστικό είναι το διάγραμμά της που μοιάζει με αυτό του ανεστραμμένου δένδρου, του οποίου, τόσο ο κορμός όσο και τα κλαδιά, αποτελούνται από δίκτυα διαύλου. Ο κεντρικός κόμβος του δικτύου ονομάζεται κεφαλή ή ρίζα, και ο βασικός του ρόλος είναι η μετάδοση στο

δίκτυο των σημάτων που λαμβάνει από όλους τους κόμβους, γεγονός που οδηγεί σε μεγάλο φόρτο κίνησης πάνω στο δίαυλο που περνά από τη ρίζα. Το βασικό μειονέκτημα αυτού του τύπου δικτύου, είναι η κατάρρευσή του εάν η ρίζα του υποστεί κάποια βλάβη.

#### **Τοπολογία δακτυλίου (ring topology)**

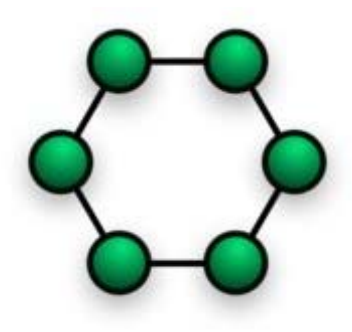

Στην τοπολογία δακτυλίου (ring topology) το δίκτυο αποτελείται από ένα σύνολο διαδοχικών κόμβων με συνδέσεις σημείου προς σημείο ώστε να σχηματίζεται ένας κλειστός βρόγχος. Κάθε κόμβος συνδέεται στο δίκτυο μέσω μιας διάταξης που λέγεται αναμεταδότης και κάθε φορά που ένα πακέτο δεδομένων φτάνει σε αυτόν, διαβάζει τη διεύθυνση του παραλήπτη και εάν τον αφορά, το αντιγράφει. Η ροή της πληροφορίας έχει πάντα την ίδια φορά επάνω στο δακτύλιο, ενώ λόγω της ταυτόχρονης χρήσης του μέσου μετάδοσης από πολλούς κόμβους ταυτόχρονα, απαιτείται έλεγχος πρόσβασης στο μέσο (Medium Access Control, MAC), ο οποίος μπορεί να είναι κεντρικός (centralized) ή κατανεμημένος (distributed). Η τοπολογία δακτυλίου χρησιμοποιείται σε περιπτώσεις κατά τις οποίες απαιτείται ισοκατανομή της χωρητικότητας του καναλιού σε όλους τους κόμβους του δικτύου, σε περιπτώσεις κατά τις οποίες υπάρχουν πάρα πολλοί κόμβοι σε σχετικά μικρή απόσταση και οι οποίοι απαιτούν υψηλούς ρυθμούς μετάδοσης, καθώς και όταν η μετάδοση της πληροφορίας από ένα κόμβο θα πρέπει να γίνει σε συγκεκριμένο χρονικό διάστημα. Λόγω της φύσης του αλγορίθμου που ελέγχει την πρόσβαση του κόμβου στο μέσο μετάδοσης τα δίκτυα αυτού του τύπου χαρακτηρίζονται από σημαντικές καθυστερήσεις μετάδοσης ακόμη και σε περιπτώσεις μικρής κυκλοφορίας, από την άλλη πλευρά όμως, η απόδοσή τους είναι πάρα πολύ υψηλή σε περιπτώσεις κατά τις οποίες το δίκτυο χαρακτηρίζεται από μεγάλη κυκλοφορία.

#### **Τοπολογία αστέρα (star topology)**

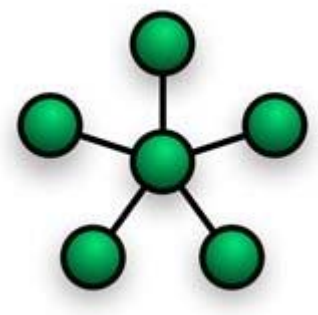

Στην τοπολογία αστέρα (star topology), ο κάθε κόμβος του δικτύου συνδέεται άμεσα με ένα κεντρικό σταθμό εξυπηρέτησης, διαμέσου δύο καλωδίων, εκ των οποίων τo ένα χρησιμοποιείται για την αποστολή, και το άλλο για τη λήψη δεδομένων. Η τοπολογία αυτή έχει όλα τα χαρακτηριστικά της τοπολογίας διαύλου και η βασική της λειτουργία περιλαμβάνει τον έλεγχο της κυκλοφορίας των δεδομένων στο δίκτυο, προκειμένου αυτά να καταλήξουν τελικά, στον υπολογιστή παραλήπτη. Αυτός ο έλεγχος της κυκλοφορίας μπορεί να πραγματοποιηθεί με τρεις κυρίως τρόπους. Στην πρώτη μορφή ο έλεγχος ασκείται από τον κεντρικό κόμβο του δικτύου ο οποίος είναι υπεύθυνος για τις διαδικασίες δρομολόγησης των μηνυμάτων, στη δεύτερη περίπτωση, ο έλεγχος πραγματοποιείται από ένα περιφερειακό κόμβο, ενώ ο κεντρικός κόμβος λειτουργεί σα διακόπτης μεταγωγής, ενώ στην τρίτη μορφή, η διαδικασία ελέγχου της ροής της πληροφορίας, ισοκατανέμεται σε όλους τους περιφερειακούς κόμβους, ενώ ο κεντρικός κόμβος είναι υπεύθυνος για τη δρομολόγηση και την αποφυγή των συγκρούσεων. Η τοπολογία αστέρα χρησιμοποιείται κυρίως σε περιπτώσεις κατά τις οποίες απαιτούνται ολοκληρωμένες υπηρεσίες μεταφοράς φωνής δεδομένων καθώς και υψηλοί ρυθμοί μετάδοσης*.* Το βασικό του μειονέκτημα είναι η πολύπλοκη υλοποίησή του κυρίως όσον αφορά τη διαδικασία ελέγχου της πληροφορίας, ενώ τέλος, είναι σημαντικό να αναφέρουμε, πως πάρα πολλά από τα χαρακτηριστικά του δικτύου όπως είναι για παράδειγμα η χωρητικότητά του, η αξιοπιστία του, και ο ρυθμός μεταφοράς δεδομένων, εξαρτώνται σημαντικά από τις δυνατότητες του κεντρικού κόμβου.

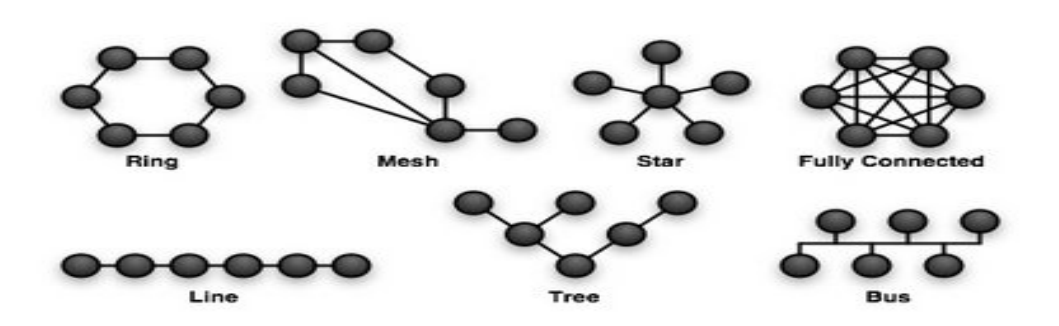

### **Βήματα σχεδίασης δικτύου υπολογιστών**

Τα περισσότερα δίκτυα μπορούν να διασπαστούν εννοιολογικά σε έναν αριθμό από ιεραρχικά επίπεδα. Η αναγνώριση του αριθμού των λειτουργικών επιπέδων που χρειάζεται να υπάρχουν σε ένα δίκτυο είναι ένα σημαντικό πρώτο βήμα στη διαδικασία της σχεδίασης. Για παράδειγμα, ένα δίκτυο ραχοκοκαλιάς (backbone network) αποτελείται από μία ή περισσότερες επικοινωνιακές ζεύξεις που διασυνδέουν ομάδες (clusters) επικοινωνιακών καναλιών χαμηλότερης ταχύτητας. Οι ομάδες, αυτές ονομάζονται δίκτυα πρόσβασης (access networks).Το δίκτυο ραχοκοκαλιάς μπορεί να θεωρηθεί ως το πρώτο, ενώ τα δίκτυα πρόσβασης ως το δεύτερο επίπεδο της δικτυακής τοπολογίας.

Κατόπιν της διάσπασης του δικτυακού σχεδιασμού στον κατάλληλο αριθμό επιπέδων, το επόμενο βήμα είναι να αποφασιστεί η τοπολογία του κάθε δικτυακού τμήματος.. Μερικές φορές, είναι δυνατή η υλοποίηση περισσότερων από μία τοπολογιών και θα πρέπει να εξερευνηθούν όλες οι υποψήφιες περιπτώσεις. Η επιλογή μιας δικτυακής τοπολογίας για κάθε τμήμα του δικτύου κατέχει ιδιαίτερη σημασία, επειδή οι τεχνικές σχεδίασης ταξινομούνται ανάλογα με τον τύπο του δικτύου που παράγουν.

Για παράδειγμα, ένα δίκτυο ραχοκοκαλιάς είναι σχεδιασμένο για να μπορεί να μεταφέρει πολύ μεγαλύτερη κυκλοφορία από τα δίκτυα πρόσβασης και, κατά συνέπεια, δεν εκπλήσσει το γεγονός ότι οι αντίστοιχες τοπολογίες τους μπορεί να είναι πολύ διαφορετικές. Τα δίκτυα ραχοκοκαλιάς έχουν συνήθως τοπολογία πλέγματος (mesh topology), ενώ τα τοπικά δίκτυα, συνήθως σχεδιάζονται με δενδρική τοπολογία.

### **Lightpaths**

Κεντρική ιδέα στο μηχανισμό μετάδοσης είναι το μονοπάτι φωτός (lightpath).

Ένα μήνυμα αποστέλλεται από έναν κόμβο σε κάποιο άλλο χρησιμοποιώντας μια συνεχόμενη διαδρομή που αποκαλείται μονοπάτι φωτός (lightpath), χωρίς να απαιτείται κάποια οπτικήηλεκτρονική-οπτική μετατροπή και αποθήκευση (buffering) στους ενδιάμεσους κόμβους.

Lightpath καλείται μία σύνδεση που εγκαθίσταται από έναν κόμβο αφετηρίας σε έναν κόμβο προορισμού προκειμένου να μεταφέρει circuit switched κίνηση. Ένα lightpath είναι στην ουσία μια ακολουθία από unidirectional lightlinks από έναν κόμβο αφετηρίας s σε έναν κόμβο προορισμού d .Το lightpath αποτελείται από ένα συγκεκριμένο wavelength της οπτικής ίνας εισόδου του κόμβου μεταγωγής s, ένα συγκεκριμένο wavelength της οπτικής ίνας εξόδου του κόμβου μεταγωγής d και τα ενδιάμεσα lightlinks που χρησιμοποιούνται για την επικοινωνία των ενδιάμεσων κόμβων. Κάθε lightpath που χρησιμοποιείται για μια σύνδεση θεωρείται ότι έχει χωρητικότητα c = 1 μονάδα, που αντιστοιχεί στη χωρητικότητα ενός lightlink (wavelength), δηλαδή τη ροή που μπορεί να μεταφέρει το wavelength αυτό. Αν κανένας κόμβος του δικτύου δεν έχει τη δυνατότητα για wavelength conversion, τότε το lightpath θα πρέπει να υπακούει στον περιορισμό της διατήρησης του μήκους κύματος (wavelength continuity constraint), που υπαγορεύει ότι το lightpath θα πρέπει να καταλαμβάνει το ίδιο wavelength κατά μήκος όλων των συνδέσμων από τους οποίους διέρχεται μέχρι να φτάσει στον τελικό προορισμό. Ένα lightpath μπορεί να είναι all-optical ή όχι, ανάλογα με το αν κατά μήκος του μονοπατιού το σήμα μεταδίδεται εξολοκλήρου στον οπτικό τομέα, ή σε κάποιους κόμβους μεταγωγής υφίσταται οπτοηλεκτρονική μετατροπή.

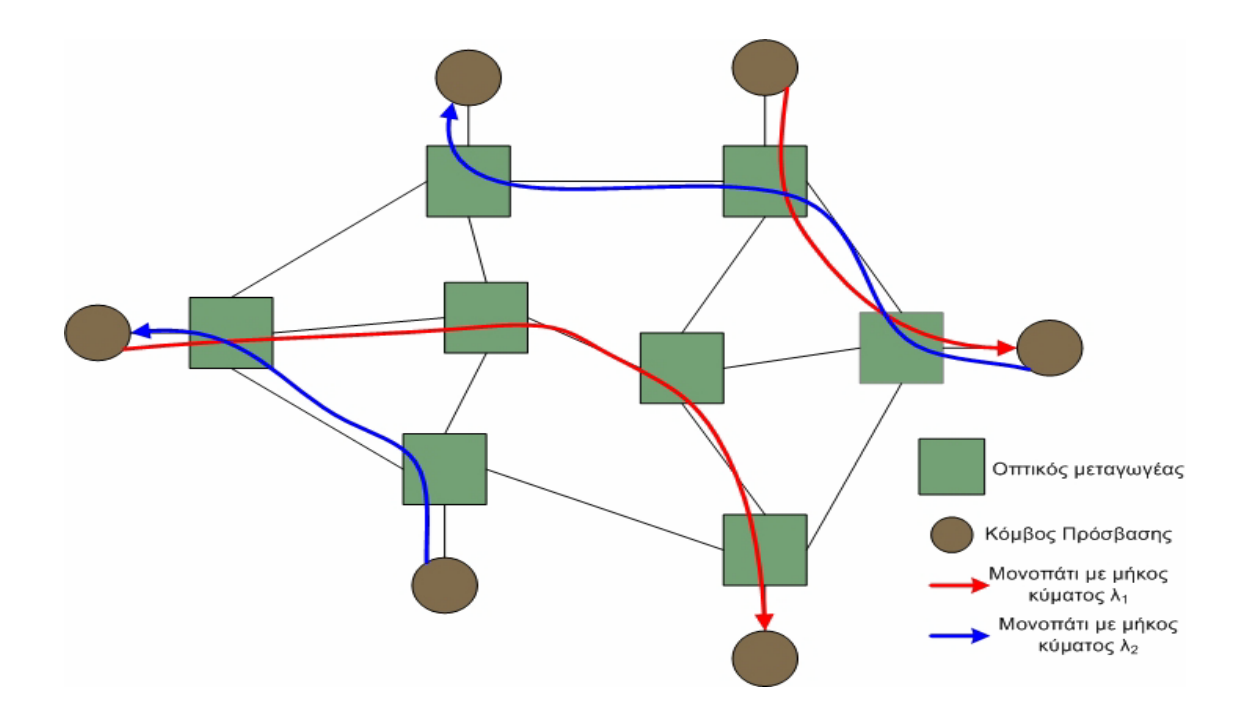

Ένα οπτικό WDM δίκτυο με εγκατεστημένα lightpaths

### **Μετατροπή Μήκους Κύματος**

 Στα WDM οπτικά δίκτυα, είναι σημαντική η λειτουργία της μετατροπής μήκους κύματος (wavelength conversion). Το οπτικό σήμα φτάνοντας σε έναν ενδιάμεσο κόμβο από έναν σύνδεσμο εισόδου και μήκος κύματος λi , είναι δυνατόν κατά την έξοδο του από τον κόμβο, να φύγει σε ένα άλλο μήκος κύματος λ j του συνδέσμου εξόδου, με λi≠ λj.

Για να γίνει η μετάβαση αυτή από το ένα μήκος κύματος στο άλλο, θα πρέπει ο κόμβος να είναι εφοδιασμένος με έναν μετατροπέα μήκους κύματος (wavelength conversion) που να υποστηρίζει τη μετατροπή από το μήκος κύματος i στο μήκος κύματος j. Υπάρχουν διαφορετικά είδη μετατροπής μήκους κύματος. Η πλήρης δυνατότητα μετατροπής μήκους κύματος (full wavelength conversion) σημαίνει ότι κάθε μήκος κύματος εισόδου μπορεί να μετατραπεί σε οποιοδήποτε μήκος κύματος εξόδου. Η περιορισμένη μετατροπή μήκους κύματος (limited wavelength conversion) σημαίνει ότι κάθε μήκος κύματος εισόδου μπορεί να μετατραπεί σε ένα

μόνο υποσύνολο των μηκών κύματος εξόδου. Μία ειδική περίπτωση της περιορισμένης μετατροπής είναι σταθερή μετατροπή μήκους κύματος (fixed wavelength conversion), όπου κάθε μήκος κύματος εισόδου μπορεί να μετατραπεί σε ακριβώς ένα άλλο μήκος κύματος. Η μετατροπή μήκους κύματος αυξάνει της επιλογές δρομολόγησης για ένα οπτικό μονοπάτι. Όταν δεν υπάρχει δυνατότητα για μετατροπή μήκους κύματος (no wavelength conversion), το μήκος κύματος εισόδου θα πρέπει να είναι το ίδιο με το μήκος κύματος εξόδου.

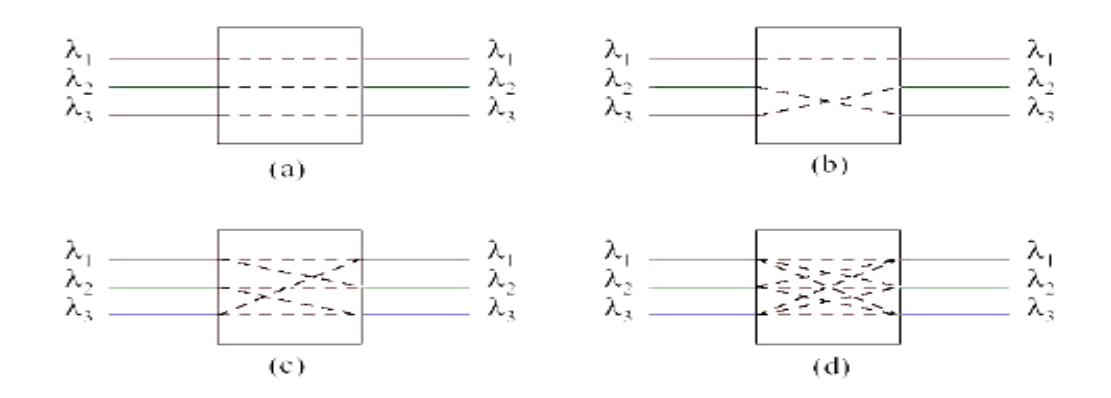

- a) Χωρίς Μετατροπή,
- b) Σταθερή Μετατροπή,
- c) Περιορισμένη Μετατροπή,
- d) Πλήρης Μετατροπή.

 Η μετατροπή του μήκους κύματος σε έναν κόμβο μπορεί να απαιτείται για μια σύνδεση που φτάνει από έναν κόμβο μεταγωγής του δικτύου και θα πρέπει να κατευθυνθεί σε έναν άλλο (continuing connection), ή για μία σύνδεση που φτάνει από έναν κόμβο πρόσβασης (originating connection), ή για μία σύνδεση που καταλήγει σε έναν κόμβο πρόσβασης (terminating connection).

 Η μετατροπή μήκους κύματος είναι γενικά μία πολύπλοκη και ακριβή επεξεργασία. Στην περίπτωση που και η μεταγωγή και η ενίσχυση και η μετατροπή μήκους κύματος γίνονται αμιγώς στον οπτικό τομέα, τότε αναφερόμαστε στα αμιγώς οπτικά all-optical) WDM οπτικά

δίκτυα, που σαν αποτέλεσμα έχουν την εξασφάλιση της διαφάνειας (transparency) της λειτουργίας του δικτύου και τη σημαντική αύξηση της ταχύτητάς του*.* 

Όταν υπάρχει λοιπόν οπτοηλεκτρονική μετατροπή μέσα στο δίκτυο, η καθυστέρηση οφείλεται περισσότερο στην επεξεργασία του σήματος στους ενδιάμεσους κόμβους και λιγότερο στην ίδια τη μετάδοση του σήματος.

#### **Το Πρόβλημα Δρομολόγησης Και Ανάθεσης Μήκους Κύματος**

 Σε ένα WDM δίκτυο η δρομολόγηση δεν αφορά μόνο την εύρεση ενός μονοπατιού από την πηγή στον προορισμό, αλλά και στον καθορισμό των μηκών κύματος κατά μήκος των συνδέσμων (Routing and wavelength Assignment), που θα καταλαμβάνει το σήμα.

 Δεδομένου μιας τοπολογίας λοιπόν, ενός WDM δικτύου και ενός συνόλου αιτήσεων προς εξυπηρέτηση, το πρόβλημα του καθορισμού των μονοπατιών και τα μηκών κύματος όλων των συνδέσεων που θα πρέπει να εγκατασταθούν για να ικανοποιηθούν οι αιτήσεις ονομάζεται πρόβλημα Δρομολόγησης και Ανάθεσης Μήκους Κύματος

#### **Δυναμική Δρομολόγηση**

 Η κίνηση που θα εξυπηρετήσει το δίκτυο δεν είναι εκ των προτέρων γνωστή. Κάθε φορά που έρχεται μία αίτηση για σύνδεση, το δίκτυο προσπαθεί να την ικανοποιήσει με τον καλύτερο δυνατό τρόπο.

 Τα κριτήρια που χρησιμοποιούνται κάθε φορά για τη λήψη της καλύτερης απόφασης μπορεί να είναι διαφορετικά και πάνω σε αυτό έχουν προταθεί διαφορετικές προσεγγίσεις και έχει αναπτυχθεί έντονο ερευνητικό ενδιαφέρον .

 Ο πιο απλός τρόπος για την δρομολόγηση μιας σύνδεσης είναι να επιλέγουμε πάντα την ίδια σταθερή διαδρομή για ένα δοσμένο ζευγάρι πηγής προορισμού. Ένα παράδειγμα μιας τέτοιας

προσέγγισης είναι η σταθερή δρομολόγηση συντομότερου μονοπατιού (fixed shortest-path routing).

 Το συντομότερο μονοπάτι για κάθε ζεύγος πηγής-προορισμού υπολογίζεται off-line χρησιμοποιώντας γνωστούς αλγορίθμους συντομότερου μονοπατιού, όπως ο Dijkstra ή ο Bellman-Ford και κάθε σύνδεση μεταξύ ενός ζεύγους κόμβων εγκαθίσταται χρησιμοποιώντας την προκαθορισμένη διαδρομή

### **Προσαρμοστική Δρομολόγηση**

Στην προσαρμοστική δρομολόγηση (adaptive routing), η διαδρομή από έναν κόμβο πηγής σε έναν κόμβο προορισμού επιλέγεται δυναμικά, ανάλογα με την κατάσταση του δικτύου. Η κατάσταση του δικτύου καθορίζεται από το σύνολο όλο των συνδέσεων που είναι σε εξέλιξη.

Μία μορφή του adaptive routing είναι το adaptive shortest-path routing, το οποίο είναι κατάλληλο για χρήση στα wavelength-converted δίκτυα. Όταν φτάσει μία σύνδεση, το συντομότερο μονοπάτι επιλέγεται. Εάν υπάρχουν πολλά μονοπάτια με το ίδιο κόστος,ένα από αυτά επιλέγεται τυχαία.

Μία άλλη μορφή του adaptive routing είναι το μονοπάτι ελάχιστης συμφόρησης (leastcongested-path routing LCP). Η συμφόρηση ενός μονοπατιού είναι ανάλογη με αυτή του συνδέσμου που έχει την μεγαλύτερη συμφόρηση. Μία εναλλακτική υλοποίηση είναι να δίνεται προτεραιότητα στα συντομότερα μονοπάτια και όταν υπάρχει σύγκρουση να χρησιμοποιείται ο LCP. Ένα μειονέκτημα του LCP είναι υπολογιστική πολυπλοκότητα γιατί θα πρέπει να εξεταστούν όλα τα υποψήφια μονοπάτια.

# **Traffic Grooming**

Traffic grooming είναι η διαδικασία συλλογής πολλών μικρών ροών δεδομένων στο δίκτυο και η τοποθέτηση αυτών σε μεγαλύτερες ροές οι οποίες θα μπορούν να επεξεργαστούν σαν μοναδικές οντότητες.Συνήθως το Traffic Grooming μειώνει το συνολικό κόστος του δικτύου καθώς έχουμε μεγάλη μείωση του κόστους των τερματικών κόμβων οι οποίοι καλούνται και ως add/drop multiplexers ή ADMs οι κόμβοι αυτοί καθορίζουν σε πολύ μεγάλο βαθμό το κόστος του συνολικού δικτύου στα οπτικά WDM δίκτυα. Τυπικά το Traffic Grooming μειώνει την χρήση των add/drop multiplexers(ADMs).

## **Tι είναι ο Γραμμικός Προγραμματισμός**

Είναι τεχνική που ασχολείται µε το πρόβληµα της άριστης κατανοµής των περιορισµένων πόρων µεταξύ ανταγωνιστικών δραστηριοτήτων.

Ως ανταγωνιστικές δραστηριότητες νοούνται εκείνες που ανταγωνίζονται µεταξύ τους στη κατανάλωση των διαθέσιµων πόρων .

Μπορεί να είναι διαφορετικά επενδυτικά σχέδια που επιζητούν χρηµατοδότηση, διαφορετικά προϊόντα που παράγονται από διαθέσιµες πρώτες ύλες, διαφορετικές διαδροµές που µπορεί να ακολουθήσουν προϊόντα που διακινούνται σε προορισµούς κλπ.

Η λύση ενός προβλήµατος επιτυγχάνει τη βελτιστοποίηση (µεγιστοποίηση, ελαχιστοποίηση) µιας συνάρτησης που δηλώνει κέρδος, κόστος παραγωγής, µερίδια αγοράς, πωλήσεις προϊόντων κλπ.

Η βελτιστοποίηση επιτυγχάνεται κάτω από συγκεκριµένες συνθήκες και περιορισµούς για κάθε πρόβληµα.

π.χ διαθέσιµοι πόροι :

- α) ενός δικτύου επικοινωνιών(καλώδια,κόμβοι κτλ)
- β) µιας επιχείρησης (εργασία, κόστος ,πρώτες ύλες).

Η συνάρτηση προς βελτιστοποίηση καθώς και οι συνθήκες και οι περιορισµοί εκφράζονται µε γραµµικές σχέσεις.

### **Τυπικά προβλήματα που επιλύονται µε τον Γραμμικό Προγραμματισμό**

9 Το πρόβληµα παραγωγής προϊόντων.

 Προσδιορίζει τις ποσότητες που πρέπει να παραχθούν από κάθε προϊόν ώστε να επιτευχθεί ο στόχος µεγιστοποίησης κέρδους ή ελαχιστοποίησης χρόνου παραγωγής υπο συγκεκριµένες προϋποθέσεις.

9 Επιλογή χαρτοφυλακίου, επενδυτικών σχεδίων.

 Με δεδοµένο το κεφάλαιο, ζητείται η βέλτιστη κατανοµή χρηµάτων σε επενδυτικά σχέδια για τη μεγιστοποίηση της απόδοσης του κεφαλαίου.

9 Το πρόβληµα µεταφοράς δεδομένων σε δικτυακό περιβάλλον.

 Εύρεση του συντοµότερου/ οικονοµικότερου τρόπου για τη µεταφορά δεδομένων εντός δικτύου επικοινωνιών µεταξύ των κόμβων προς επικοινωνία.

## **Αλγόριθμος SIMPLEX**

Στα προβλήματα γραμμικού προγραμματισμού (LP) ζητείται να υπολογιστεί η βέλτιστη τιμή μιας αντικειμενικής συνάρτησης (Objective Function), υπό τους περιορισμούς (Constraint) που θέτει το πρόβλημα. Στα προβλήματα μεγιστοποίησης αναζητούμε τη μέγιστη τιμή της Objective Function(maximize) ενώ στα προβλήματα ελαχιστοποίησης την ελάχιστη τιμή της (minimize).

Αν το πρόβλημα έχει μόνο δύο μεταβλητές τότε μπορεί να λυθεί και γραφικά. Όμως στη γενική τους μορφή τα LP έχουν πολλές μεταβλητές και πολλούς περιορισμούς, και η λύση τους είναι δυνατή μόνο με τη βοήθεια του αλγορίθμου SIMPLEX και ενός Η/Υ που θα τον υλοποιεί ταχύτατα. Υπάρχουν αρκετές εφαρμογές λογισμικού που λύνουν προβλήματα βελτιστοποίησης υλοποιώντας τον αλγόριθμο SIMPLEX(Xpress Mp, MathCAD).

Το simplex είναι ένας απλός αλγόριθμος αριστοποίησης που αναζητεί το διάνυσμα παραμέτρων το οποίο αντιστοιχεί στο "παγκόσμιο ακρότατο" (global extreme), δηλ. το μέγιστο ή ελάχιστο, μιας n-διάστατης συνάρτησης  $F(x_1, x_2, ..., x_n)$ , στον παραμετρικό χώρο ("περιοχή αναζήτησης").

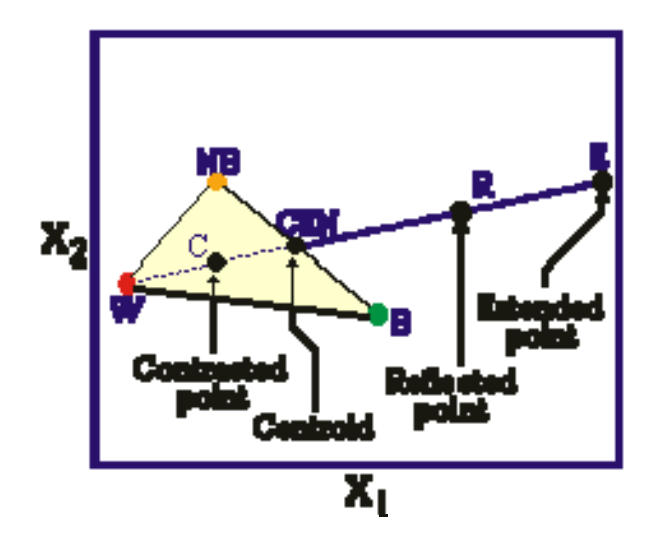

Συνοπτικά, ο αλγόριθμος simplex ακολουθεί τα εξής βήματα:

1) Υπολογίζεται η θέση του κεντροειδούς (centroid ) CEN στο ενδιάμεσο των σημείων B και NB.

2) Πραγματοποιείται ανάκλαση (reflection) του χειρότερου σημείου W ως προς το CEN και μετρείται η απόκριση του νέου σημείου R.

3) Εάν το R βρίσκεται μέσα στην εξεταζόμενη περιοχή και η απόκρισή του RR είναι καλύτερη από την RW, τότε σχηματίζεται ένα νέο simplex με αντικατάσταση του W με το σημείο R. Έτσι έχουμε μια "κίνηση" του simplex. Η διαδικασία επαναλαμβάνεται από το βήμα <1> με το νέο simplex.

4) Εάν η απόκριση RR είναι ακόμη καλύτερη, δηλαδή καλύτερη και από την RB, αυτό αποτελεί ένδειξη ότι η κίνηση γίνεται προς τη σωστή κατεύθυνση και δοκιμάζεται επέκταση (extension) προς το σημείο Ε, που απέχει δυο φορές περισσότερο από το CEN απ' ό,τι το R.

5) Εάν το Ε βρίσκεται μέσα στην εξεταζόμενη περιοχή και η απόκρισή του RE είναι καλύτερη από εκείνη του RR, τότε το W αντικαθιστάτε από το Ε, εάν όχι αντικαθίσταται από το R. Η διαδικασία επαναλαμβάνεται από το βήμα <1> με το νέο simplex.

6)Εάν η αρχική ανάκλαση αποτύχει, δηλ. αν το R βρίσκεται εκτός της εξεταζόμενης περιοχής ή η απόκρισή του RR είναι χειρότερη της RW, τότε πραγματοποιείται σύμπτυξη (contraction) προς το σημείο C. Το C βρίσκεται ενδιάμεσα των W και CEN. Η διαδικασία επαναλαμβάνεται από το βήμα <1> με το νέο simplex.

Οι επαναλήψεις του κύκλου τερματίζονται όταν δεν παρατηρείται σημαντική βελτίωση κατά τις κινήσεις του simplex, ή όταν οι προτεινόμενες μετακινήσεις είναι πλέον αμελητέες.

Θα πρέπει να σημειωθεί ότι αν υπάρχουν τοπικά ακρότατα μέσα στην περιοχή αναζήτησης, υπάρχει ενδεχόμενο ο αλγόριθμος να αποτύχει και να οδηγήσει σε ένα τοπικό και όχι στο "παγκόσμιο" ακρότατο.

### **Δεδομένα**

- y Βήμα 1. Καθορίζουμε τα δεδομένα και τις μεταβλητές αποφάσεως που εκφράζουν τις άγνωστες προς εκτίµηση ποσότητες, αξίες κλπ. του προβλήµατος
- $\rightarrow$  Μεταβλητές απόφασης (decision variables)
- **·** Βήμα 2. Περιγράφουμε το στόχο και τα κριτήρια επιλογής της βέλτιστης λύσης.
- $\rightarrow$  Αντικειμενική Συνάρτηση (objective function)
- Βήμα 3. Περιγράφουμε τους περιορισμούς και τις υποθέσεις του προβλήματος µε µαθηµατικές εκφράσεις
- $\rightarrow$ Περιορισμοί (constraints)

## **Η διαδικασία της βελτιστοποίησης**

Γραφική αναπαράσταση των σταδίων της διαδικασίας βελτιστοποίησης με την χρήση γραμμικού προγραμματισμού.

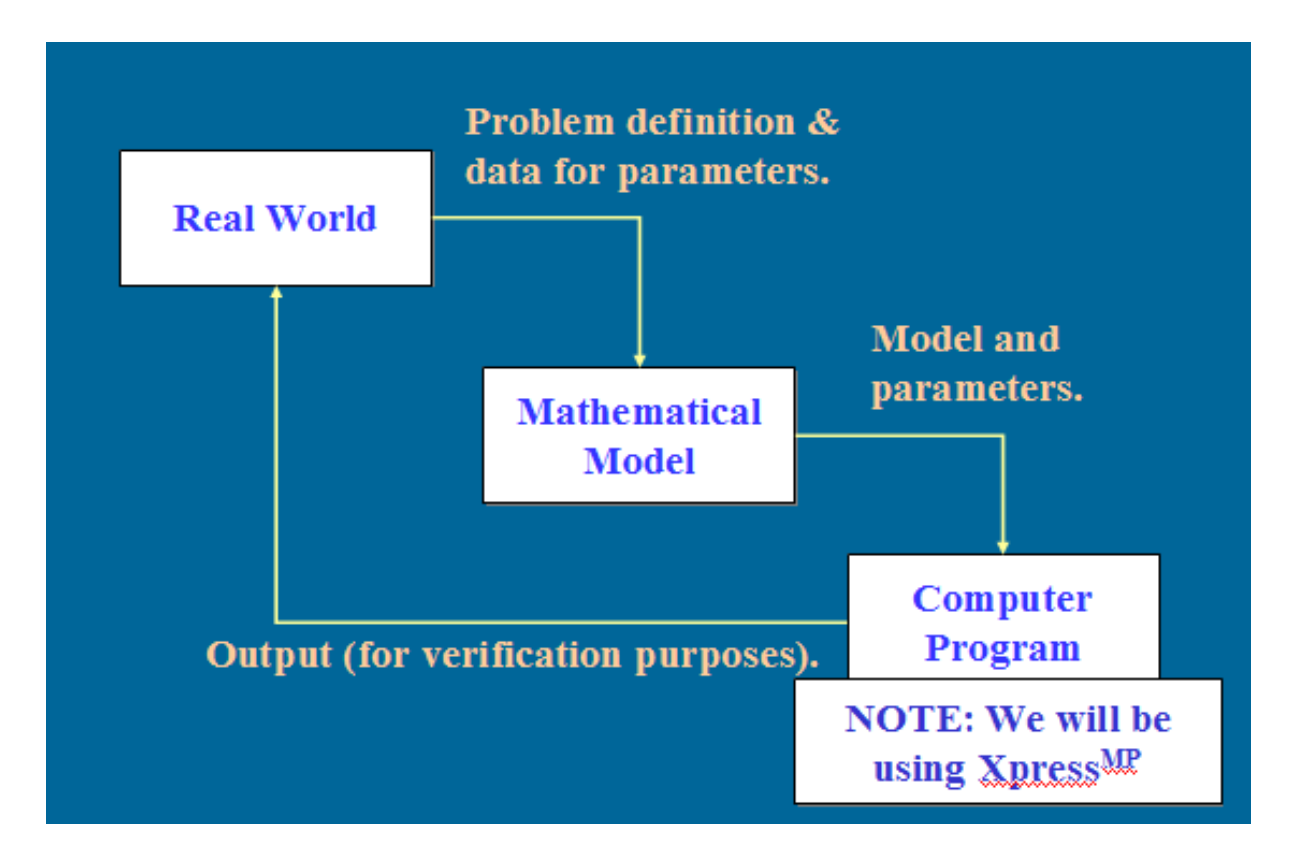

### **Βελτιστοποίηση δικτύου με κριτήρια το κόστος.**

## **Χρήση Γραμμικού Προγραμματισμού**

Σκοπός του γραμμικού προγραμματισμού είναι από όλες τις δυνατές κατανομές των πόρων να υπολογίσουμε εκείνη ή εκείνες οι οποίες ελαχιστοποιούν το κόστος σε ένα δίκτυο επικοινωνιών κατα την επικοινωνία μεταξύ των κόμβων του.

### **Xpress Mp-Mosel**

Το πρόγραμμα το οποίο θα χρησιμοποιηθεί στην συνέχεια είναι το Xpress Mp-Mosel.

To Xpress Mp και η γλώσσα γραμμικού προγραμματισμού Mosel μας επιτρέπει να διαμορφώσουμε το πρόβλημά μας, ώστε να το λύσουμε με την κατάλληλη μηχανή επίλυσης (solver), χρησιμοποιώντας μια πλήρως λειτουργική γλώσσα προγραμματισμού που έχει σχεδιαστεί ειδικά για αυτό το σκοπό.

 Κάθε κατηγορία προβλήματος έρχεται με της δικές του ιδιαίτερου τύπου μεταβλητές και περιορισμούς με αποτέλεσμα να μην μπορεί να είναι αποτελεσματική σε όλες τις περιπτώσεις μόνο ενός είδους μηχανή επίλυσης

 Για να ληφθεί αυτό υπόψη, η Mosel δεν ενσωματώνει κάποιο solver ως προεπιλογή, αλλά προσφέρει δυναμική διασύνδεση με εξωτερικούς solvers.

 Κάθε solver έρχεται με το δικό του σύνολο διαδικασιών και λειτουργιών που επεκτείνει άμεσα τις δυνατότητες και το λεξιλόγιο της γλώσσας.

Η μηχανή επίλυσης(solver) που θα χρησιμοποιηθεί παρακάτω είναι η

"mmxprs" Xpress-Optimizer

Αυτό εκφράζετε στο Xpress με τον ακόλουθο τρόπο

uses "mmxprs";

!gain access to the Xpress-Optimizer solver

### **Xpress-Optimizer**

Το Xpress-Optimizer αποτελείτε από εξελιγμένα χαρακτηριστικά, και αυξημένους αλγόριθμους για να επιλύσουν γρήγορα και με ακρίβεια απαιτητικά προβλήματα. Η αποδεδειγμένη τεχνολογία βελτιστοποίησης υιοθετείται από ένα τεράστιο εύρος επιχειρήσεων σε όλο τον κόσμο,και παρέχει γρήγορα αξιόπιστες λύσεις σε προβλήματα με χιλιάδες μεταβλητές και περιορισμούς.

Το Xpress-Optimizer είναι γνωστό για την ικανότητά του να επιλύει δύσκολα αριθμητικά ή ασταθή προβλήματα και επιτρέπει τις καλύτερες επιχειρησιακές αποφάσεις και τα προκύπτοντα χρηματοδοτικά οφέλη ελαχιστοποιώντας το κόστος.

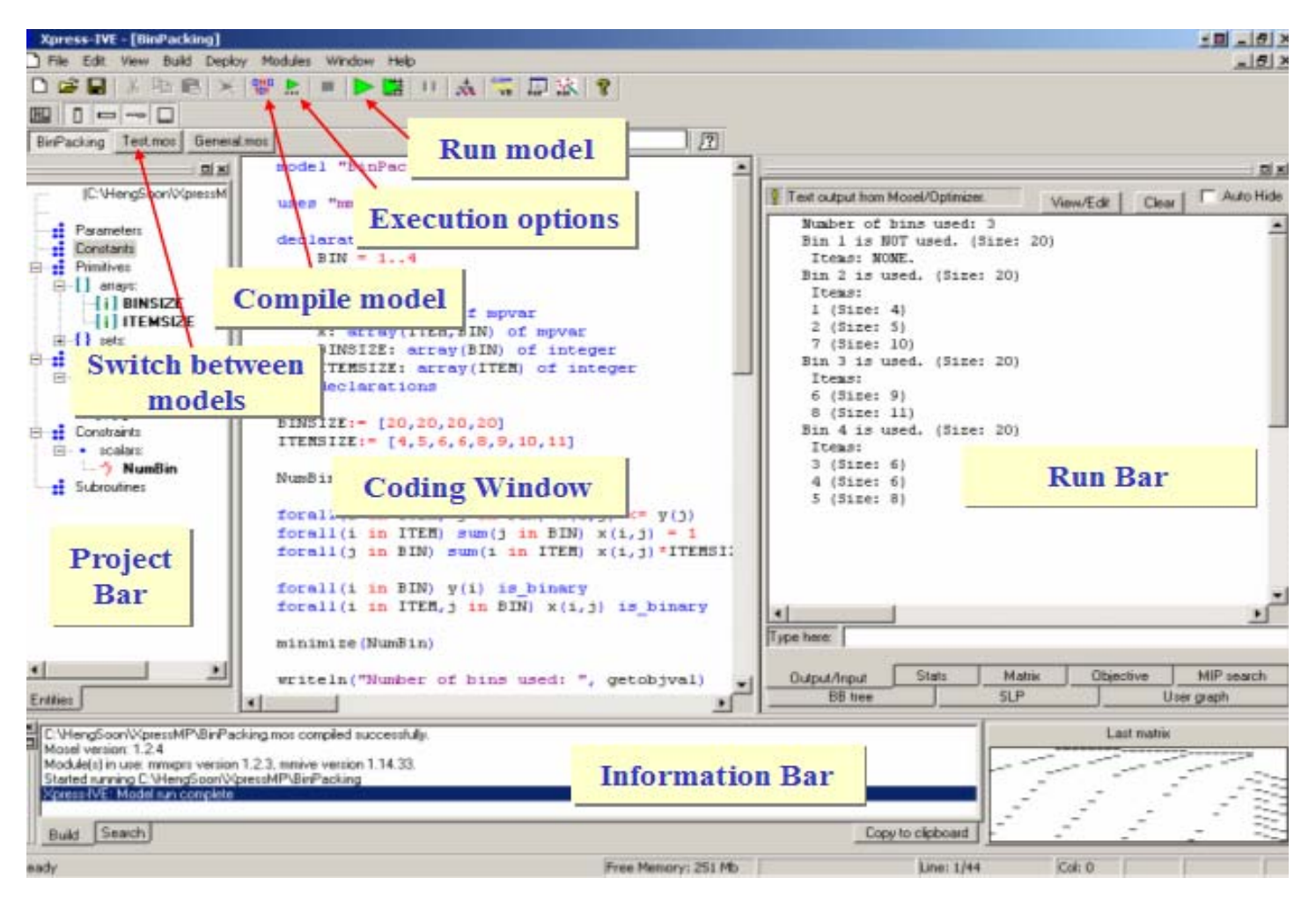

### **Γραφικό περιβάλλον του Xpress MP**

# Βελτιστοποίηση δικτύου με κριτήρια το κόστος. Χρήση Γραμμικού Προγραμματισμού

Σκοπός του γραμμικού προγραμματισμού είναι από όλες τις δυνατές κατανομές των πόρων να υπολογίσουμε εκείνη ή εκείνες οι οποίες ελαχιστοποιούν το κόστος σε ένα δίκτυο επικοινωνιών κατά την επικοινωνία μεταξύ των κόμβων του καθώς και η αποφυγή σπατάλης πόρων.

Το οπτικό δίκτυο υπολογιστών προς βελτιστοποίηση κόστους είναι το παρακάτω.

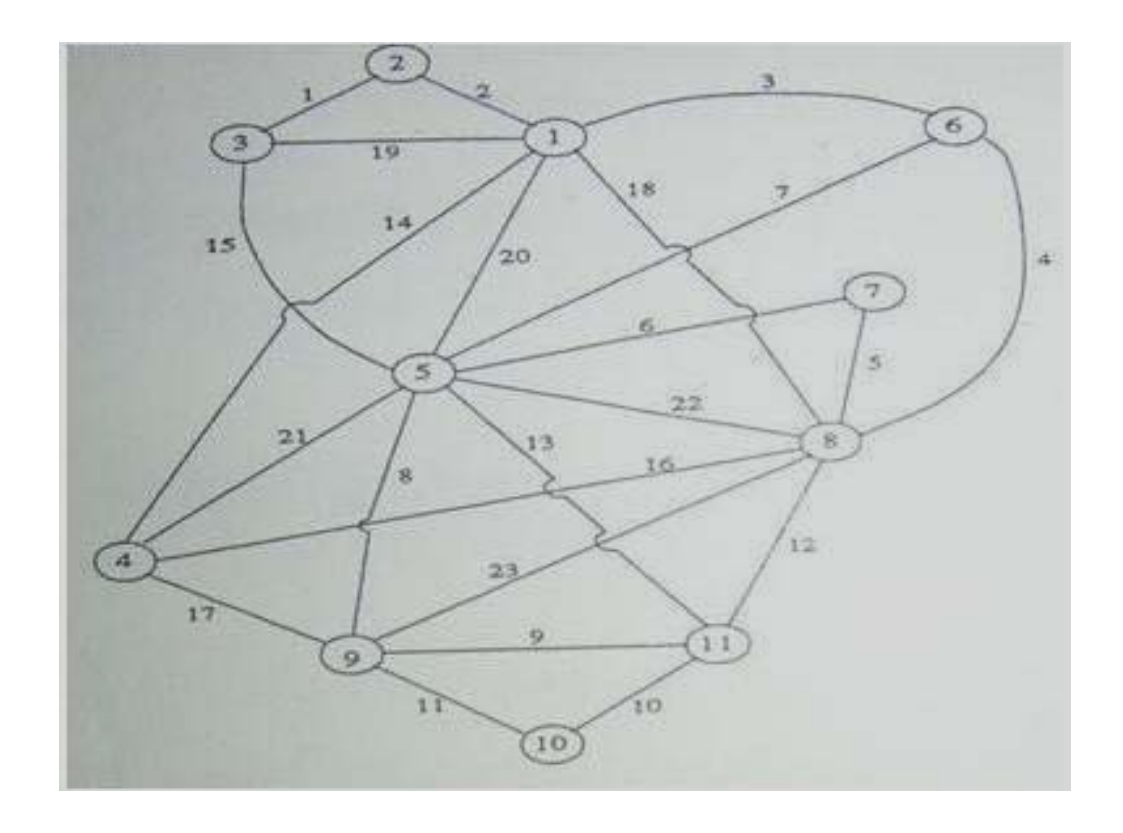

## **Δεδομένα**

Τα δεδομένα τα οποία θα εισάγουμε στο εξωτερικό αρχείο NetOptimization.dat είναι οι παρακάτω τέσσερις πίνακες.

#### **ος Πίνακας**

Συνολικός αριθμός ινών 23 (η ίνα περιγράφατε από τους κόμβους που διασύνδεει) & το κόστος ανά κανάλι ανά ίνα. π.χ

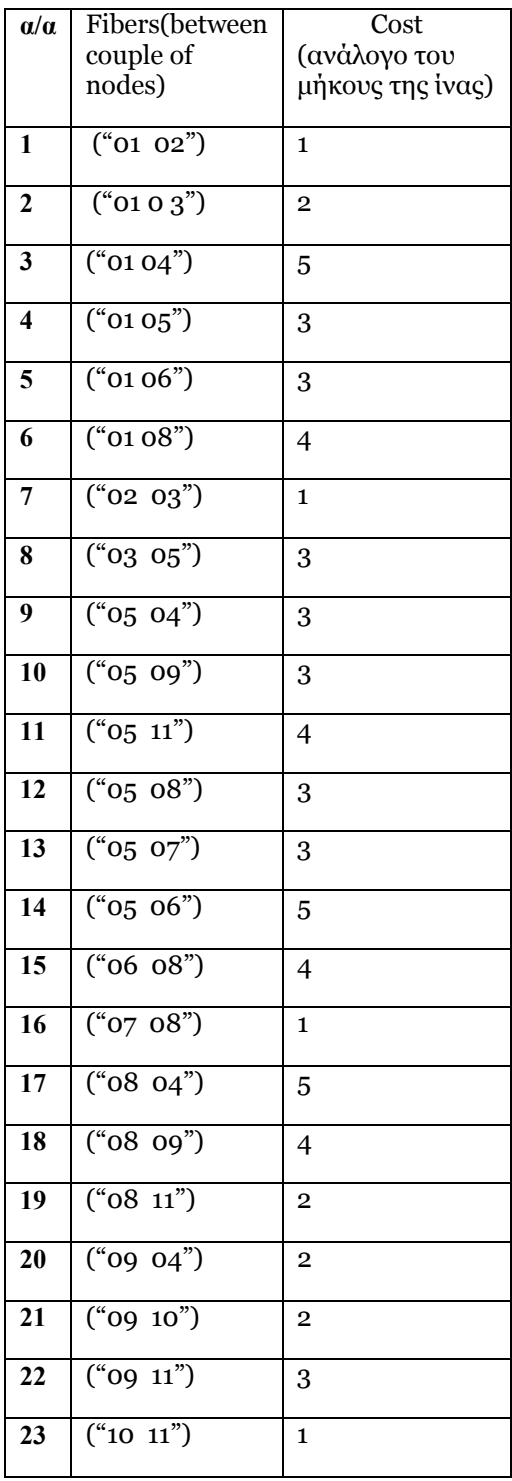

#### **Στην συνέχεια η αναφορά στα links(ίνες) ζευγάρια κόμβων θα γίνεται μέσο του α/α (1…23)**

Εισαγωγή του παραπάνω μονοδιάστατου πίνακα σε μορφή κατανοητή από το Xpress-Mp

fc:  $[ ("1") 1 ("2") 20 ("3") 5 ("4") 3 ("5") 3 ("6") 4 ("7") 1 ("8") 3 ("9") 3 ("10") 3$ ("11") 4 ("12") 3 ("13") 3 ("14") 5 ("15") 4 ("16") 1 ("17") 5 ("18") 4 ("19") 2 ("20") 2  $("21")$  2  $("22")$  3  $("23")$  1]

#### **2ος Πίνακας**

Τα επιλεγμένα ζευγάρια κόμβων καθώς και η μεταξύ τους κίνηση υπολογισμένη σε κανάλια.

| $\alpha/\alpha$ | Ζευγάρια Κόμβων | Κίνηση         |
|-----------------|-----------------|----------------|
|                 | (Couples)       |                |
| $\mathbf{1}$    | 06 04           | $\mathbf{1}$   |
| $\overline{2}$  | 09 01           | $\mathbf{1}$   |
| $\overline{3}$  | 10 03           | $\mathbf{1}$   |
| $\overline{4}$  | 11 02           | $\overline{2}$ |
| 5               | 08 03           | $\mathbf{1}$   |
| 6               | 07 09           | $\overline{2}$ |
| $\overline{7}$  | 06 11           | $\overline{2}$ |
| 8               | 11 01           | 3              |
| 9               | 02 04           | $\overline{2}$ |
| 10              | 07 01           | $\overline{3}$ |

**Στην συνέχεια η αναφορά στα ζευγάρια κόμβων θα γίνεται μέσο του α/α (1...10)** 

Εισαγωγή του παραπάνω μονοδιάστατου πίνακα σε μορφή κατανοητή από το Xpress-MP

dem: [ ("1") 1 ("2") 1 ("3") 1 ("4") 2 ("5") 1 ("6") 2 ("7") 2 ("8") 3 ("9") 2 ("10") 3]

#### **Μονοπάτια (PATHS)**

(παραγόμενα από εξωτερικό πρόγραμμα.)

Τα παρακάτω μονοπάτια έχουν HOP LIMIT =4 για τον λόγο αυτό ο μέγιστος αριθμός κόμβων από τα από τον οποίο αποτελείτε ένα path είναι τέσσερις .

Δηλαδή για την επικοινωνία μεταξύ δύο κόμβων δεν μπορούμε να περάσουμε πάνω από 4 κόμβους.

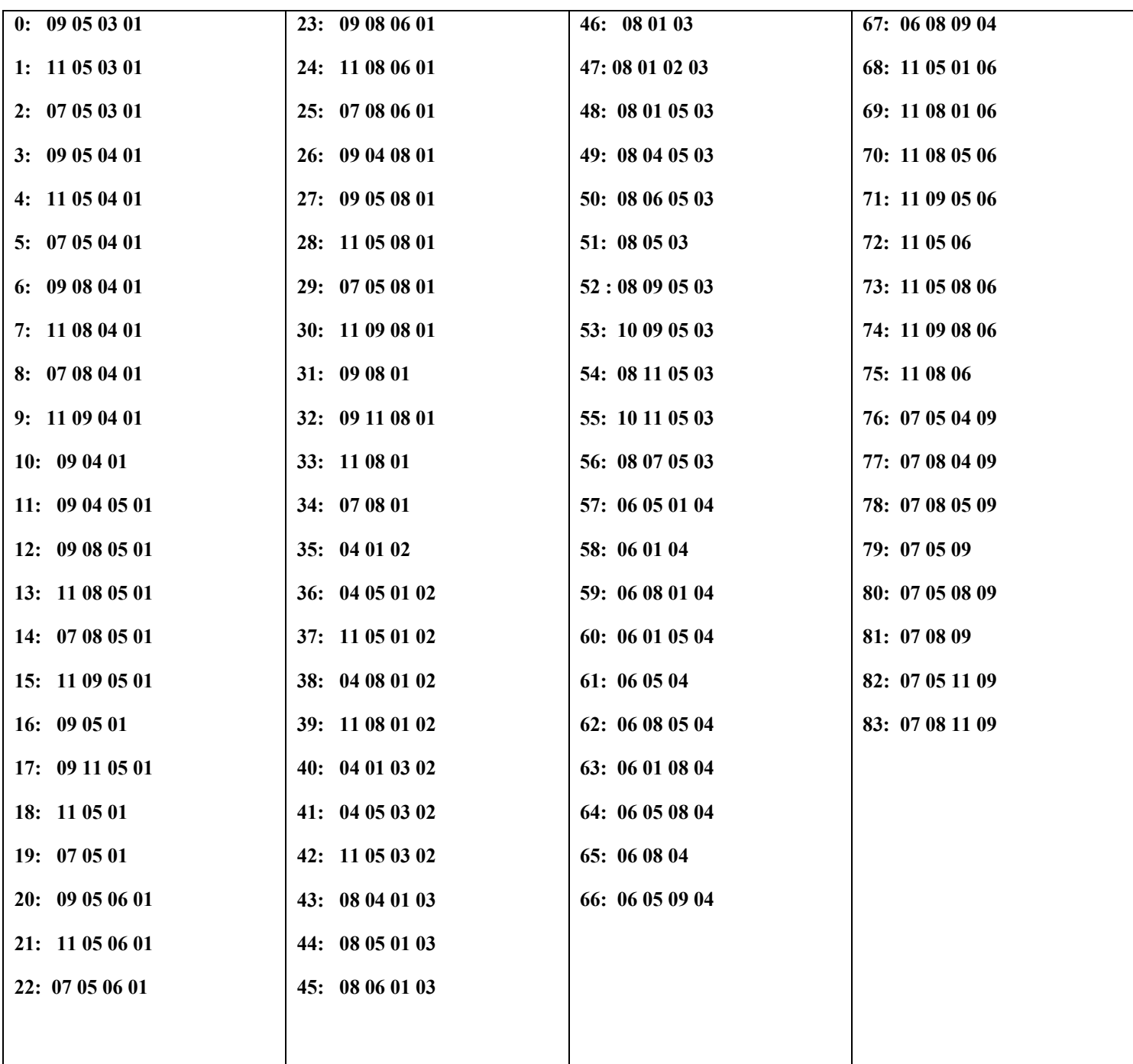

**Στην συνέχεια η αναφορά στα paths θα γίνεται μέσο του α/α (1...83)** 

#### **3ος Πίνακας**

Ο πίνακας αυτός είναι δύο διαστάσεων αποτελείτε από τις ίνες (links) στις γραμμές και τα μονοπάτια στις στήλες(κάθε δυάδα αριθμών στα Links και στα Paths είναι ένας κόμβος.)

Ο πίνακας δημιουργείτε με τα παρακάτω κριτήρια.

α)Εάν το μονοπάτι(path)περνάει από την ίνα ή αλλιώς εάν στο μονοπάτι υπάρχει η ίνα τότε τοποθετώ στο αντίστοιχη θέση **1**.

β) Εάν το μονοπάτι(path) **δεν** περνάει από την ίνα ή αλλιώς εάν στο μονοπάτι δέν υπάρχει η ίνα τότε τοποθετώ στο αντίστοιχη θέση **0**.

έλεγχος για το εάν το μονοπάτι(path)περνάει από την ίνα γίνεται με τον εξής τρόπο Ο

Ελέγχω τους γειτονικούς κόμβους του μονοπατιού (path)

πχ.

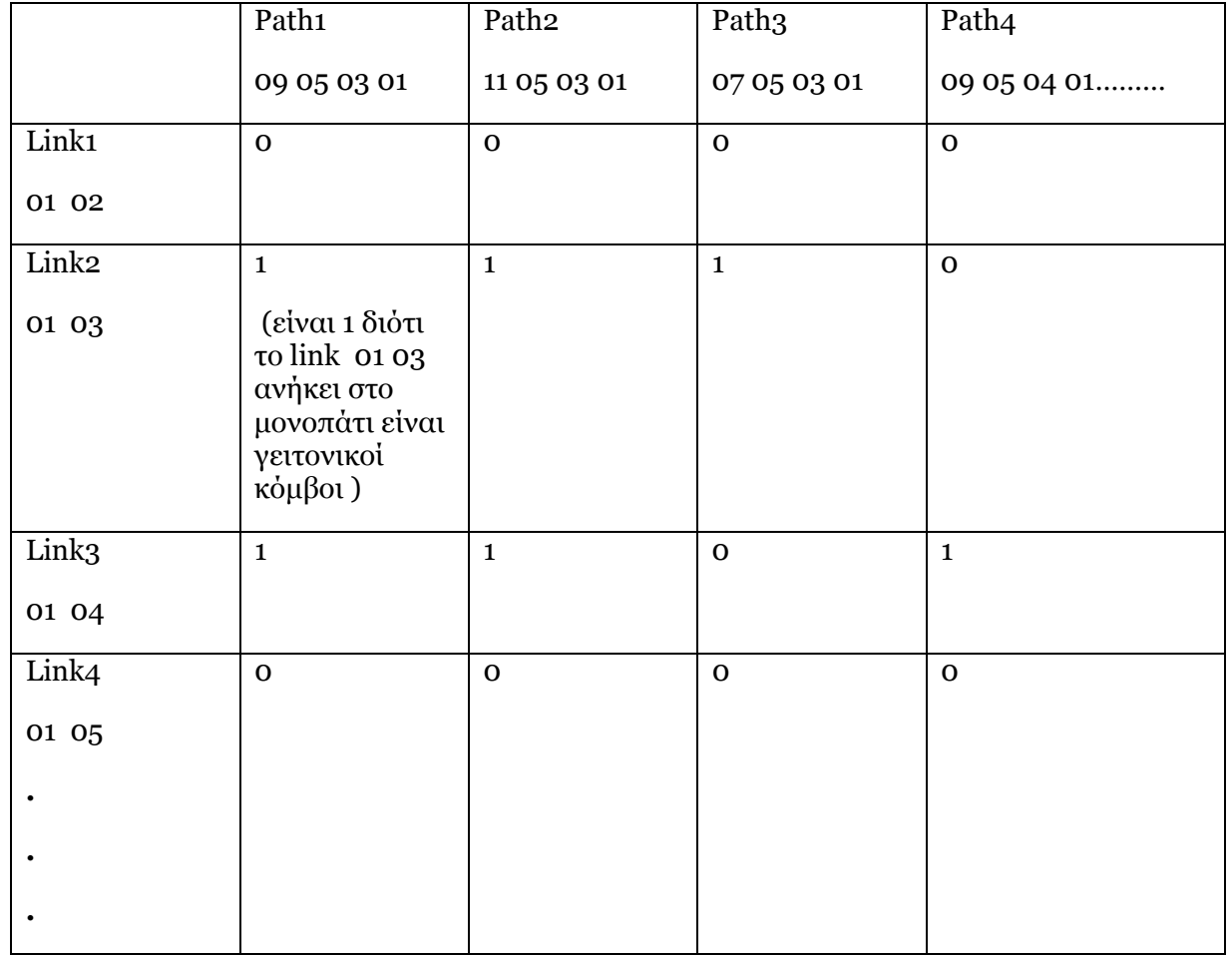

**Ο παραπάνω πίνακας σε μορφή κατανοητή από το Xpress Mp** 

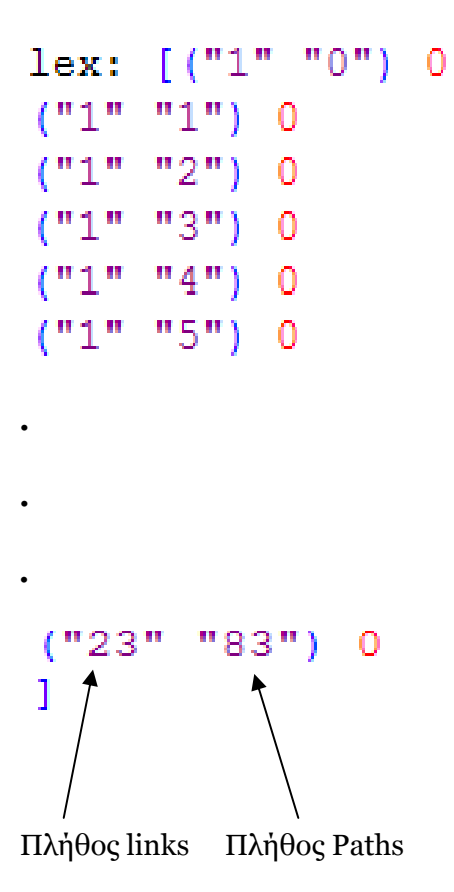

#### **4 Πίνακας ος**

Ο πίνακας αυτός είναι δύο διαστάσεων αποτελείτε από τα ζευγάρια κόμβων (Couples) στις γραμμές και τα μονοπάτια στις στήλες(κάθε δυάδα αριθμών στα Couples και στα Paths είναι ένας κόμβος.)

Ο πίνακας δημιουργείτε με τα παρακάτω κριτήρια.

α) Εαν το μονοπάτι (path)ενώνει το ζευγάρι (δηλαδή εάν ο πρώτος και ο τελευταίος κόμβος του Path είναι οι κόμβοι του ζευγαριού (Couple) ) τότε τοποθετώ στην αντίστοιχη θέση **1.** 

β) Eαν το μονοπάτι (path) **δεν** ενώνει το ζευγάρι (δηλαδή εάν ο πρώτος και ο τελευταίος κόμβος του Path δέν είναι οι κόμβοι του ζευγαριού (Couple) ) τότε τοποθετώ στην αντίστοιχη θέση **0.**

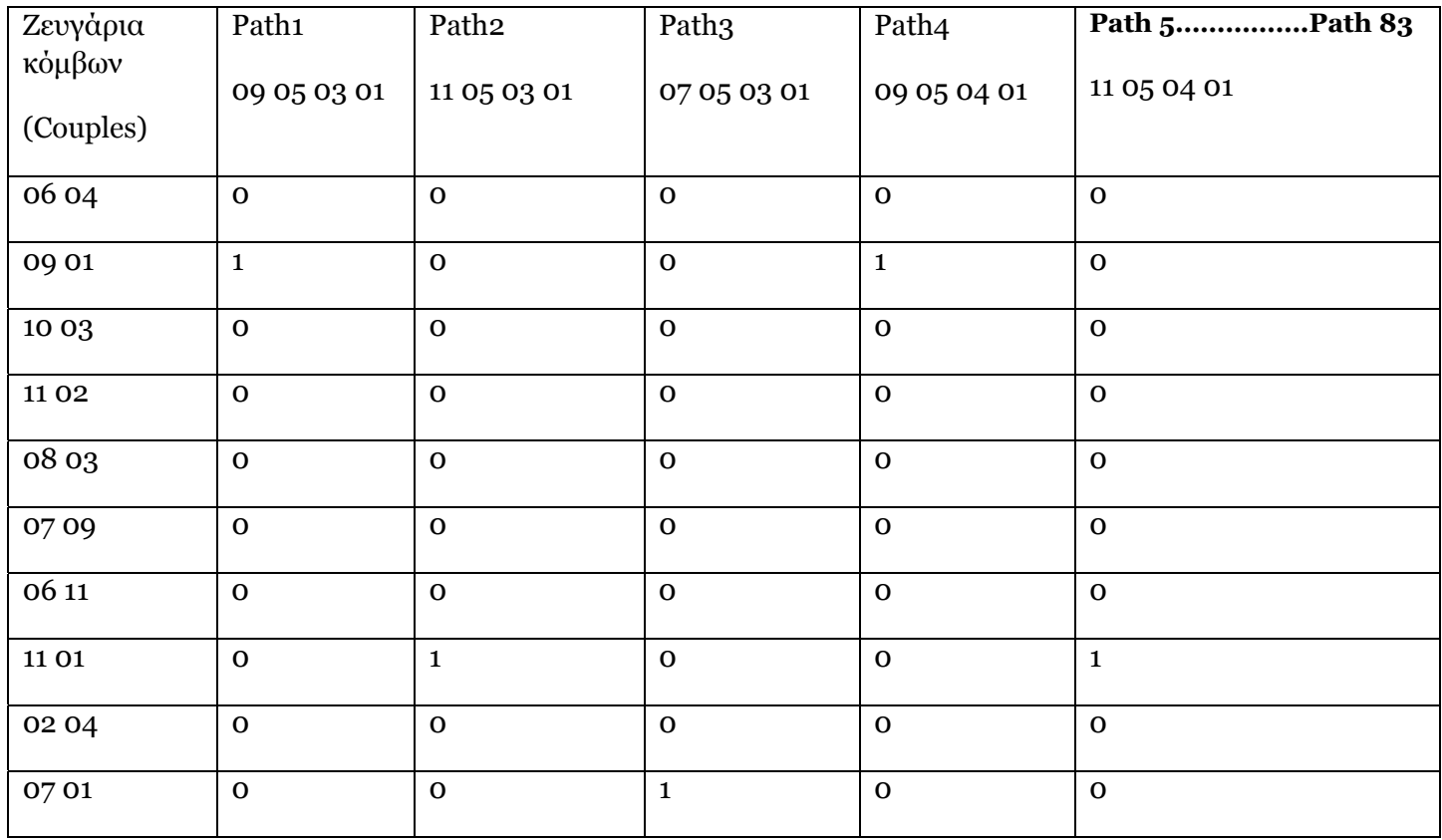

#### **απάνω νακας σε μορφή κατανοητή από το Xpress MP Ο παρ πί**

```
pcon: [("1" "0") 0("1" "1") 0("1" "2") 0
 ("1" "3") 0. 
. 
. 
("10" "83") 0T
λήθος Couples Πλήθος Paths 
Π
```
## **Δήλωση Μεταβλητών(Variables Declarations)**

**FIBERS** → Συνολικός αριθμός ινών.

**PAIRS** Zευγάρια κόμβων.

PATHS > Συνολικός αριθμός μονοπατιών.

**fc**→Κόστος καναλιού ανά ίνα.

**lex**→Εάν το link(ίνα) υπάρχει στο μονοπάτι ή εάν το μονοπάτι περνάει πάνω από ένα link(ίνα) τότε έχουμε 0 αλλιώς 1,

\*Data type array of(0 , 1).

**pcon**→Εάν το μονοπάτι r ενώνει κάποιο από τα ζευγάρια τότε έχουμε 1 αλλιώς 0

\*Data type array of $(0, 1)$ 

**dem**→Η κίνηση μεταξύ επιλεγμένων ζευγαριών κόμβων

\*<sup>ο</sup> φόρτος της κίνησης εκφράζεται σε αριθμό καναλιών

### Δήλωση μεταβλητών σε μορφή κατανοητή από το Xpress Mp

```
declarations
                                !Declare parameters and variables
    FIBERS: set of string
    PAIRS: set of string
    PATHS: set of string
        fc: array(FIBERS) of integer
        dem: array (PAIRS) of integer
        lex: array (FIBERS, PATHS) of integer
        pcon: array (PAIRS, PATHS) of integer
```
end-declarations

## **Αρχικοποίηση μεταβλητών(Variable Initialization)**

H παρακάτω αρχικοποίηση των διαφόρων μεταβλητών που θα χρησιμοποιηθούν στην μετέπειτα υλοποίηση του κώδικα γίνεται μέσο ενός εξωτερικού αρχείου δεδομένων με ονομασία NetOptimization το οποίο έχει κατάληξη \*.dat στην συνέχεια χρησιμοποιούμε μια παράμετρο π.χ όπως παρακάτω το INPUTFILE1 στην οποία παράμετρο εκχωρούμε τα δεδομένα που περιέχει το εξωτερικό αρχείο NetOptimization.dat

#### parameters

INPUTFILE1= "NetOptimization.dat" / File with input data

#### end-parameters

Το δεύτερο βήμα για την αρχικοποίηση των μεταβλητών είναι να δηλώσουμε από πού θα γίνεται η αρχικοποίηση(Initialization) τους, τώρα πλέον χρησιμοποιούμε την παράμετρο INPUTFILE1 καθώς παραπάνω έγινε η εκχώρηση σε αυτό τα δεδομένα του αρχείου ΝetOptimization.dat

Τέλος επισημαίνουμε τις μεταβλητές οι οποίες θα αρχικοποιηθούν από το εξωτερικό αρχείο δεδομένων.

Αρχικοποίηση μεταβλητών(Variable Initialization) σε μορφή κατανοητή από το Xpress- Mp.

(Χρήση εξωτερικού αρχείου δεδομένων)

!Initialise input parameters initializations from INPUTFILE1 fc !fiber cost dem !demands !link exist on path lex pcon !path connect demands (node pairs)

end-initializations

# **Μεταβλητή αποφάσεως (Decision Variable)**

Μεταβλητή αποφάσεως είναι η μεταβλητή στην οποία θα εκχωρηθούν τα αποτελέσματα του προγράμματος.Για να εμφανίσουμε το αποτέλεσμα στην οθόνη πρέπει να τυπώσουμε αυτή τη μεταβλητή.

Δήλωση μεταβλητών αποφάσεων σε μορφή κατανοητή από το Xpress Mp

#### declarations

X: array (PATHS) of mpvar

end-declarations

Στην περίπτωση αυτή η μεταβλητή αποφάσεως έχει την μορφή πίνακα μεγέθους ίσο με τον αριθμό των μονοπατιών(PATHS).

# **Αντικειμενική Συνάρτηση (Objective Function)**

Περιγράφουµε το στόχο και τα κριτήρια επιλογής της βέλτιστης λύσης. Αντικειμενική Συνάρτηση (objective function) καθώς και τις μεταβλητές, (ελεγχόµενες, µη ελεγχόµενες) που εκφράζουν τις άγνωστες, προς εκτίµηση, ποσότητες, τιμές του προβλήµατος.

## **Θεωρητική προσέγγιση της Objective Function**

Για όλες τις ίνες του δικτύου δηλαδή από την i=1 μέχρι τον συνολικό αριθμό των ινών FIBERS (23) υπολογίζουμε το κόστος ανά κανάλι για την ίνα i. Στην συνέχεια για όλα τα μονοπάτια από το πρώτο μονοπάτι r=1 μέχρι το τελευταίο PATHS εάν το μονοπάτι περνάει από την ίνα τότε των καναλιών που υπάρχουν στην ίνα(ζητούμενο)για να βρούμε το συνολικό κόστος ανά ίνα. ισχύει το κόστος καθώς πολλαπλασιάζουμε με 1 εάν το μονοπάτι δεν περνάει από την ίνα τότε δεν υπάρχει κόστος καθώς πολλαπλασιάζουμε με 0 , τέλος πολλαπλασιάζουμε με τον αριθμό

Μεταβλητές που θα χρησιμοποιηθούν για την περιγραφή της αντικειμενικής συνάρτησης (Objective Function)

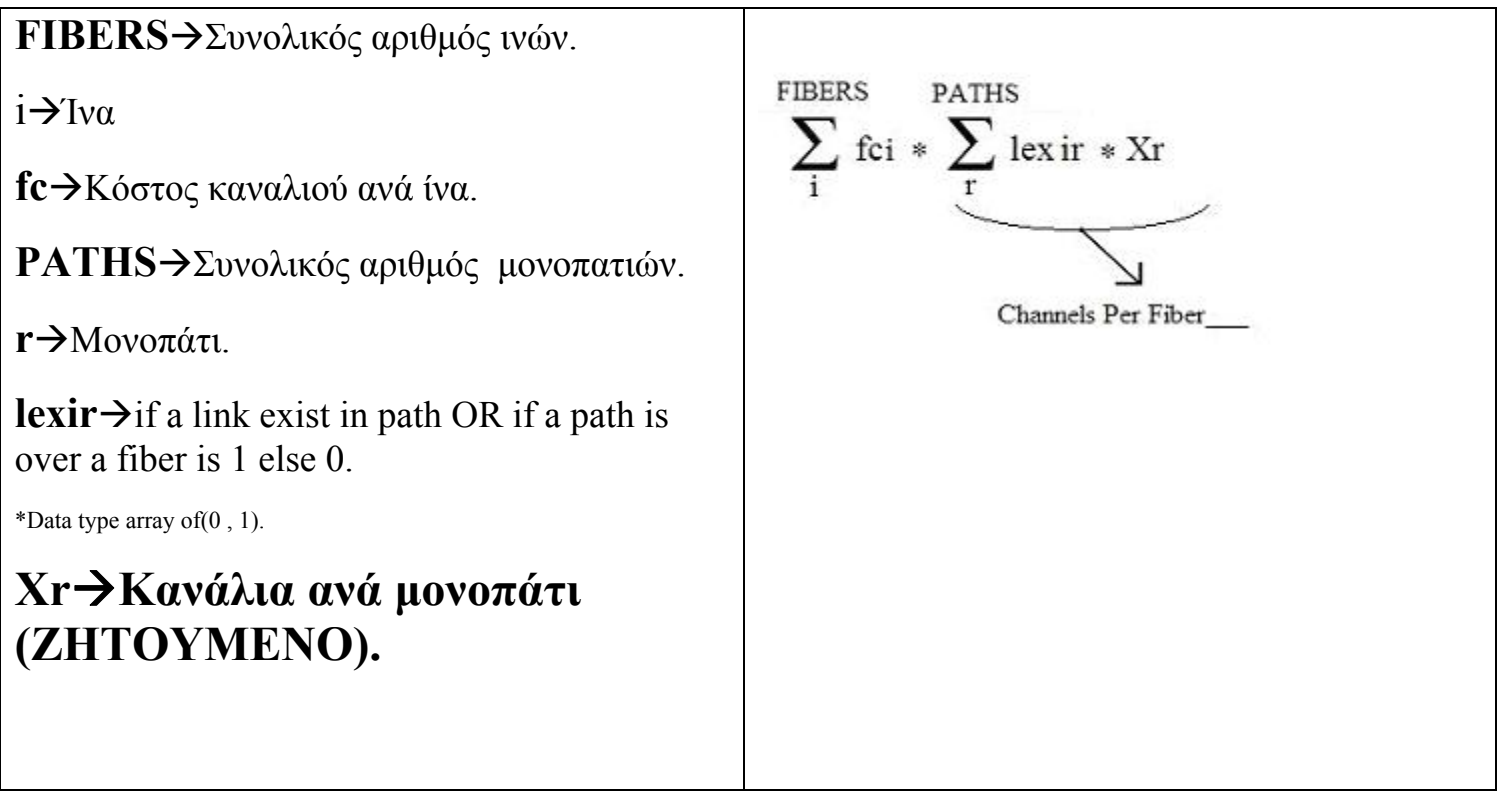

### **Περιγραφή της παραπάνω έκφρασης σε μορφή κατανοητή από το Xpress Mp.**

TotalCost:= sum(i in FIBERS) (  $fc(i) * sum(r in PATHS)$   $lex(i,r) * X(r)$ )

# **Περιορισμοί (constraints)**

Περιγράφουμε τους περιορισμούς και τις υποθέσεις του προβλήματος με μαθηματικές εκφράσεις Περιορισμοί (constraints) καθώς και τις μεταβλητές, (ελεγχόμενων, μη ελεγχόμενων) που εκφράζουν τις άγνωστες, προς εκτίµηση, ποσότητες, τιμές του προβλήµατος.

## **εωρητική προσέγγιση της Constraint Function Θ**

Για όλα τα μονοπάτια που ενώνουν τα ζευγάρια (καθορισμένα) προσθέτουμε τον αριθμό των καναλιών που υπάρχουν σε αυτό το μονοπάτι και το αποτέλεσμα πρέπει να είναι μεγαλύτερο ή ίσο της κίνησης(καθορισμένη)μεταξύ των κόμβων.

\*Τα ζευγάρια κόμβων και η μεταξύ τους κίνηση είναι προκαθορισμένη.

Μεταβλητές που θα χρησιμοποιηθούν για την περιγραφή της (Constraint Function)

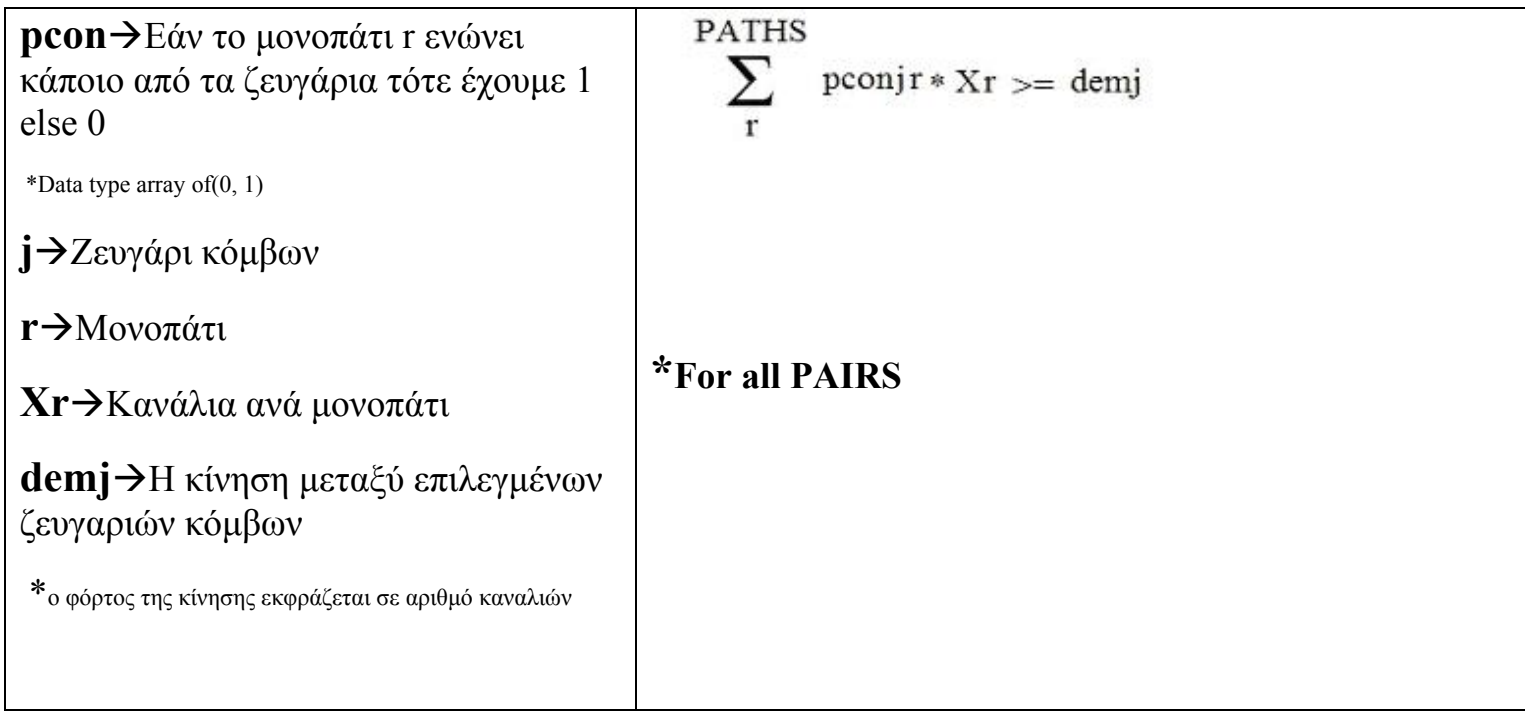

**Περιγραφή της παραπάνω έκφρασης σε μορφή κατανοητή από το Xpress Mp.** 

```
forall (j in PAIRS) do
                 pcon(j,r) * X(r) >= dem(j)sum (r in PATHS)
```
με την forall που χρησιμοποιούμε παραπάνω δημιουργούμε ένα επαναληπτικό βρόγχο.
# **Optimization Statement**

Για να βελτιστοποιήσουμε την παραπάνω αντικειμενική συνάρτηση(Objective Function) κάνουμε χρήση της παρακάτω λέξεως κλειδί ''minimize'' ακολουθώντας σε παρένθεση την παράμετρο στην οποία εκχωρήσαμε την Objective Function .

```
TotalCost:= sum(i in FIBERS) ( fc(i) * sum(r in PATHS) lex(i, r) * X(r))
  minimise (TotalCost) : Optimisation statement
```
# **Output**

Για να εμφανίσουμε στην οθόνη το αποτέλεσμα της αντικειμενικής μας συνάρτησης(Objective Function) γράφουμε τα παρακάτω.

```
!Display results
writeln ("Total Cost is: ", getobjval)
```
με αυτόν τον τρόπο εμφανίζουμε στην οθόνη "Total Cost is: ### "

Για να εμφανίσουμε στην οθόνη τιμές μεταβλητών αποφάσεων, υπενθυμίζουμε ότι η μεταβλητή αποφάσεως που έχουμε ορίσει είναι η X όπως φαίνεται και παρακάτω:

```
declarations
X: array (PATHS) of mpvar
end-declarations
```
για να εμφανίσουμε την τιμή της Χ γράφουμε.

```
writeln("The value of X is ", getsol(X), ".")
```
θέλοντας όμως εμείς να εμφανίσουμε το αποτέλεσμα αυτό για όλα τα PATHS γράφουμε τα αρακάτω. π

```
forall(r in PATHS) do
         writeln ("Path (\cdot, r, \cdot) = Channels--> \cdot, qetsol(X(r)))
end-do
```
με την χρήση της forall δημιουργούμε ένα επαναληπτικό βρόγχο έτσι ώστε να εμφανίσουμε όλα τα επιθυμητά αποτελέσματα για κάθε μονοπάτι γράφοντας μόνο μια writeln. Ο παραπάνω βρόγχος επαναλαμβάνετε μέχρι να προσπελάσει όλα τα PATHS που έχουν οριστεί μέσα στο εξωτερικό αρχείο δεδομένων.

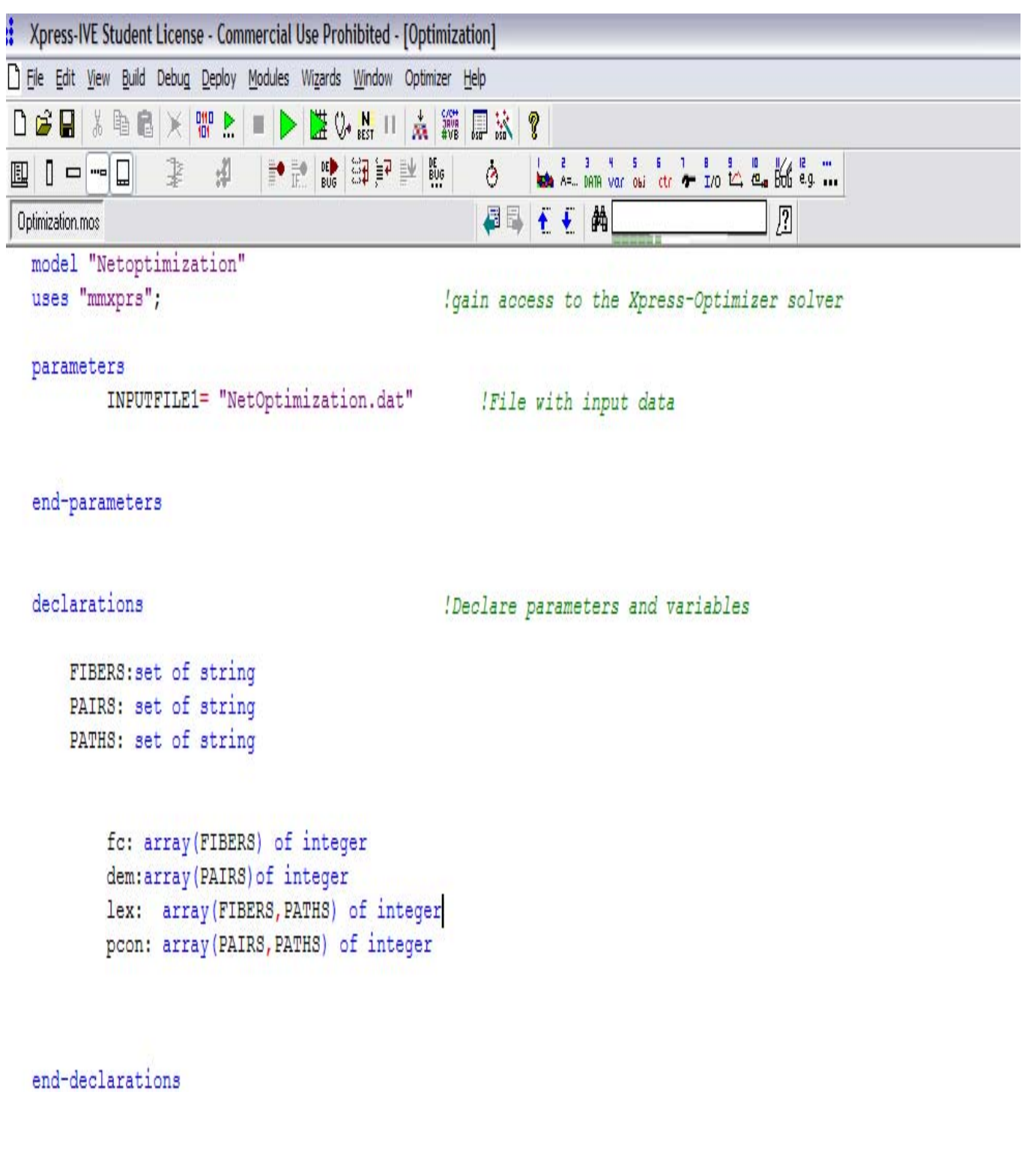

```
!Initialise input parameters
initializations from INPUTFILE1
   fc
         !fiber cost
   dem
         !demands
   lex : !link exist on path
   pcon (path connect demands (node pairs)
```
end-initializations

```
declarations
                                      !Declare parameters and variables
    X: array (PATHS) of mpvar
   end-declarations
TotalCost:= sum(i in FIBERS) ( fc(i) * sum(r in PATHS) lex(i,r) * X(r))
forall(j in PAIRS) do
sum(r in PATHS) pcon(j, r) *X(r) >=dem(j)
end-do
minimise(TotalCost) / Optimisation statement
 !Display results
 writeln ("Total Cost is: ", getobjval)
 forall (r in PATHS) do
         writeln("Path(", r, ") = Channels--> ", getsol(X(r)))
 end-do
```
end-model

#### **Σύνοψη & Έλεγχος αποτελεσμάτων**

Παρακάτω εμφανίζονται τα αποτελέσματα της βελτιστοποίησης τα αποτελέσματα αυτά εκφράζουν των αριθμό των καναλιών που θα πρέπει να τοποθετηθούν σε κάθε μονοπάτι ώστε να έχουμε το μικρότερο δυνατό κόστος κατά την επικοινωνία μεταξύ των ζευγαριών των κόμβων που έχουμε ορίσει.

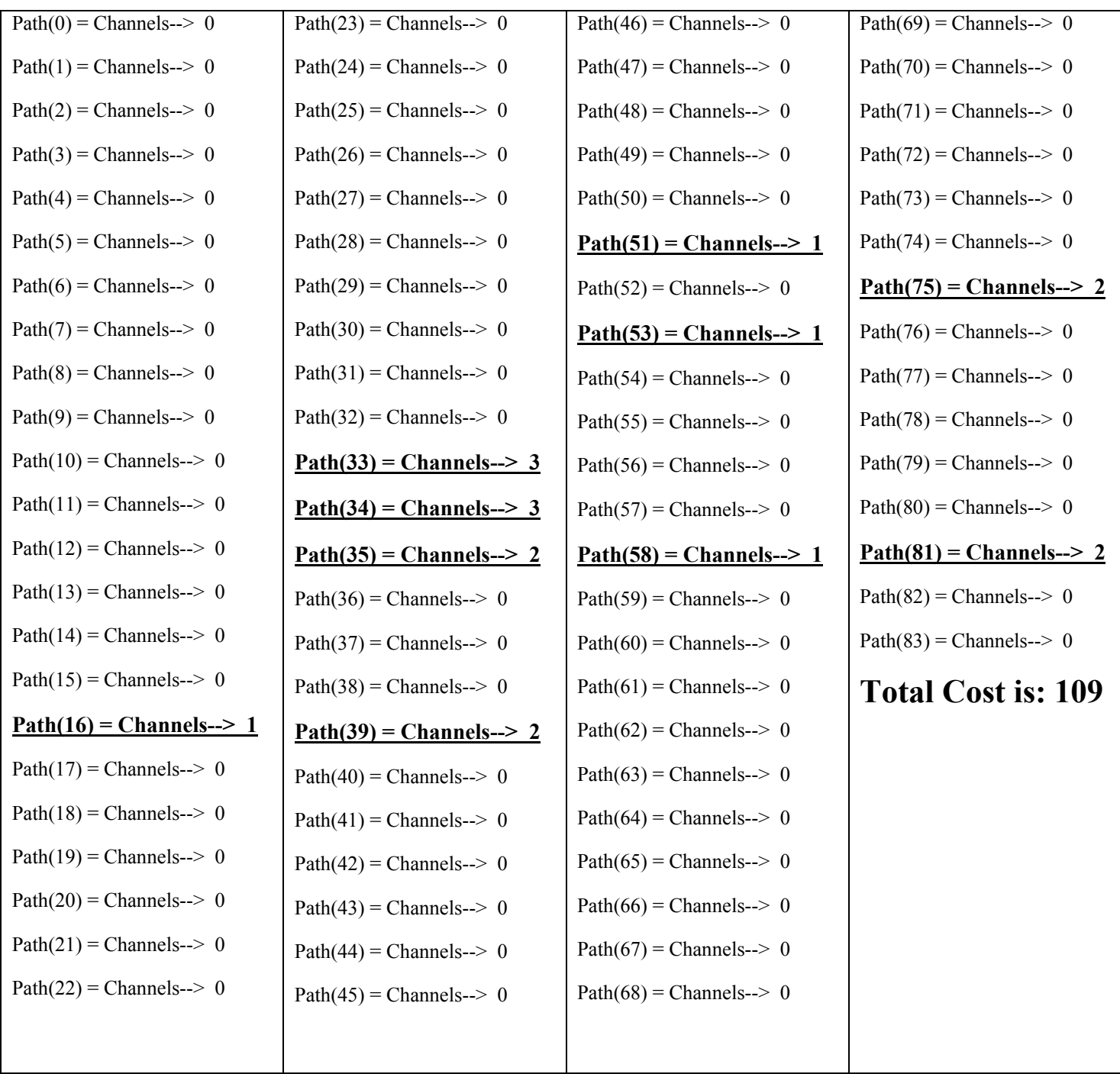

## **Έλεγχος ορθότητας αποτελεσμάτων**

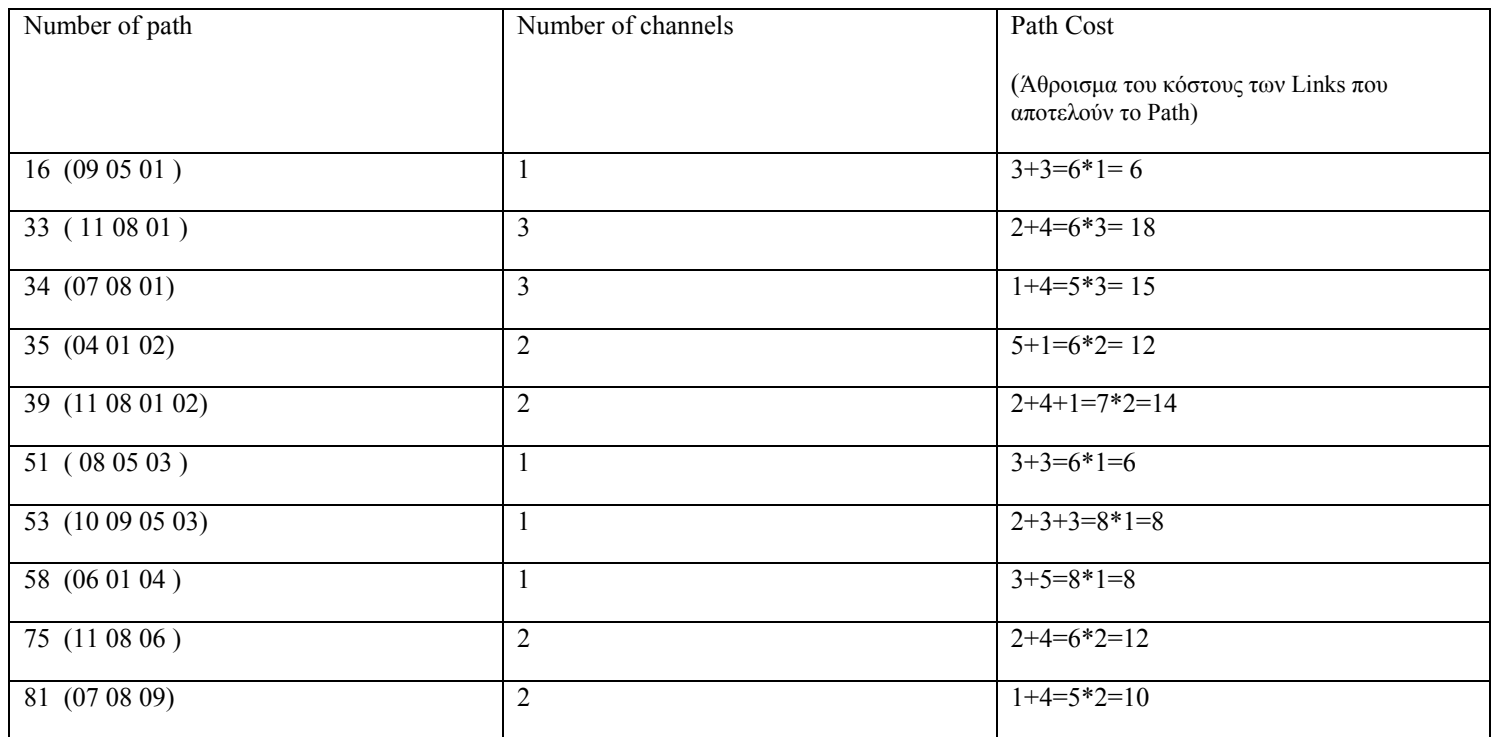

#### **Total Cost**

6+18+15+12+ **109**  14+6+8+8+12+10=

# **Επέκταση της βελτιστοποίησης του παραπάνω οπτικού δικτύου σε περίπτωση διακριτού bandwidth.**

Στην συνέχεια θα επεκταθούμε στην μετατροπή και υλοποίηση του παραπάνω προγράμματος βελτιστοποίησης και θα μεταβούμε από την περίπτωση συνεχούς bandwidth στην περίπτωση διακριτού bandwidth των συνδέσεων του δικτύου.

α δεδομένα του εξωτερικού αρχείου NetOptimization.dat παραμένουν τα ίδια διότι Τβελτιστοποιούμε το ίδιο δίκτυο.

Οι αλλαγές συνοψίζονται παρακάτω.

```
Μεταβλητές αποφάσεως (Decision Variables)
```

```
declarations
X: array (PATHS) of mpvar
LinkBW: array (FIBERS) of mpvar
LinkChannels: array (FIBERS) of mpvar
```

```
end-declarations
```
**Προσθέτουμε δύο ακόμη Decision Variables** 

# $\alpha$ ) LinkBW: array (FIBERS) of mpvar

To LinkBW Το συνολικό bandwidth στο link(fiber) , το οποίο υπολογίζεται ως εξής :

Channels \* (bandwidth per channel)

# β) LinkChannels: array (FIBERS) of mpvar

Το κάθε κανάλι έχει συγκεκριμένο bandwidth π.χ 5mbps

Στις παραπάνω δύο περιπτώσεις οι μεταβλητές αποφάσεως(Decision Variables)έχουν την μορφή πινάκων μίας διάστασης και μεγέθους ίσο με τον αριθμό των links(FIBERS).

#### **α) Objective Function**

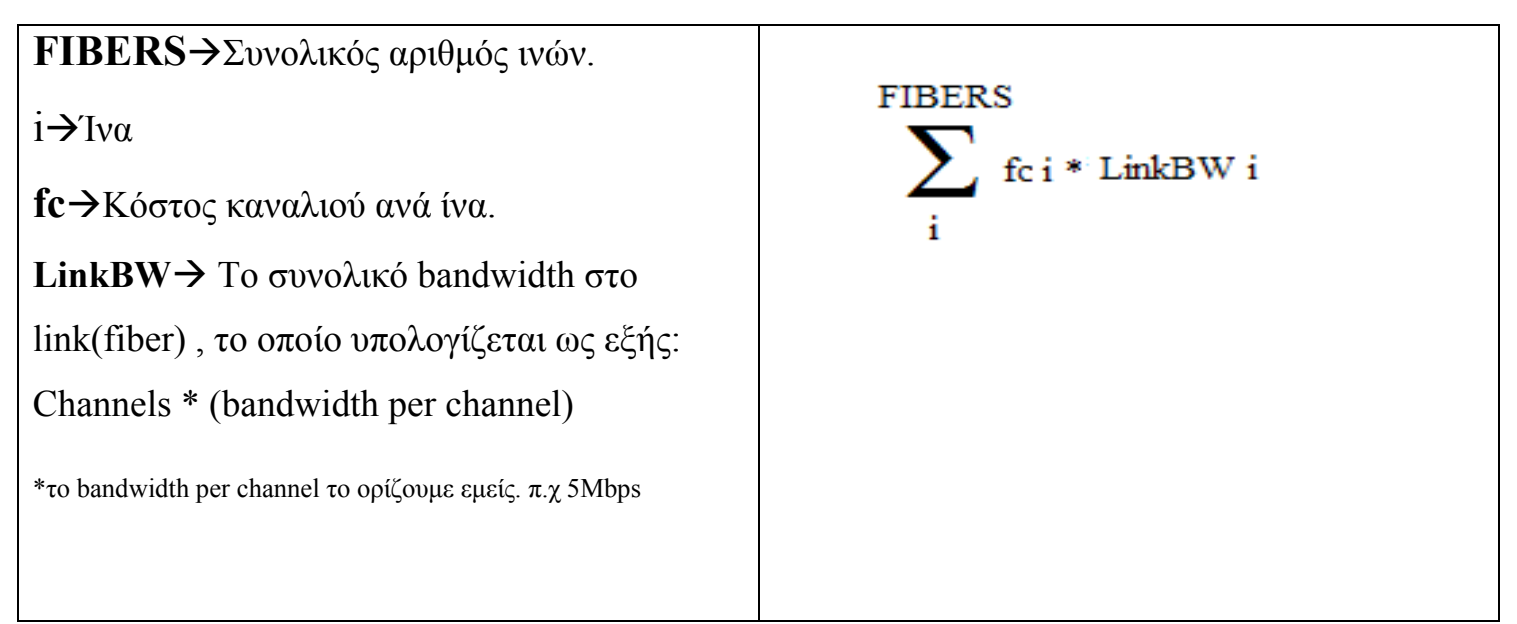

**Περιγραφή της παραπάνω έκφρασης σε μορφή κατανοητή από το Xpress Mp.** 

# $TotalCost := sum(i in FIBERS) fc(i)*LinkBW(i)$

Παραπάνω χρησιμοποιούμε το LinkBW και όχι το LinkChannels καθώς τώρα το κόστος είναι ανάλογο του LinkBW.

## **β) Objective Function**

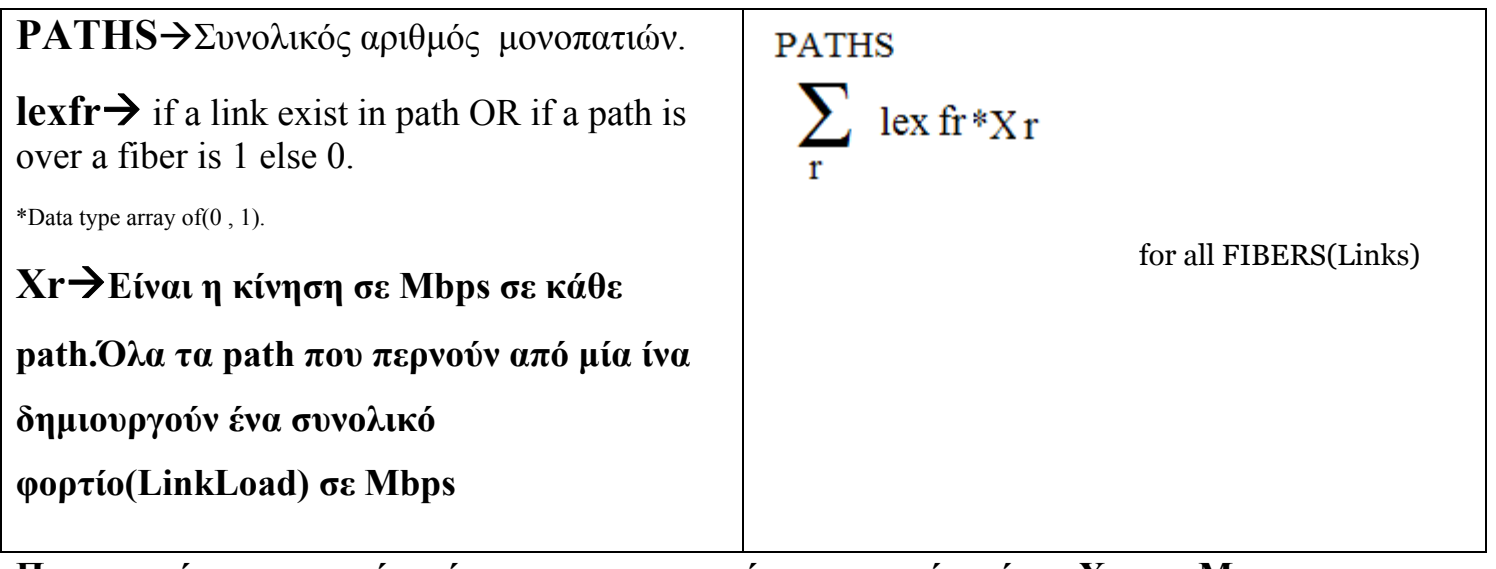

**Περιγραφή της παραπάνω έκφρασης σε μορφή κατανοητή από το Xpress Mp.** 

# forall (f in FIBERS) LinkLoad(f) := sum(r in PATHS) lex(f, r)  $*X(r)$

Με τον παρακάτω τρόπο δηλώνουμε ότι το LinkChannels θα είναι ακέραια μεταβλητή και ότι θα παίρνει μόνο ακέραιες τιμές.

forall (1 in FIBERS) LinkChannels (1) is integer

## **α) Constraint**

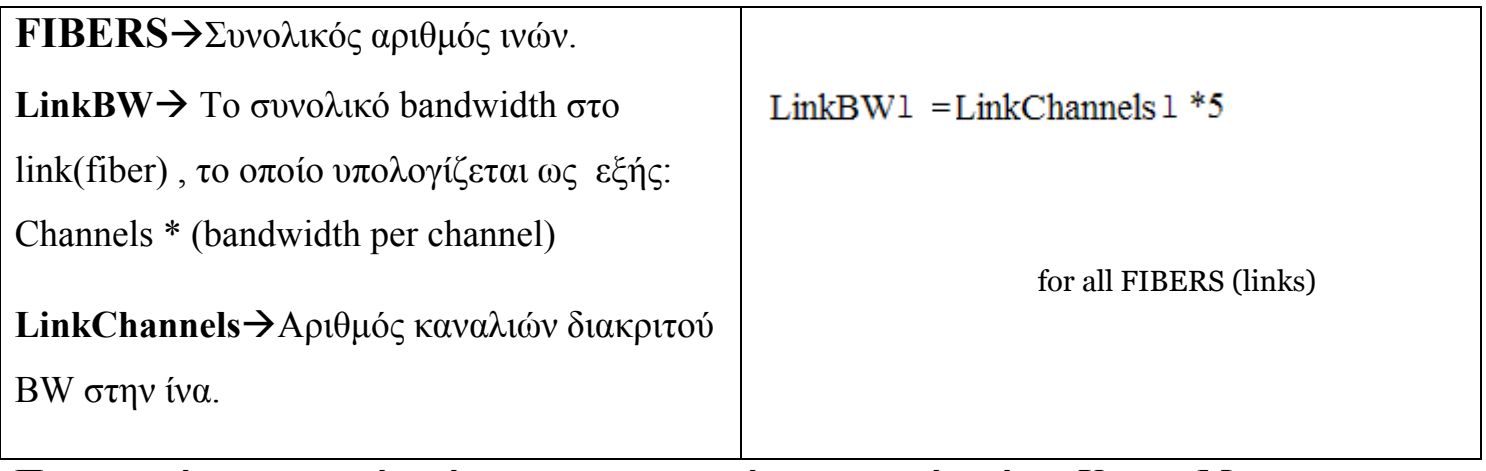

**Περιγραφή της παραπάνω έκφρασης σε μορφή κατανοητή από το Xpress Mp.** 

## forall (1 in FIBERS) LinkBW(1) = LinkChannels(1)  $*5$

Το κάθε κανάλι έχει συγκεκριμένο bandwidth ίσο με 5mbps

π.χ Εάν έχουμε 10 Mbps σε κάθε κανάλι τότε μεταβάλλονται τα LinkChannels για να εξυπηρετείτε το φορτίο LinkLoad στην ίνα(θα αναφερθούμε σε αυτό στην συνέχεια).

Το πρόγραμμα βρίσκει τον συνδυασμό LinkChannels έτσι ώστε να έχουμε και το μικρότερο κόστος συνολικά στο δίκτυο αλλά και να εξυπηρετείτε και η κίνηση που μπαίνει στο δίκτυο.

## **Παρατήρηση σχετικά με το παραπάνω Constraint:**

Διαπιστώνουμε ότι όσο αυξάνουμε το 5 στην παραπάνω έκφραση τότε αυξάνουμε το bandwidth των καναλιών ανά ίνα.

# **β) Constraint**

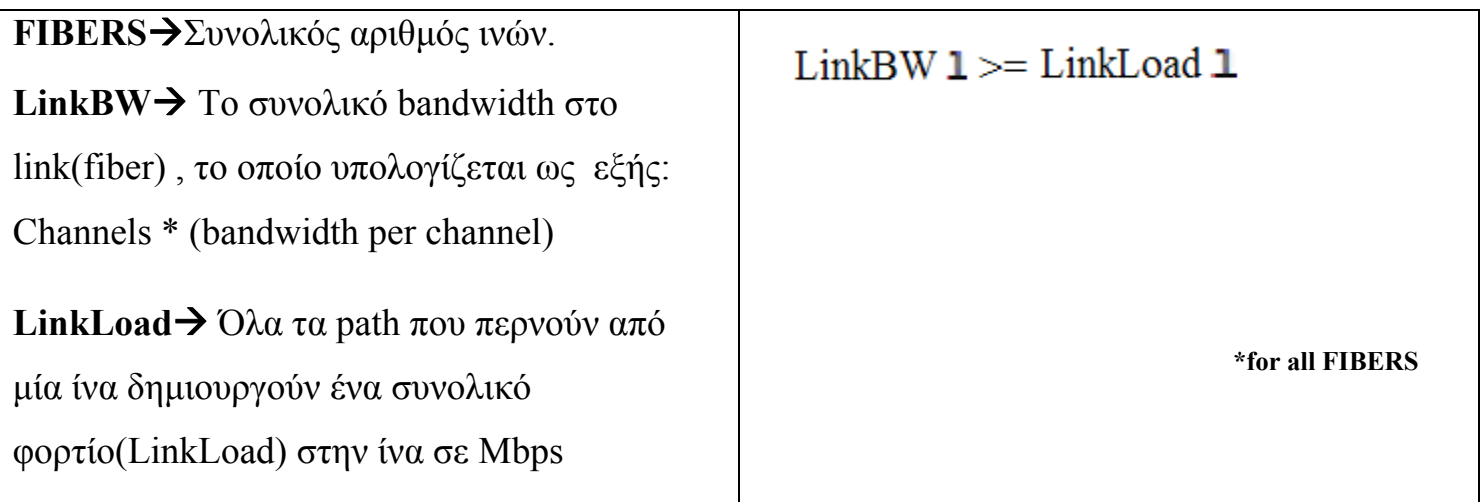

 $for all (l in FIBERS) LinkBW(l) \geq LinkLoad(l)$ 

Με το παραπάνω constraint καθορίζουμε ότι το συνολικό bandwidth του link (ίνας) (LinkBW), το οποίο υπολογίζεται ως εξής:

LinkBW =Channels \* (bandwidth per channel)

πρέπει να είναι μεγαλύτερο ή ίσο από το φορτίο στο link(ίνα) (LinkLoad)

```
To (LinkLoad) υπολογίζεται ως εξής:
```
) (Όλα τα path που περνούν από μία ίνα δημιουργούν ένα συνολικό φορτίο(LinkLoad) στην ίνα

Η σχέση LinkBW> LinkLoad πρέπει να ισχύει ώστε να μπορεί κάθε φόρα να εξυπηρετείτε η κίνηση.

Το κομμάτι του κώδικα στο οποίο πραγματοποιήθηκαν αλλαγές ώστε να προσαρμοστεί σε συνθήκες διακριτού bandwidth είναι το παρακάτω.

```
declarations
     X: array (PATHS) of mpvar
     LinkBW: array (FIBERS) of mpvar
     LinkChannels: array (FIBERS) of mpvar
    end-declarations
TotalCost := sum(i in FIBERS) fc(i)*LinkBW(i)forall (f in FIBERS) LinkLoad(f) := sum(r in PATHS) lex(f,r) * X(r)forall (j in PAIRS) sum (r in PATHS) pcon(j, r) *X(r) = dem(j)
forall (1 in FIBERS) LinkChannels (1) is integer
forall (1 in FIBERS) LinkBW(1) = LinkChannels(1) *5forall(1 in FIBERS) LinkBW(1) \geq LinkLoad(1)minimise(TotalCost) : Optimisation statement
!Display results
writeln ("Total Cost is: ", getobjval)
forall (r in PATHS) do
        writeln("Path(", r, ") = Traffic(Mbps) --> ", getsol(X(r)))
end-do
```
end-model

LinkLoad:

) (Όλα τα path που περνούν από μία ίνα δημιουργούν ένα συνολικό φορτίο(LinkLoad) στην ίνα Το συνολικό φορτίο που δημιουργείτε σε κάθε ίνα μετά την εκτέλεση του προγράμματος:

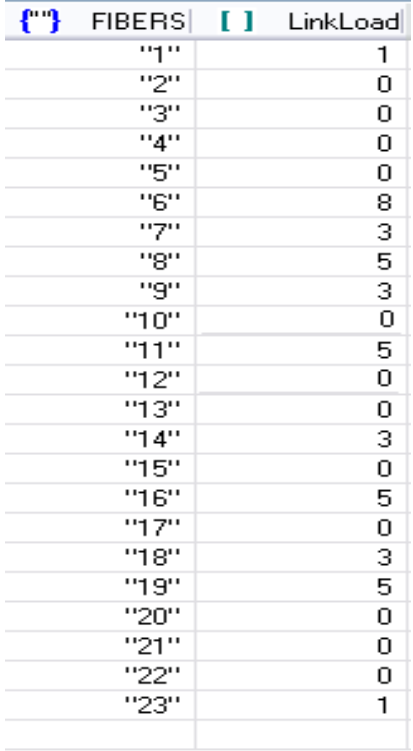

LinkBW:

Το bandwidth που θα πρέπει να τοποθετηθεί στα Links (LinkBW) ώστε να εξυπηρετείτε η κίνηση(LinkLoad) που δημιουργείτε σε κάθε Link. (το BW παίρνει μόνο διακριτές τιμές, πολλαπλάσια του 5)

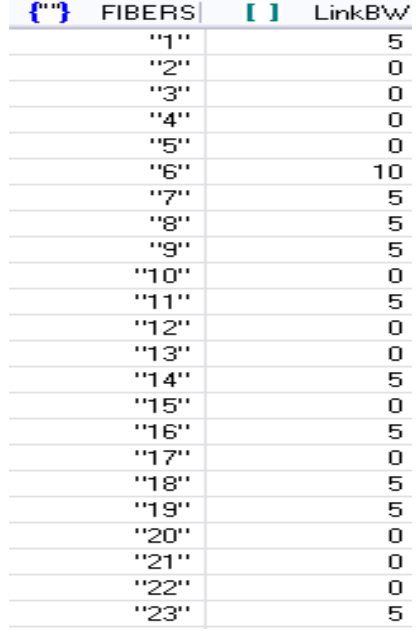

#### **Σύνοψη αποτελεσμάτων βελτιστοποίησης**

bandwidth καναλιού 5Mbps τα αποτελέσματα αυτά εκφράζουν τη κίνηση σε Mbps σε κάθε path,δηλαδή το μέγεθος σε Mbps που πρέπει να δώσουμε σε κάθε μονοπάτι ώστε να έχουμε το μικρότερο δυνατό κόστος κατά την επικοινωνία μεταξύ των ζευγαριών των κόμβων που έχουμε ορίσει . Παρακάτω εμφανίζονται τα αποτελέσματα της βελτιστοποίησης σε περίπτωση διακριτού bandwidth με

Το κάθε κανάλι έχει συγκεκριμένο bandwidth ίσο με 5mbps όπως βλέπουμε στον παρακάτω τύπο

forall (1 in FIBERS) LinkBW(1) = LinkChannels(1)  $*5$ 

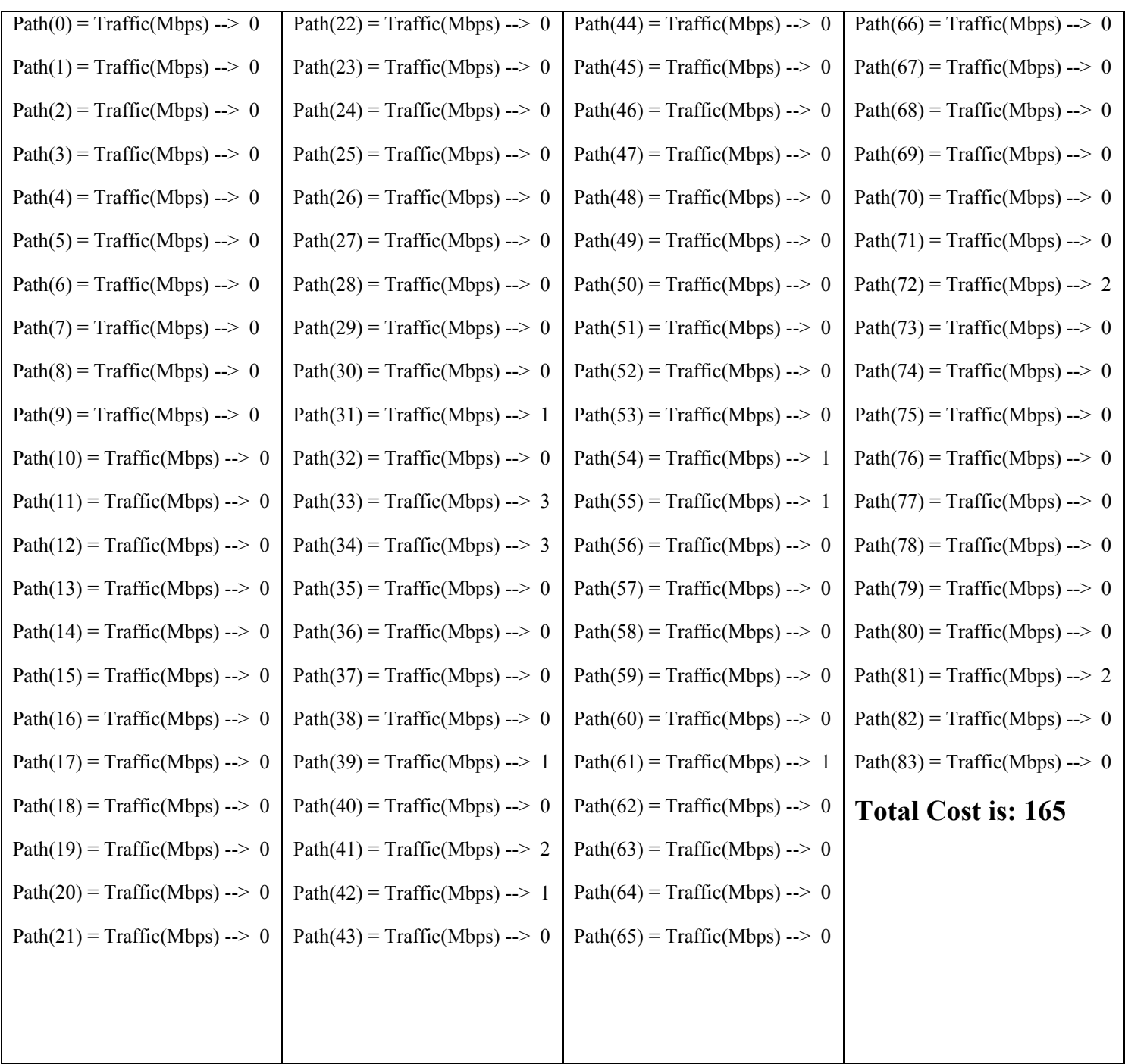

# **Σημαντική Παρατήρηση**

Διαπιστώνουμε ότι όσο αυξάνουμε το 5 στην παρακάτω έκφραση τότε το TotalCost αυξάνετε γιατί μένουν άδεια κανάλια(διότι αυξάνουμε το εύρος ζώνης τους(bandwidth) και ένα μεγάλο μέρος των καναλιών μένει αχρησιμοποίητο).

## forall (1 in FIBERS) LinkBW(1) = LinkChannels(1)  $*5$

#### **π.χ**

#### Bandwidth καναλιού **7 Μbps**

forall (1 in FIBERS) LinkBW(1) = LinkChannels(1) \*7

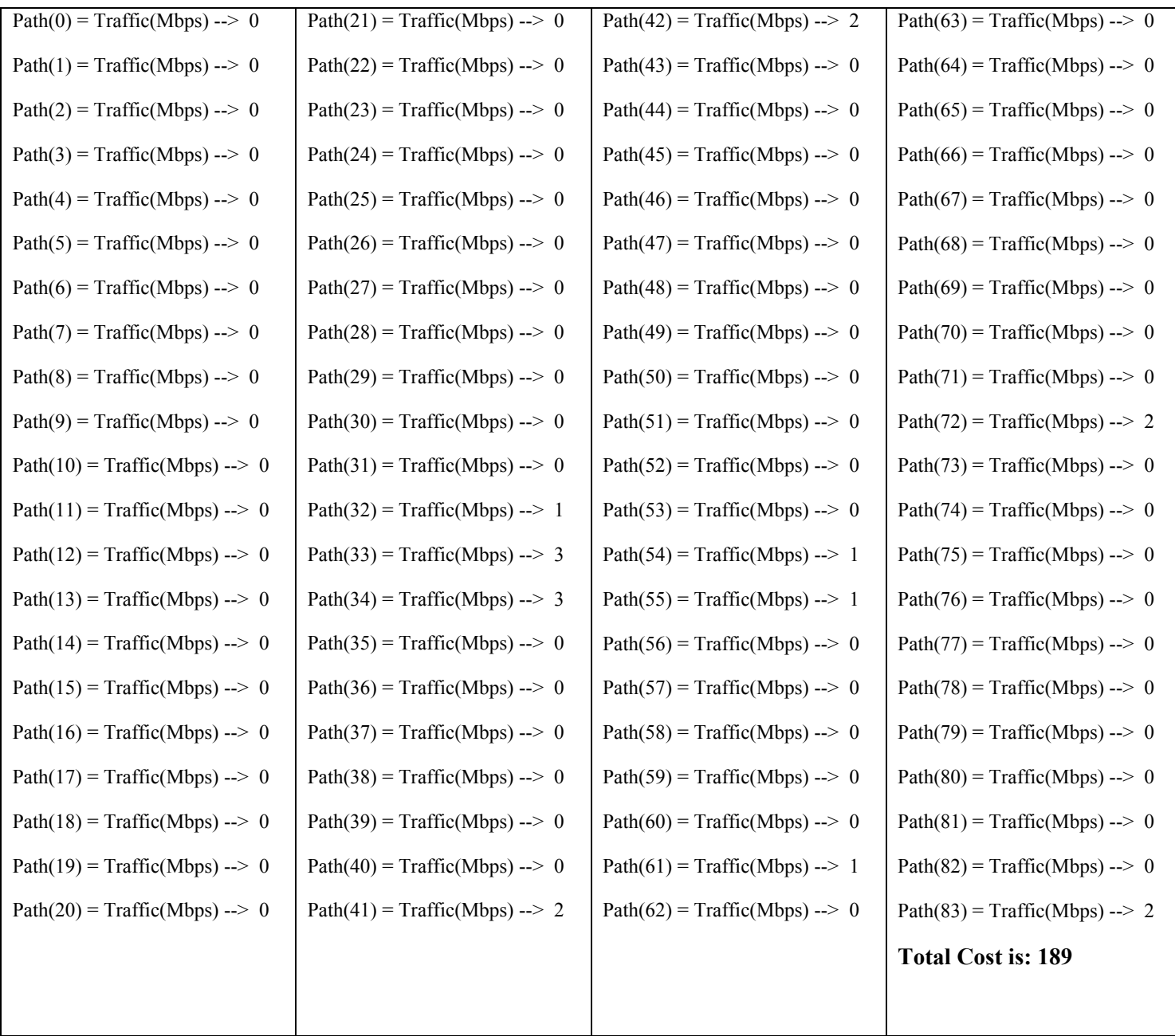

# forall (1 in FIBERS) LinkBW(1) = LinkChannels(1) \*9

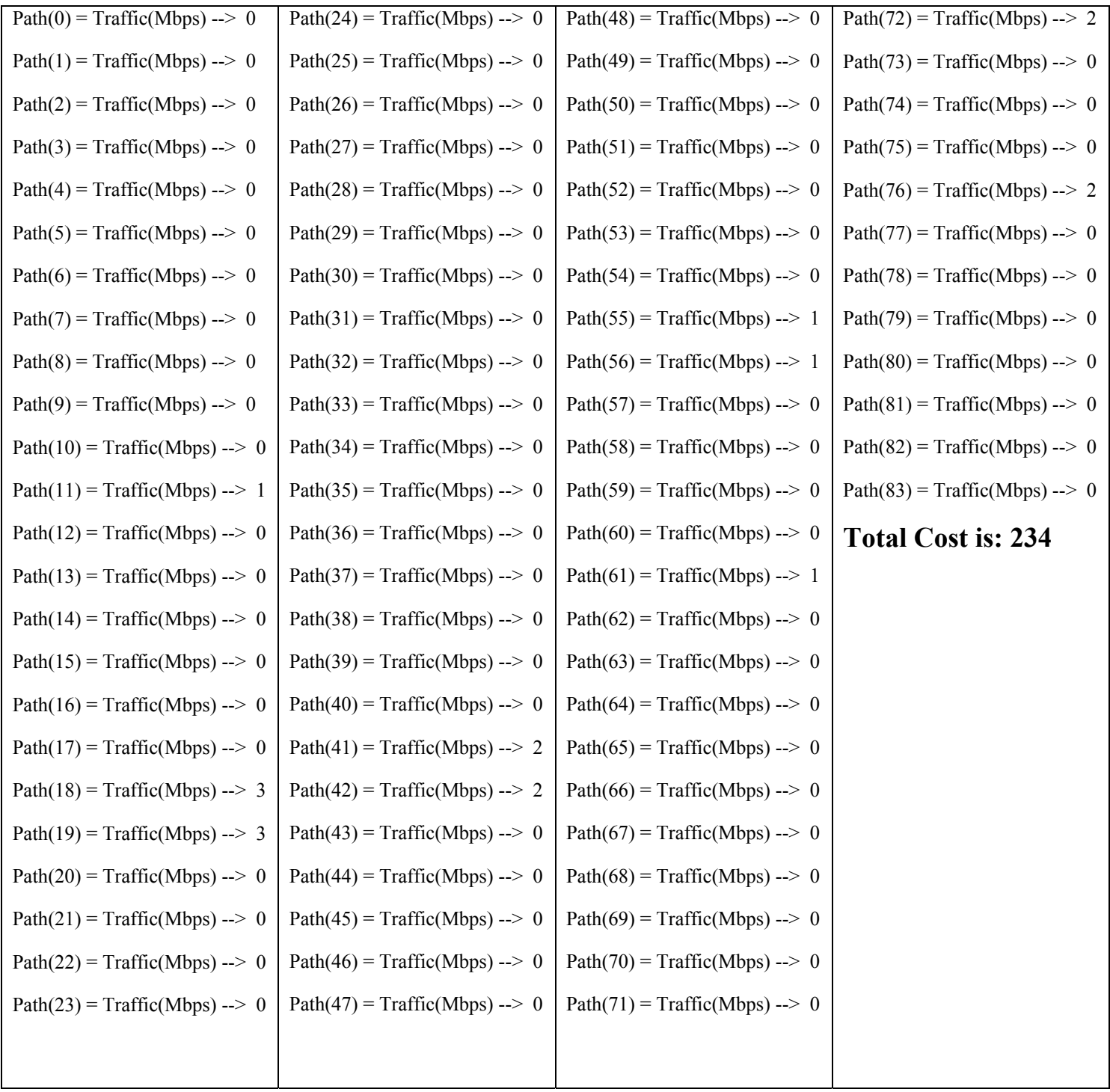

## **ΠΗΓΕΣ – ΔΙΚΤΥΑΚΟΙ ΤΟΠΟΙ**

**http://www.dashoptimization.com/home/downloads/pdf/Modeling\_with\_Xpress-MP.pdf a/ J http://www.cas.mcmaster.c ~terlaky/4-6TD3/xpress/PRO ECTS.PDF n o http://www.dashoptimizatio .com/home/downloads/pdf/m sel.pdf n δ http://www.cs.uoi.gr/~sarpa /optical\_networks.htm#Παρα όσεις**  http://ru6.cti.gr/bouras/en/index.php  **http://www.telecom.ntua.gr/photonics** *Department of Mathematics and Statistics The University of Melbourne: Introduction to Modelling with XpressMP* Τεχνολογία Δικτύων επικοινωνιών, Β'Τάξης ΕΠΑΛ Gass S.I, "*Γραμμικός Προγραμματισμός*" μετάφραση Κάκουλλος Θ., Αθήνα 1974. **http://www.neural.uom.gr/Documents/Networks/chapter3.pdf http://www.telecom.ntua.gr/**  *http://cgi.di.uoa.gr/~telelis/opt.html*  **www.enman.uowm.gr**